# **МИНИСТЕРСТВО НАУКИ И ВЫСШЕГО ОБРАЗОВАНИЯ РОССИЙСКОЙ ФЕДЕРАЦИИ**

**Федеральное государственное бюджетное образовательное учреждение высшего образования**

**Ульяновский государственный университет**

Институт медицины, экологии и физической культуры Медицинский факультет им.Т.З.Биктимирова

> *Полуднякова Л.В., Абакумова Т.В., Долгова Д.Р., Михайлова Н.Л., Генинг Т.П.*

# **МЕТОДИЧЕСКИЕ РЕКОМЕНДАЦИИ К ПРАКТИЧЕСКИМ ЗАНЯТИЯМ ПО ФИЗИОЛОГИИ ВИСЦЕРАЛЬНЫХ СИСТЕМ ДЛЯ СТУДЕНТОВ СПЕЦИАЛЬНОСТИ «ЛЕЧЕБНОЕ ДЕЛО»**

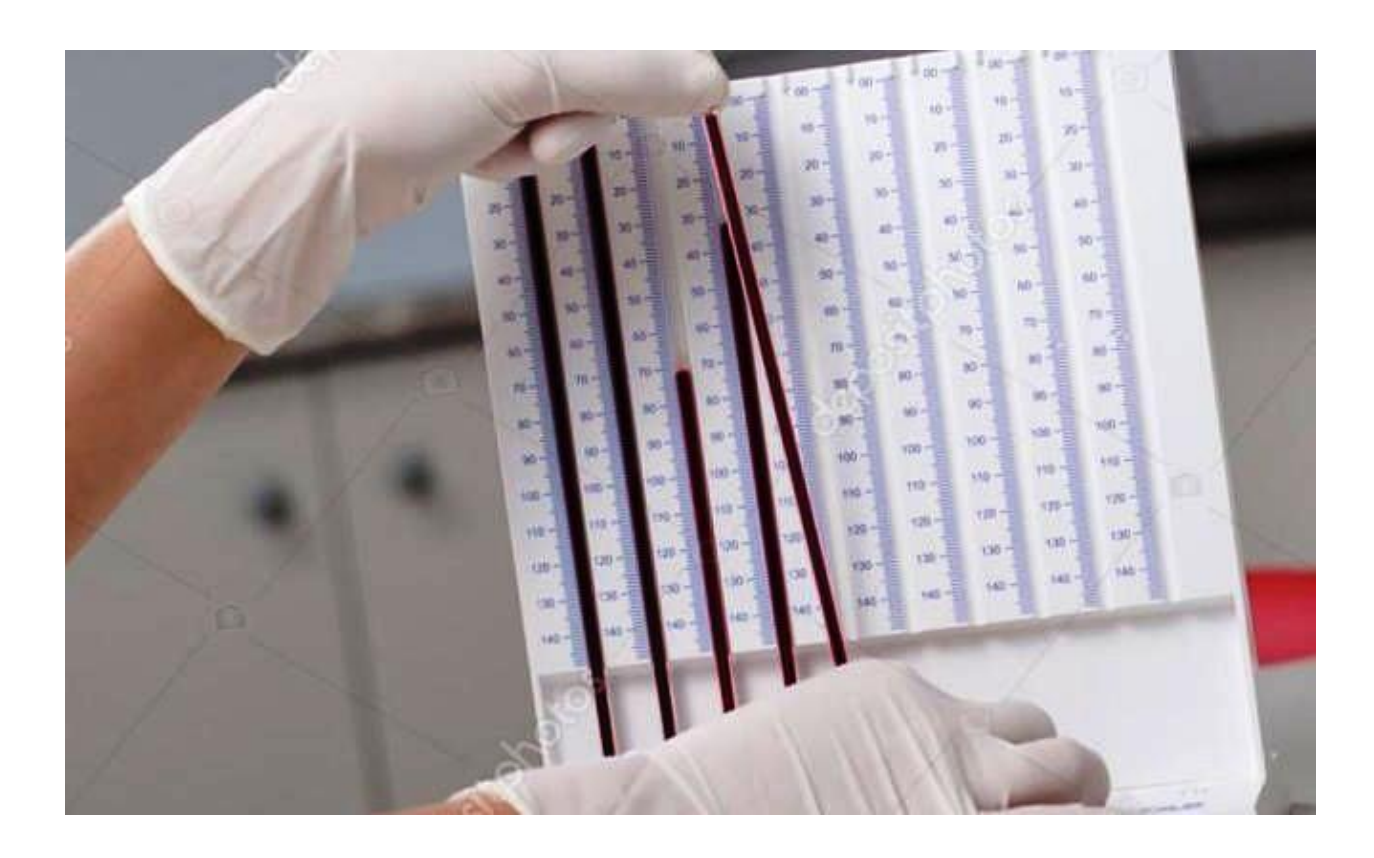

**Ульяновск, 2019**

УДК 612.1/8:57.08 ББК 28.073 П 53

# *Печатается по решению Ученого совета Института медицина, экологии и физической культуры Ульяновского государственного университета (*протокол № *10/210, 19.06.2019)*

*Рецензенты:* 

Заведующая кафедрой морфологии ИМЭиФК УлГУ, доктор медицинских наук, доцент, *Е.В. Слесарева*

Доцент кафедры «Морфология, физиология и патология животных» УлГАУ

им.П.А.Столыпина, к.б.н., *В.В. Ахметова*

П53 Полуднякова Л.В. Методические рекомендации к практическим занятиям по физиологии висцеральных систем: для студентов специальности «Лечебное дело»//Л.В.Полуднякова, Т.В.Абакумова, Д.Р.Долгова, Н.Л.Михайлова, Т.П.Генинг. – Ульяновск: УлГУ, 2019. – 86с.

Методические рекомендации включают вопросы теоретической части занятия, практическую часть с описанием практических работ, учебно-методическое и информационное обеспечение дисциплины, ситуационные задачи по изучаемым разделам. Могут быть рекомендованы для использования на занятиях, а также при самостоятельной подготовке к занятиям, промежуточному и итоговому видам контроля знаний для студентов специальности «Лечебное дело».

> **© Полуднякова Л.В., Абакумова Т.В., Долгова Д.Р., Михайлова Н.Л., Генинг Т.П. 2019 ©Ульяновский государственный университет, 2019**

# **ОГЛАВЛЕНИЕ**

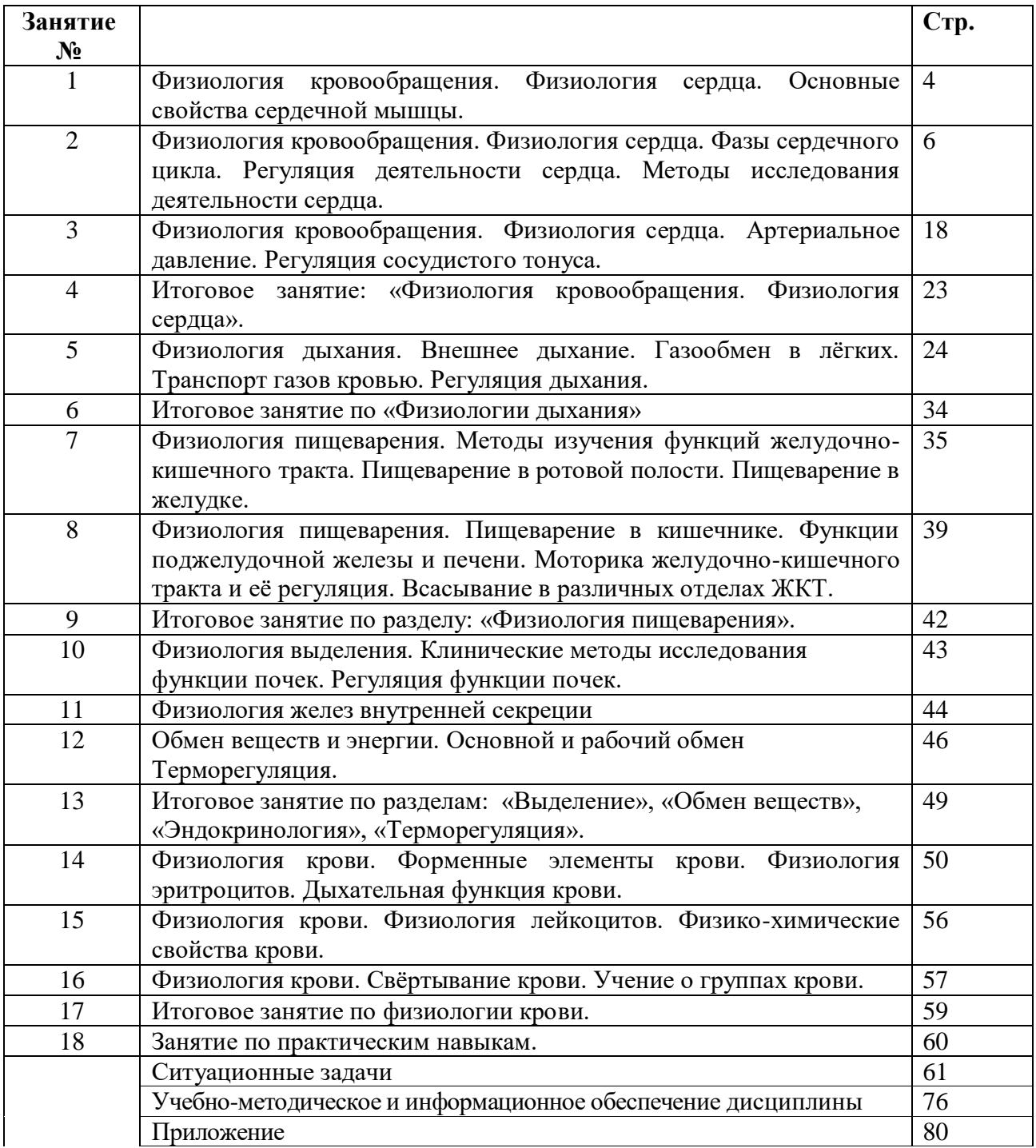

## **ЗАНЯТИЕ N 1.**

# **ТЕМА: ФИЗИОЛОГИЯ КРОВООБРАЩЕНИЯ. ФИЗИОЛОГИЯ СЕРДЦА. ОСНОВНЫЕ СВОЙСТВА СЕРДЕЧНОЙ МЫШЦЫ. ВОПРОСЫ:**

1. Возбудимость сердечной мышцы.

2. Сократимость сердечной мышцы. Экстрасистола.

3. Проводимость сердечной мышцы. Проведение возбуждения в сердце.

4.Автоматия сердца.

5. Проводящая система сердца. Опыт Станиуса.

6. Соотношение возбуждения, сокращения и возбудимости в разные фазы сердечного цикла.

### **Практическая работа 1**

# **Воздействие электрических стимулов на сердечную деятельность. (Виртуальный физиологический эксперимент)**

**Цель работы:** продемонстрировать стадии сердечного цикла сердца лягушки и изменение его ритма при внеочередном возбуждении.

**Оснащение:** персональный компьютер, программа по виртуальной физиологии сердца «LuPraFi-Sim».

### **Ход работы:**

Открыть раздел «Сердце» виртуального практикума, выбрать эксперимент «Воздействие электрических стимулов на сердечную деятельность» и выполнить в соответствии с программой:

1. На экране монитора наблюдаем механограмму работы сердца.

2. Курсор устанавливаем на кнопку «Стимуляция».

3. Левой клавишей мыши наносим электрические стимулы.

3. Обратить внимание на фазу сердечного цикла, во время которой внеочередной электрический стимул вызывает экстрасистолу.

## **Рекомендации к оформлению работы:**

Зарисовать механограмму работы сердца. Объяснить, почему во время фазы сокращения сердца не возникает экстрасистола. Зарисовать экстрасистолу и компенсаторную паузу. Объяснить происхождение компенсаторной паузы.

## **Практическая работа 2**

# **Наложение лигатур Станниуса**

## **(Виртуальный физиологический эксперимент)**

**Цель работы:** демонстрация изменений координации сократительной активности отделов сердца при нарушении распространения возбуждения по проводящей системе сердца.

**Оснащение:** персональный компьютер, программа по виртуальной физиологии сердца «LuPraFi-Sim».

**Ход работы:** Открыть раздел «Сердце» виртуального практикума, выбрать эксперимент «Наложение лигатур Станниуса» и выполнить в соответствии с программой:

1.Наблюдать на экране монитора за нормальной работай сердца лягушки.

2.При наложении первой лигатуры вокруг синусо-предсердного желобка, с целью отделения ганглия Ремака от остальной части сердца лягушки, наблюдаем за изменением в сокращении сердца. Обратить внимание, что венозный синус сокращается в синусовом ритме, а предсердия и желудочки не сокращаются.

3. При наложении следующей лигатуры, вокруг предсердно-желудочного желоба с сохранением первой лигатуры, наблюдать изменение в сокращении сердца. Обратить внимание, что венозный синус сокращается в синусовом ритме, предсердиях не сокращаются, а желудочек сокращается в более медленном (вентрикулярном) ритме.

4. При наложении лигатуры, только вокруг предсердно-желудочкого желобка, наблюдать за изменением сокращений сердца лягушки. Обратить внимание, что венозный синус и предсердия сокращаются в синусовом ритме.

### **Рекомендации к оформлению работы:**

Сделать вывод о значении проводящей системы сердца.

### **ЗАНЯТИЕ N 2.**

# **ТЕМА: ФИЗИОЛОГИЯ КРОВООБРАЩЕНИЯ. ФИЗИОЛОГИЯ СЕРДЦА. ФАЗЫ СЕРДЕЧНОГО ЦИКЛА. РЕГУЛЯЦИЯ ДЕЯТЕЛЬНОСТИ СЕРДЦА. МЕТОДЫ ИССЛЕДОВАНИЯ ДЕЯТЕЛЬНОСТИ СЕРДЦА.**

# **ВОПРОСЫ:**

**1.** Саморегуляция деятельности сердца.

**2.** Нервная регуляция деятельности сердца.

**3.** Рефлексы сердца.

**4.** Гуморальные влияния на работу сердца.

**5.** Интеграция механизмов, регулирующих работу сердца.

**6.** Сердечный толчок, тоны сердца и их происхождение.

**7.** ЭКГ, ВКГ.

**8.** ФКГ.

**9.** Фазы сердечного цикла.

# **Практическая работа 1**

### **Тоны сердца**

Сократительная деятельность сердца сопровождается звуковыми явлениями, называемыми *тонами сердца*. Выслушивание с помощью стетоскопа звуков, возникающих в организме, называют аускультацией. Точки выслушивания клапанов не совпадают с проекцией клапана на поверхность грудной клетки (рис.1).

Двустворчатый (митральный) клапан, место проекции которого находится под местом прикрепления III левого ребра к грудине, выслушивается в пятом межреберье, несколько кнутри от среднеключичной линии. Трехстворчатый клапан, место проекции которого лежит на средней линии грудины, несколько ниже места прикрепления к ней четвертых ребер, выслушивается на нижнем конце грудины. Клапан аорты, место проекции которого находится в середине грудины на уровне прикрепления к ней третьих ребер, выслушивается во втором правом межреберье, возле самого края грудины. Клапан легочной артерии выслушивается на месте его проекции — во втором межреберье слева, у края грудины. Клапаны аорты и легочного ствола расположены на 6,35 см ниже и на 3,81 см правее или левее соответственно надключичной ямки.

Выделяют четыре тона сердца. Первый – систолический тон – появляется в момент начала систолы желудочков при закрытии атриовентрикулярных клапанов; он низкий, глухой, протяжный (0,14 сек). Главная причина появления звука – вибрация плотно натянутых клапанов сразу после их захлопывания, а также вибрация прилегающих участков стенки сердца и крупных сосудов, расположенных вблизи сердца. Второй – диастолический тон – возникает в результате захлопывания полулунных клапанов во время диастолы желудочков; он короткий (0, 11 сек), высокий, звонкий. Этот тон тем выше, чем выше давление в аорте и легочной артерии. В точках выслушивания створчатых клапанов I тон более громкий, II тон — приглушенный, а в местах выслушивания полулунных клапанов наоборот: I тон приглушенный, II тон — более громкий. Между I и II тоном пауза короткая, а между II и I — длинная. Третий тон возникает в начале наполнения желудочков при быстром притоке крови. Он отражает вибрацию стенки желудочков. Происхождение четвертого тона связывают с сокращением миокарда предсердий и началом расслабления. Третий тон сердца удается записать только у 30% обследованных, а четвертый тон – примерно у 25% обследованных людей. Большая часть звуковых колебаний, составляющих тоны сердца, имеет частоту от 3-4Гц до 20 Гц и не слышны в стереоскоп, но могут быть зарегистрированы в виде фонокардиограммы.

**Цель работы:** ознакомиться с методикой фонокардиографии, выявить взаимосвязь между электрическими и механическими процессами сердечного цикла.

**Оборудование и материалы:** экспериментальный комплекс БИОПАК, наружные электроды, фонендоскоп.

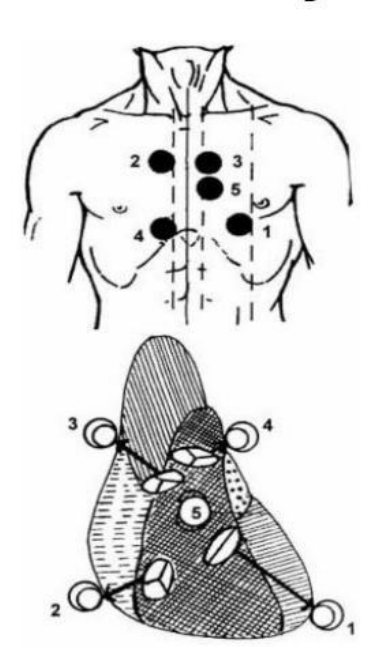

# Точки аускультации сердца

1. Митральный клапан - область верхушки сердца, которая определяется по локализации верхушечного толчка. 2. Аортальный клапан - II межреберье у правого края грудины. 3. Клапан легочной артерии - II межреберье у левого края грудины. 4. Трикуспидальный клапан - место прикрепления мечевидного отростка к телу грудины. 5. Точка Боткина-Эрба - III

межреберье на 1-1,5 см кнаружи от левого края грудины. Здесь выслушиваются звуковые явления, возникающие при работе аортального клапана.

**Рис.1. Схема размещения фонендоскопа для выслушивания тонов сердца**

### **Ход работы:**

Включают компьютер. Подключают оборудование следующим образом: фонендоскоп (SS30L) -CH 3 (канал 3), набор электродных проводов (SS2L) – CH 4 (канал 4). Электроды на теле исследуемого студента располагают так, как показано на рис.1. Выбирают урок 17 (L17-Hs-1). Вводят имя файла. Производят калибровку оборудования. Производят прослушивание тонов сердца в 4 положениях (с 1 по 4) . Выбрав одно из положений фонендоскопа производят регистрацию и анализ фонокардиограммы и ЭЭГ (II отведение) в состоянии покоя и после физических упражнений. Примеры анализа данных представлены на рис.2-4

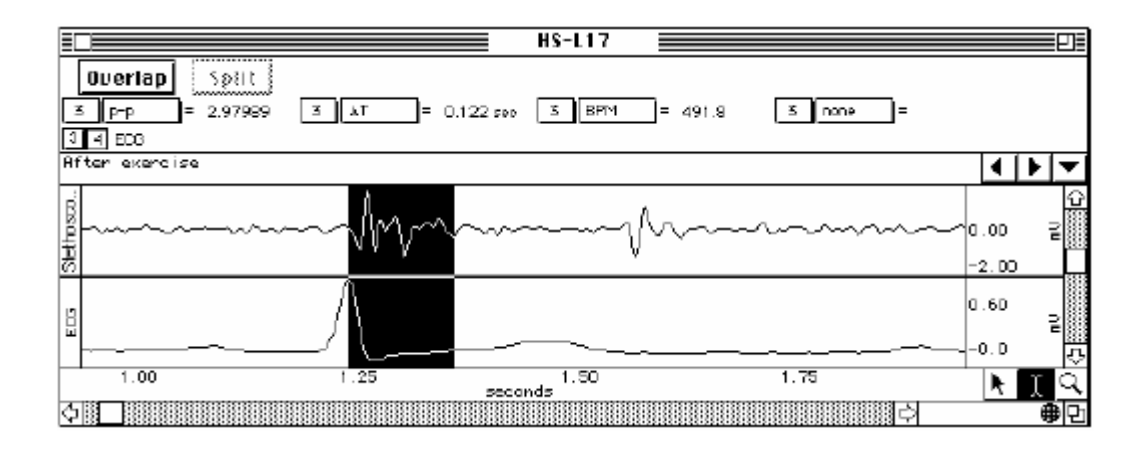

**Рис. 2. Первый тон сердца**

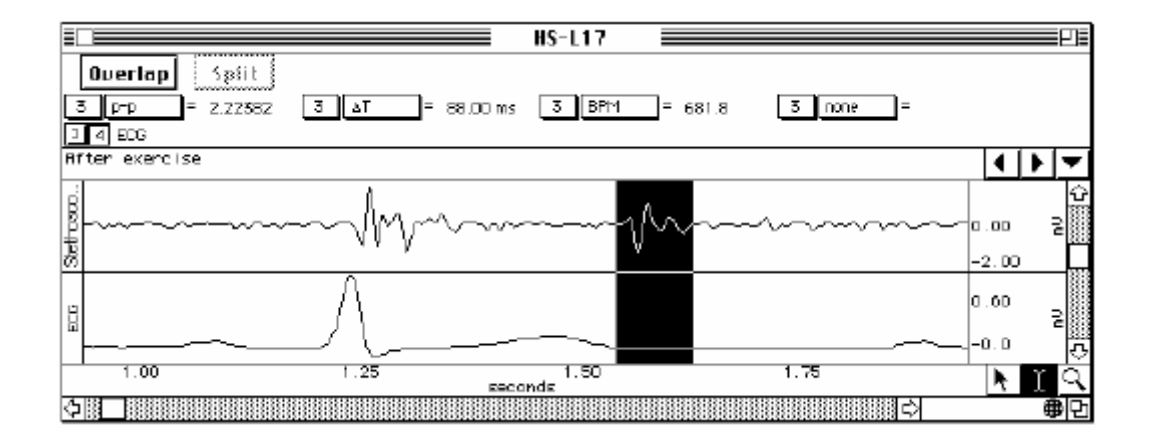

**Рис. 3. Второй тон сердца**

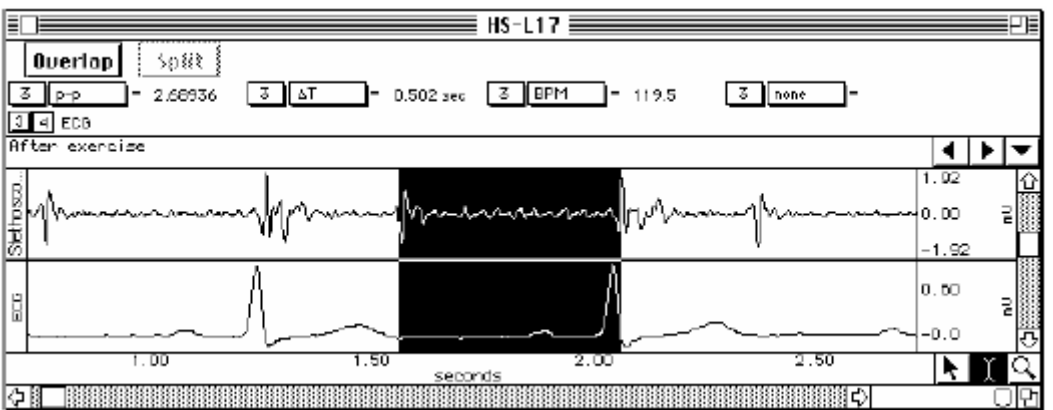

**Рис. 4 Участок от II тона до следующего I тона**

**Рекомендации к оформлению работы.** Используя полученные данные, заполните таблицу.

## **Средние значения интервалов сердечного цикла (сек)**

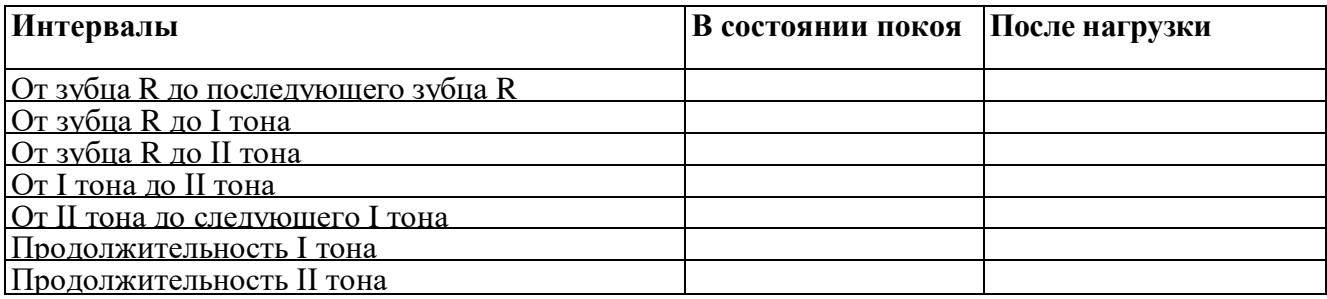

Что представляет каждое из приведенных в таблице измерений относительно электрических и механических процессов сердечного цикла? Что произошло со значениями рассматриваемых параметров при увеличении ЧСС? Сделайте выводы.

# **Практическая работа 2**

# **Нахождение верхушечного толчка у человека**

Верхушечный толчок - ритмическое выпячивание передней стенки грудной клетки, возникающее при сокращении сердца.

**Цель:** обнаружить и охарактеризовать верхушечный толчок сердца.

# **Ход работы:**

У здоровых лиц в положении стоя верхушечный толчок определяется на 1-2 см кнутри от сердечно-ключичной линии в пятом межреберье. При положении на левом боку верхушечный толчок смещается влево на 3-4 см, при положении на правом боку – на 1,5-2 см вправо (внутрь), а иногда он исчезает совсем. При глубоком вдохе толчок немного опускается, при глубоком выдохе - поднимается.

Ширина (площадь) верхушечного толчка – это площадь, которую занимает движение грудной клетки, вызванное верхушечным толчком. Определяют путем измерения расстояния в сантиметрах между II и IV пальцами, установленными на наиболее удаленные точки передней грудной стенки, где еще пальпируется верхушечный толчок (у внутренней и внешней границы толчка). В норме 1 – 2 см.

Высота (величина) верхушечного толчка – это амплитуда колебания грудной стенки (или приподнимания пальцев пальпирующей руки) под влиянием верхушечного толчка. Различают высокий и низкий верхушечный толчок. Высокий толчок бывает у людей худощавых с широкими межреберьями, при физической нагрузке или психоэмоциональном возбуждении. Низкий верхушечный толчок отмечается у лиц с хорошо развитой мускулатурой, полных, людей с узкими межреберными промежутками.

Сила верхушечного толчка – это сила удара верхушечного толчка о переднюю грудную стенку (или пальцы пальпирующей руки). Сильный верхушечный толчок бывает при психоэмоциональном напряжении, физической нагрузке, при гипертрофии мышцы левого желудочка (у лиц, занимающихся физическим трудом, спортсменов); тонкой грудной стенке; широких межреберных промежутках.

Резистентность верхушечного толчка – это тактильное ощущение при пальпации верхушечного толчка, сопоставимое с пальпацией двуглавой мышцы плеча. Резистентный верхушечный толчок – признак состояний, обусловленных затруднением изгнания крови из левого желудочка в аорту.

### Характеристики верхушечного толчка в норме:

1) находится в V межреберье на 1–1,5 см кнутри от левой среднеключичной линии;

2) площадь – 1-2 см.;

3) невысокий;

4) умеренной силы;

5) малорезистентный.

### **Рекомендации к оформлению работы:**

Сравнить полученные характеристики с нормальными показателями и сделать вывод.

### **Практическая работа 3**

# **Подсчет пульса у человека и определение длительности сердечного цикла у человека по пульсу.**

*Пульс* – это волнообразные колебания эластичной стенки артерии, связанные с работой сердца, приводящей к колебаниям давления в сосуде. В основе регистрации пульса лежит пальпаторный метод, который заключается в прощупывании и подсчете пульсовых волн. В состоянии покоя пульс можно считать в течение 10, 15, 30 или 60 секундных интервалов. После физической нагрузки пульс считают 10-секундными интервалами.

Частота пульса в возрасте 15-20 лет в норме у людей составляет 60-70 ударов в минуту и соответствует частоте сердечных сокращений (ЧСС). В положении лежа пульс в среднем на 10 уд/мин меньше, чем в положении стоя. У женщин пульс на 7-10 уд/мин чаще, чем у мужчин того же возраста. Длительность сердечного цикла (ДСЦ) обратно пропорциональна ЧСС. У здорового человека во время бодрствования в состояния функционального покоя ДСЦ составляет 0,67-1,0сек.

**Цель работы:** произвести подсчёт пульса в состоянии покоя и **о**пределить длительность сердечного цикла у человека.

**Оборудование и материалы:** секундомер.

**Ход работы.** Прикладывают указательный, средний и безымянный пальцы несколько выше лучезапястного сустава, к области лучевой артерии, или к области сонной артерии (на уровне нижней границы щитовидного хряща) испытуемого и подсчитывают пульс в состоянии покоя. Подсчитывают число пульсовых ударов за 5 сек. несколько раз в течение 3 мин. 5 делят на каждое найденное число, определяя продолжительность одного сердечного цикла. Рассчитывают среднюю продолжительность сердечного цикла в

каждые 5 сек подсчета. Определяют число пульсовых ударов за 1 мин. 60 делят на найденное число и находят среднюю продолжительность сердечного цикла.

**Рекомендации к оформлению работы.** Занесите полученные данные в протокол, сравните их с нормой. Обратите внимание на ритмичность пульса – сравните количество ударов пульса за первую и вторую половины минуты. Если количество ударов за первые и вторые полминуты равно, то пульс ритмичный. Обратите также внимание на наполнение пульса. Отметьте разницу подсчета сердечного цикла.

### **Практическая работа 4**

### **Регистрации ЭКГ**

**Цель работы:** познакомиться с методом электрокардиографии, как с важнейшим способом оценки электрических процессов, происходящих в сердце. Пронаблюдать изменения частоты и ритма ЭКГ, связанные с положением тела и дыханием.

**Оборудование и материалы:** экспериментальный комплекс БИОПАК, одноразовые наружные электроды, фонендоскоп.

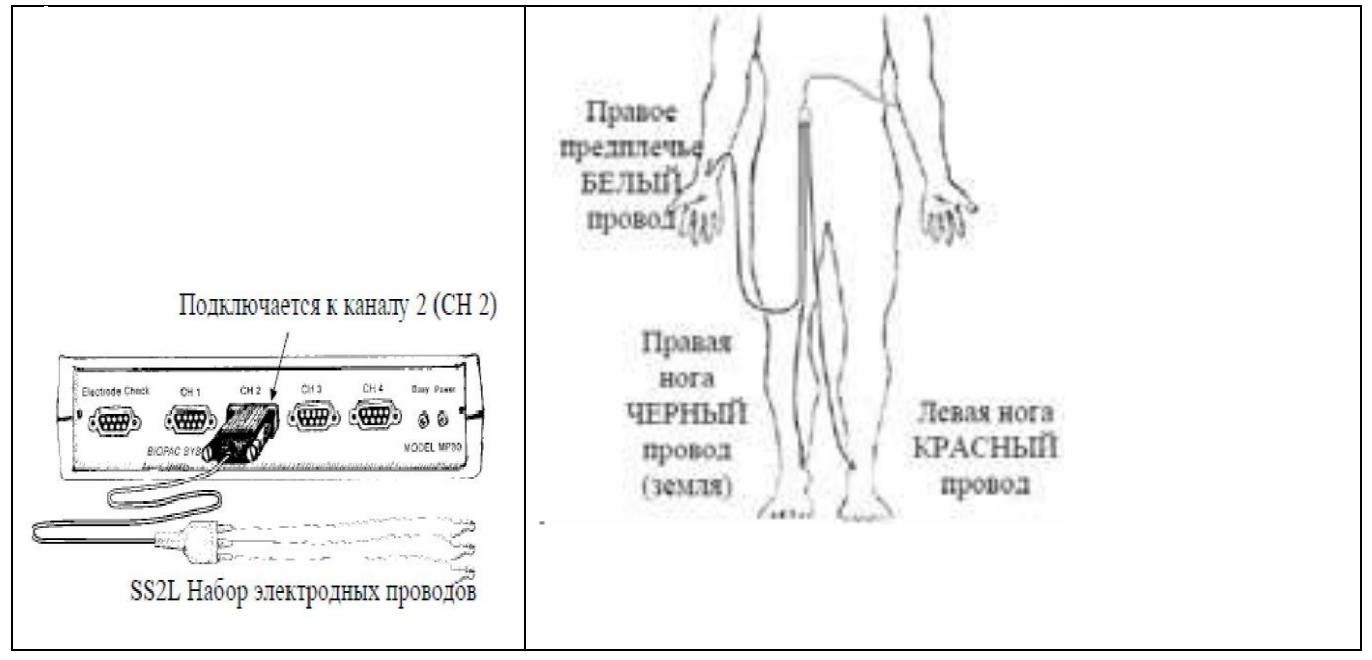

**Рис. 5. Схема подключения оборудования и расположения электродов**

Выбирают урок «Lesson L05-ECG-1». Вводят имя файла. Производят калибровку оборудования.

ЭКГ регистрируют в четырех состояниях (этапы исследования): в положении лежа, сидя, при глубоком дыхании, после физической нагрузки (20 приседаний).

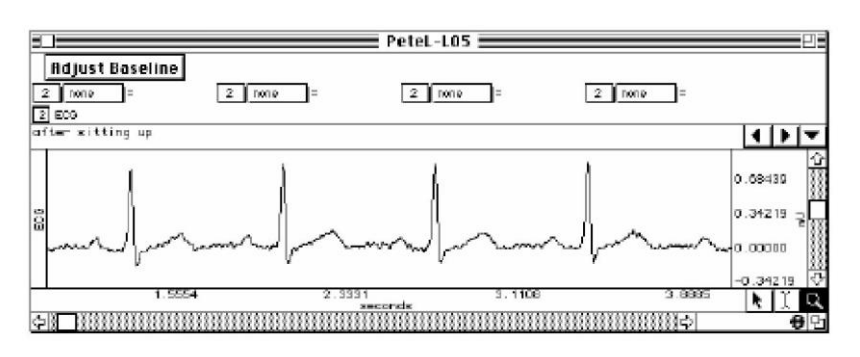

**Рис. 6. Пример ЭКГ, зарегистрированной в горизонтальном положении исследуемого Рекомендации к оформлению работы.** Используя полученные данные, заполните следующие таблицы:

**Средние значения частоты сердечных сокращений (ЧСС), продолжительности (ΔТ) сердечного цикла**

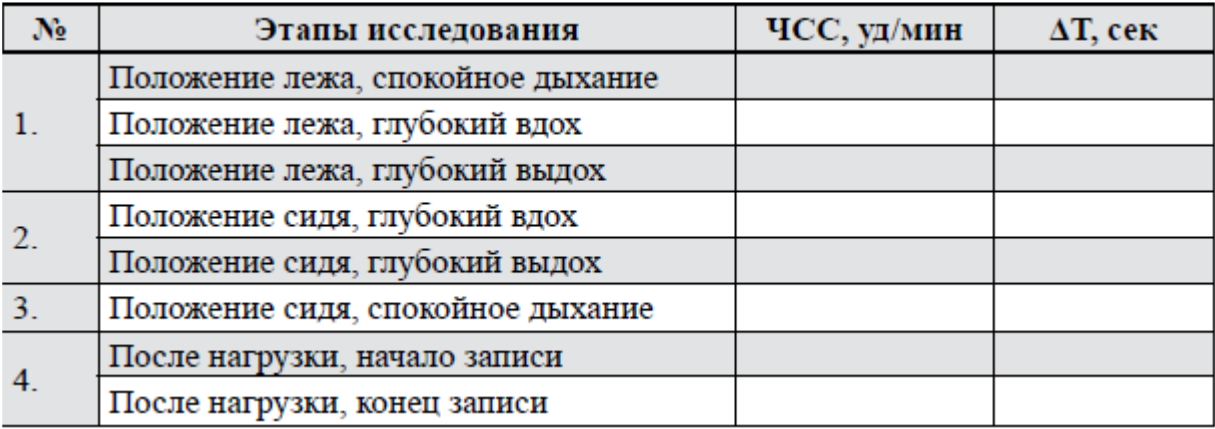

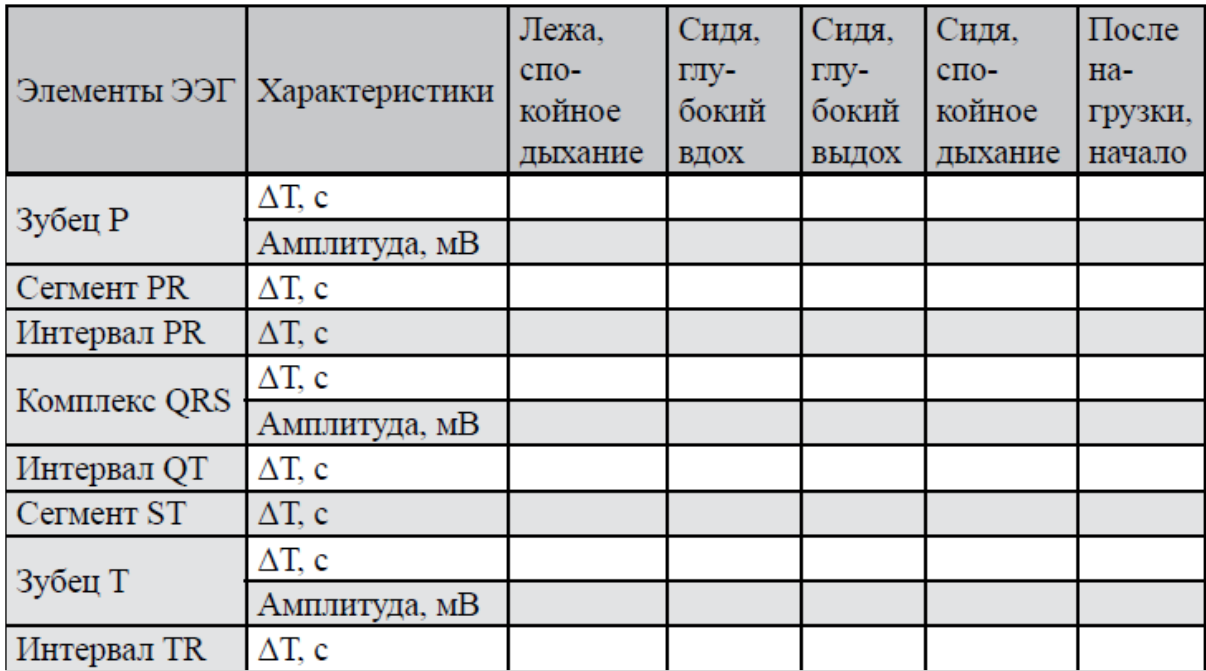

Объясните различия ЧСС при различных условиях. Есть ли зависимость сердечного цикла от дыхательного цикла? Какие изменения наблюдаются в продолжительности систолы (интервал QT) и диастолы (интервал TR) в состоянии покоя и после упражнений?

# **Практическая работа 5 Запись ЭКГ и ее анализ**

**Цель:** освоить методику регистрации электрокардиограммы человека в стандартных отведениях, произвести обработку готовой записи ЭКГ и дать оценку элементам ЭКГ.

**Материал и оборудование**: электрокардиограф, спирт, марлевые салфетки, 10% раствор NaCl.

**Ход работы.** Электроды кардиографа, лодыжки и запястья испытуемого протереть спиртом. На конечности под электроды подложить салфетки, смоченные солевым раствором. Затем электроды соединить с входным кабелем кардиографа. Кабели кардиографа имеют стандартную маркировку: правая рука-красный наконечник, левая рука – желтый, левая нога – зеленый наконечник. Правую ногу соединить с проводом, имеющим черную маркировку. Прибор обязательно должен быть заземлен.

При регистрации ЭКГ испытуемый должен сидеть или лежать полностью расслабившись. Стандартная скорость записи 25 мм/с при усилении 1мВ.

### **Анализ электрокардиограммы**

При анализе скалярной ЭКГ на электрокардиограмме обозначают изоэлектрическую линию, отклонения от нее - зубцы (P, Q, R, S, T), сегменты и интервалы. Произведите анализ элементов ЭКГ. Обратите внимание на отметки величин калибровочного сигнала (10мм =1 мВ) и скорости записи (25 или 50 мм в секунду).

Расшифровка электрокардиограммы имеет определенную последовательность и включает в себя:

I.Анализ сердечного ритма и проводимости.

1)оценка регулярности сердечных сокращений;

2)подсчет числа сердечных сокращений;

3)определение источника возбуждения;

4)оценка функции проводимости.

II.Определение электрической оси сердца (Работа 5).

III.Анализ предсердного зубца Р.

IV.Анализ желудочкового комплекса QRST;

### V. Электрокардиографическое заключение

Анализ регулярности сердечных сокращений проводят путем сравнения продолжительности интервалов R-R между несколькими последовательными сердечными циклами. При правильном ритме их продолжительность одинакова, и разброс полученных величин не превышает 10% от средней продолжительности интервалов. В остальных случаях ритм считается неправильным.

При правильном ритме частоту сердечных сокращений (ЧСС) определяют по интервалу R-R и по формуле: ЧСС=60/ R-R. При неправильном ритме ограничиваются определением минимальной и максимальной ЧСС.

Для определения водителя ритма сердца необходимо установить соотношение зубцов Р к комплексам QRS.

*Синусовый ритм* обусловлен возникновением импульсов в синусном узле и распространением их по предсердиям, а затем по желудочкам. Поэтому перед каждым комплексом QRS всегда регистрируется зубец Р. Во II стандартном отведении он всегда положительный, имеет одинаковую форму и располагается на одинаковом расстоянии от комплекса QRS.

*Предсердный ритм* возникает тогда, когда водитель ритма расположен в нижних отделах предсердий и возбуждение по ним распространяется в обратном направлении (снизу вверх). На ЭКГ во II и III стандартных отведениях регистрируется отрицательный зубец Р, который предшествует комплексам QRS. Последние обычно не изменены, так как распространение возбуждения по желудочкам не нарушено. ЧСС составляет от 60 до 90 ударов в минуту.

*Ритмы из АВ-соединения* связаны с возникновением эктопического импульса в атриовентрикулярном узле. При этом возбуждение по желудочкам распространяется нормально (сверху вниз), а по предсердиям – ретроградно (снизу вверх). Вследствие этого на ЭКГ регистрируются нормальные комплексы QRS и отрицательные зубцы Р. Если эктопический импульс одновременно возбуждает желудочки и предсердия, зубец Р накладывается на комплекс QRS и на ЭКГ не виден. Если же вначале возбуждаются желудочки, а потом предсердия, отрицательный зубец Р располагается после комплекса QRS. ЧСС при ритме из АВ соединения обычно ниже частоты синусового ритма и составляет 40-60 ударов в минуту.

15

*Желудочковый, или идиовентрикулярный***,** ритм возникает тогда, когда источником возбуждения является проводящая система желудочков. Импульсы генерируются в медленном ритме (менее 40 импульсов в минуту); возбуждение сначала охватывает тот желудочек, в котором находится эктопический водитель ритма, и только потом медленно достигает другого желудочка. Поэтому комплексы QRS деформированы и расширены. Возбуждение не переходит на миокард предсердий, поэтому закономерной связи зубцов Р и комплексов QRS нет. Желудочки возбуждаются в своем медленном ритме, а предсердия – в обычном синусом ритме.

Оценить функцию проводимости можно на основании измерений длительности зубца Р, которая характеризует скорость распространения электрического импульса по предсердиям; продолжительности интервала P-Q (скорость проведения возбуждения по предсердиям, АВ-узлу и системе Гиса); общей длительности желудочкового комплекса QRS (проведение возбуждения по желудочкам). Увеличение длительности этих зубцов и интервалов свидетельствует о замедлении проведения возбуждения в соответствующих отделах сердца.

**Рекомендации к оформлению работы.** Результаты анализа элементов ЭКГ занесите в таблицу.

| Показатели<br>ЭКГ | Параметры ЭКГ        | Отведения |   |   |
|-------------------|----------------------|-----------|---|---|
|                   |                      |           | П | Ш |
| Зубец Р           | амплитуда, мВ        |           |   |   |
|                   | продолжительность, с |           |   |   |
|                   | направление, +/-     |           |   |   |
| Зубец R           | амплитуда, мВ        |           |   |   |
|                   | продолжительность, с |           |   |   |
|                   | направление, +/-     |           |   |   |
| Зубец Т           | амплитуда, мВ        |           |   |   |
|                   | продолжительность, с |           |   |   |
|                   | направление, $+/-$   |           |   |   |
| Сегмент P-Q       | продолжительность, с |           |   |   |
| Cermehr S-T       | продолжительность, с |           |   |   |
| Комплекс QRS      | продолжительность, с |           |   |   |
| Интервал P-Q      | продолжительность, с |           |   |   |
| Интервал Q-T      | продолжительность, с |           |   |   |
| Интервал R-R      | продолжительность, с |           |   |   |

**Анализ элементов электрокардиограммы**

Обратите внимание на продолжительность электрической систолы (интервал Q-T). При нормальном состоянии сердца расхождения между фактической (среднее значение продолжительности интервала Q-T в трех отведениях) и должной систолой (ЭСд) составляют не более 15% в ту или другую сторону.

Должная электрическая систола вычисляется по формуле:

 $\mathbf{C} \mathbf{D} = H \mathbf{R} \cdot \mathbf{R}$ , где

R-R - среднее значение продолжительности интервала R-R в трех стандартных отведениях в сек, k - константа, равная для мужчин 0,37, а для женщин - 0,39.

Характер распространение возбуждения по сердечной мышце оценивают по систолическому показателю (СП), который определяется отношением длительности электрической систолы к продолжительности всего сердечного цикла (в норме - 35-45%):

**СП = Q-T/R-R х 100%**, где Q-T и R-R - продолжительность соответствующих интервалов в сек.

Должное значение систолического показателя (СПД) вычисляется по формуле:

### **СП<sup>д</sup> = ЭСд/R-R х 100%**

Отклонение фактической величины систолического показателя от должной не должно превышать 5% в обе стороны. Сравните полученный систолический показатель с должным, характеристики элементов ЭКГ с нормой, сделайте полное электрокардиографическое заключение, в котором отметьте: 1) источник ритма сердца (синусовый или несинусовый); 2) регулярность ритма сердца (правильный или неправильный); 3) число сердечных сокращений.

#### **Практическая работа 6**

### **Воздействие возбуждения блуждающего нерва на сердечную**

### **деятельность**

### **(Виртуальный эксперимент)**

**Цель работы:** демонстрация влияния блуждающего нерва на сердечную деятельность. Оснащение: персональный компьютер, программа по виртуальной физиологии сердца «LuPraFi-Sim».

### **Ход работы:**

Открыть раздел «Сердце» виртуального практикума, выбрать эксперимент «Воздействие возбуждения блуждающего нерва на сердечную деятельность» и выполнить в соответствии с программой:

17

1. Произвести запись графического изображения деятельности

сердца:

а) в течение 8—10 секунд при его нормальной деятельности;

б) после 2–3 секундного раздражения блуждающего нерва комплексом стимулов высокой частоты. Обратить внимание на уменьшение амплитуды и частоты сердечных сокращений с последующей остановкой сердца в диастоле;

в)после более продолжительного возбуждения блуждающего нерва комплексом стимулов высокой частоты.

Обратить внимание на постепенное возобновление работы, несмотря на продолжающееся воздействие на блуждающий нерв (ускользание сердца из-под влияния блуждающего нерва).

# **Рекомендации к оформлению работы:**

Зарисовать кардиограмму при действии на сердце 2–3 секундного и более продолжительного возбуждения блуждающего нерва комплексом стимулов высокой частоты. Сделать вывод о влиянии блуждающего нерва на сердечную деятельность.

# **ЗАНЯТИЕ N 3.**

# **ТЕМА: ФИЗИОЛОГИЯ КРОВООБРАЩЕНИЯ. ФИЗИОЛОГИЯ СЕРДЦА. АРТЕРИАЛЬНОЕ ДАВЛЕНИЕ. РЕГУЛЯЦИЯ СОСУДИСТОГО ТОНУСА. ВОПРОСЫ ДЛЯ ПОДГОТОВКИ:**

- **1** Классификация сердечно-сосудистой системы.
- **2** Основные законы гидродинамики и их использование для объяснения физиологических закономерностей движения крови по сосудам
- **3** Факторы, обеспечивающие движение крови по сосудам.
- **4** Изменение сопротивления, АД и скорости кровотока в различных участках сосудистого русла.
- **5** Артериальный и венозный пульс.
- **6** Время кругооборота крови
- **7** Артериальное давление и способы его измерения (по Короткову и Рива-Рочи).
- **8** Регуляция уровня артериального давления.
- **9** Капиллярный кровоток, микроциркуляция.

#### **Практическая работа 1**

### **Измерение артериального давления у человека по способу Короткова**

Артериальное давление – давление, оказываемое кровью на стенки артериальных сосудов. Систолическое артериальное давление – это подъем давления до максимума во время систолы. Диастолическое артериальное давление – это снижение давления до минимума во время диастолы. Пульсовое давление – это амплитуда колебания давления на протяжении сердечного цикла. Среднее динамическое давление – это давление, усредненное по времени сердечного цикла, т.е. такое давление, которое было бы в сосудистой системе без подъѐма в систолу, спада в диастолу и работе сердца в виде постоянного насоса.

**Цель работы:** освоить метод измерения артериального давления по Короткову.

**Оснащение:** персональный компьютер, программа по виртуальной физиологии кровеносных сосудов «LuPraFi-Sim», испытуемый, тонометр.

**Ход работы:** Ознакомьтесь с методикой с помощью виртуального практикума, а затем определите артериальное давление на испытуемом. Наложите манжетку на среднюю треть обнаженного плеча. Найдите в локтевом сгибе пульсирующую плечевую артерию (a. brachialis) и устанавите фонендоскоп над ней. [Нагнетая воздух в манжету,](https://topuch.ru/lekciya-8-mehanicheskaya-ventilyaciya/index.html) создайте в ней давление заведомо выше нормального систолического (190-200 мм рт. столба). Кровоток в артерии прекратится, и сосудистые тоны будут отсутствовать. Затем, открыв слегка винтовой клапан, медленно выпускайте воздух из манжеты, одновременно выслушивая сосудистые тоны и следя по тонометру за величиной давления в манжете. Когда давление воздуха в манжете станет несколько ниже максимального давления в плечевой артерии, появляется сосудистый тон, совпадающий во времени с пульсовыми толчками (I тон Короткова). Давление в манжете в этот момент принимают за *систолическое*. Продолжая выпускать воздух из манжеты, непрерывно выслушивайте сосудистые тоны. По мере понижения давления в манжете звук становится **приглушенным** и исчезает. Это происходит тогда, когда давление в манжете становится несколько ниже минимального давления в плечевой артерии. Давление в манометре в этот момент принимают за *диастолическое*.

#### **Рекомендации к оформлению работы.**

Отметьте и рассчитайте следующие параметры артериального давления и сравните их с нормой. :

1. Систолическое артериальное давление (Ps) (норма:105-139 мм рт.ст.)

- 2. Диастолическое артериальное давление (Pd) (норма: 60-89 мм рт. ст.)
- 3. Пульсовое давление (Ps Pd) (норма: 30-50 мм рт. ст.)
- 4. Среднее динамическое давление (Pm) по формуле:Pm=0,42A + Pd,
- где А пульсовое давление, а Pd диастолическое давление.

Сделайте вывод.

### **Практическая работа 2**

# **Исследование системного артериального давления с помощью экспериментального комплекса БИОПАК**

**Цель работы:** зарегистрировать и проанализировать системное артериальное давление при различных экспериментальных условиях.

**Оснащение:** экспериментальный комплекс БИОПАК, наружные электроды, фонендоскоп.

### **Ход работы.**

Включают компьютер. Подключают оборудование следующим образом: манжета для измерения кровяного давления  $(SS19L)$  — CH 1 (канал 1), фонендоскоп  $(SS30L)$  — (рис 6.)

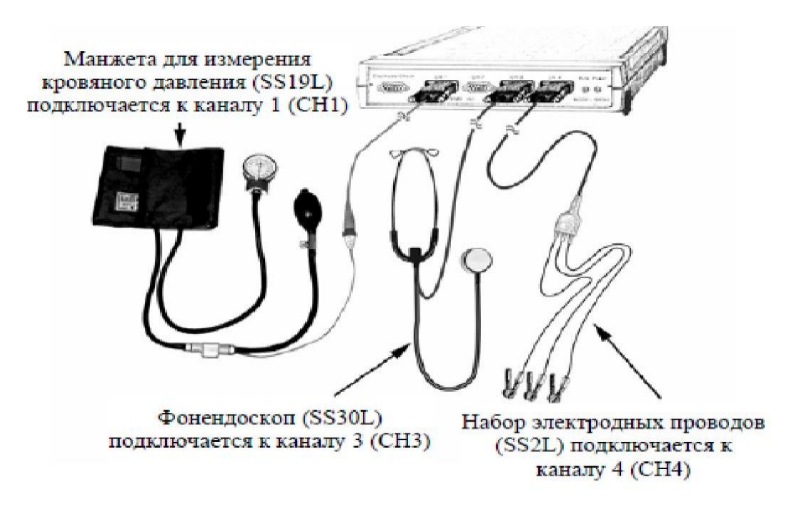

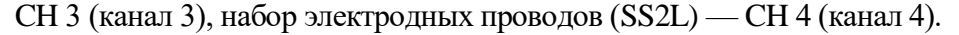

### **Рис.7. Схема подключения оборудования**

Выбирают урок 16 (L16-Bp-1). Вводят имя файла. Производят калибровку оборудования. Производят регистрацию ЭКГ, показания фонендоскопа и давление в положении сидя на левой и правой руке, в положении лежа и после физической нагрузке (50 приседаний или бег на месте в течение 5 минут) на правой руке (по два замера на каждом этапе исследования).

Примеры записи и анализа данных:

### **Общая запись данных исследования**

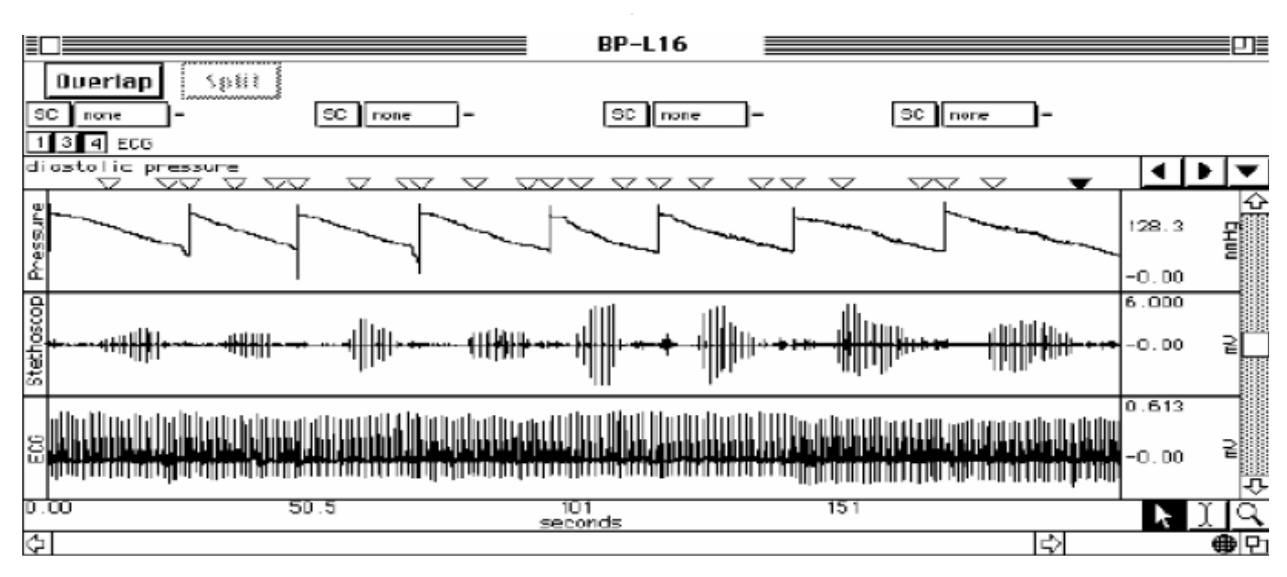

**Отметка первого звука, обнаруженного фонендоскопом на левой руке в положении** 

**сидя**

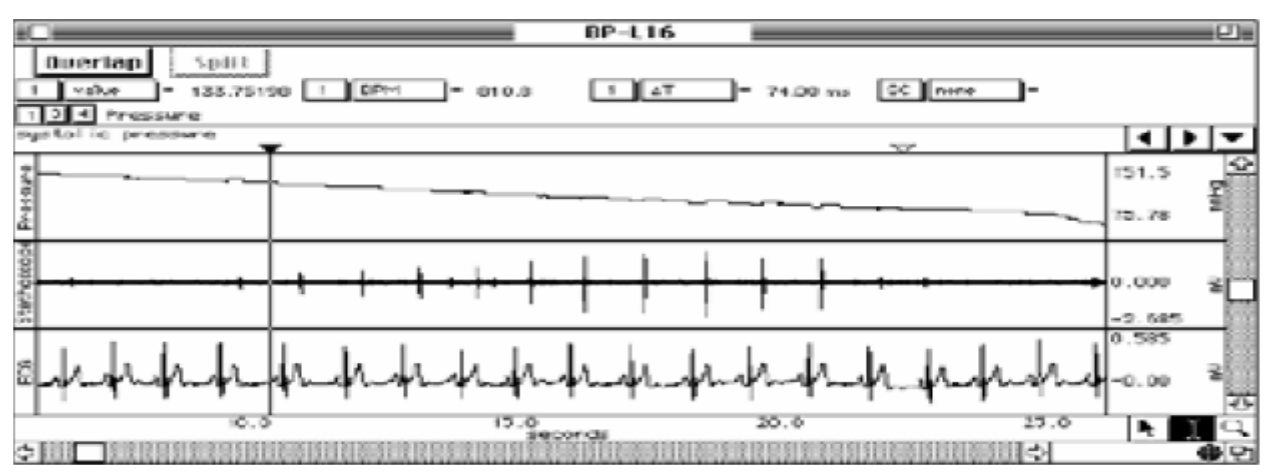

## **Отметка последнего звука, обнаруженного фонендоскопом**

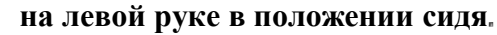

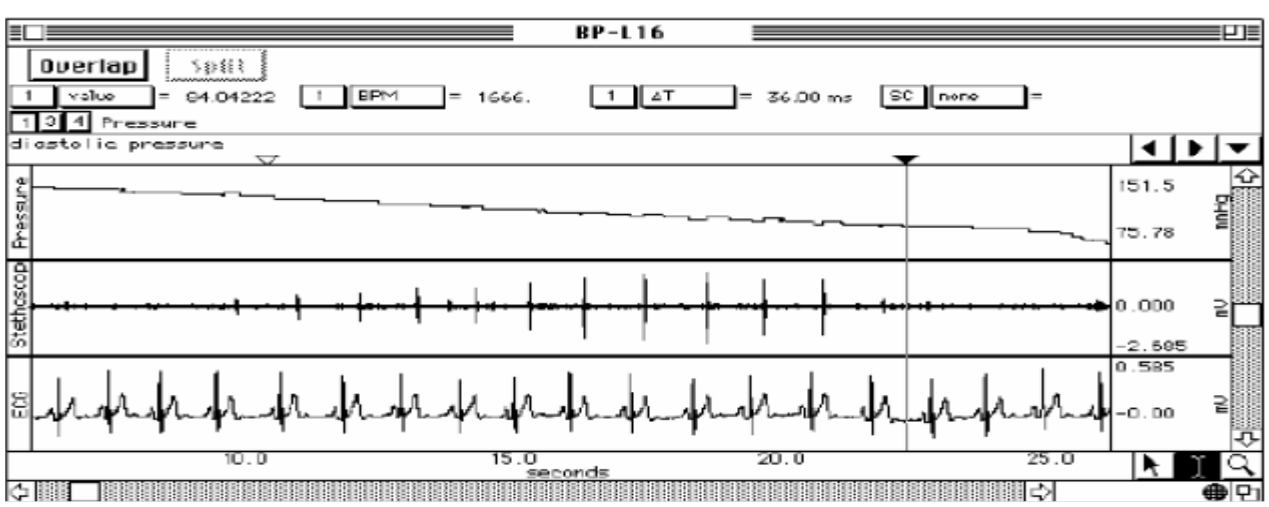

**Выделенный участок от пика зубца R до начала тона,**

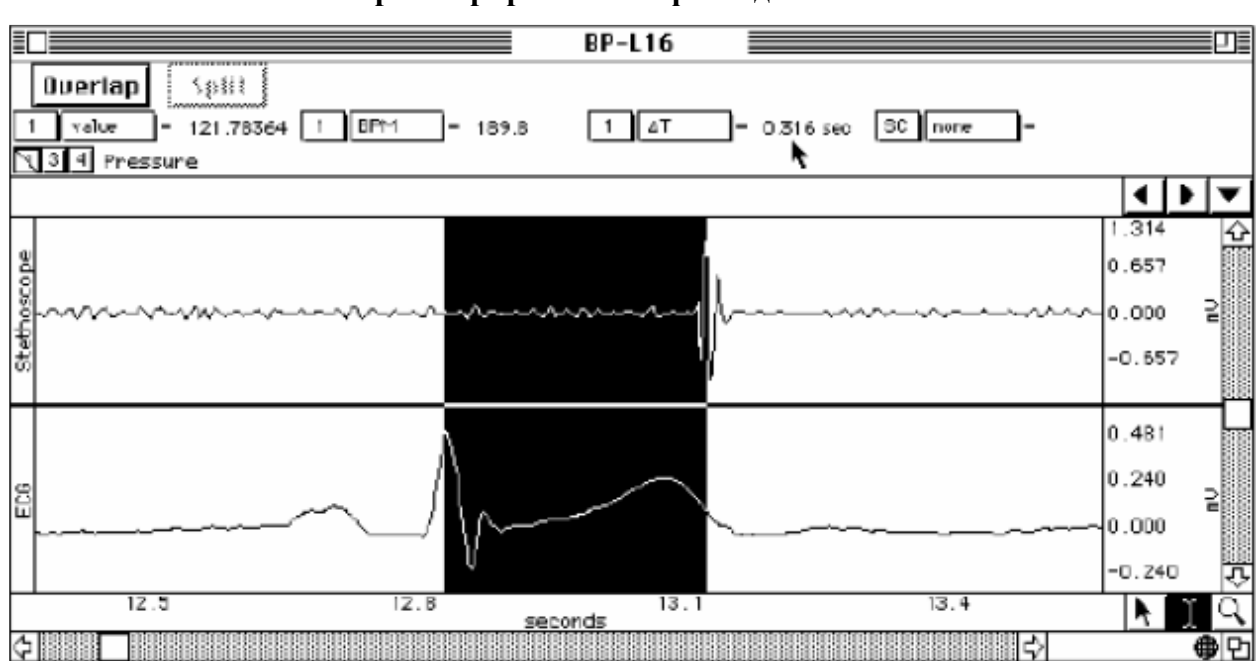

**зарегистрированного фонендоскопом**

**Рекомендации к оформлению работы.** Используя полученные данные, заполните таблицу, рассчитайте средние значения.

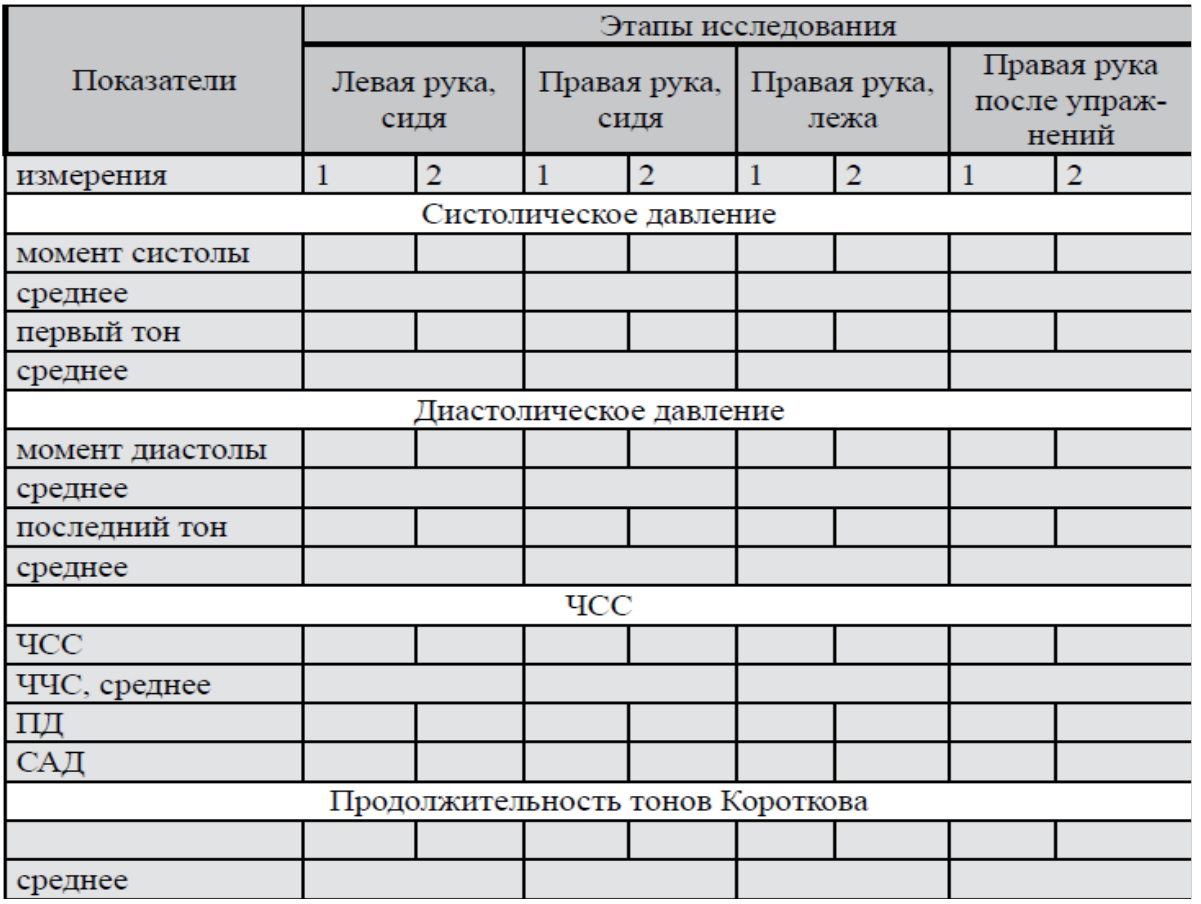

Рассчитайте средние значения артериального давления (САД) и пульсового давления (ПД) Определите протяженность тонов Короткова, рассчитайте средние значения. Вычислите скорость распространения пульсовой волны (см/сек) на левой руке в положении сидя, определив расстояние между грудиной и плечом исследуемого студента, между плечом и локтевой ямкой, соответственно, общее расстояние (см) и время между R-зубцом и первым тоном Короткова.

# **ЗАНЯТИЕ N 4.**

### **ИТОГОВОЕ ПО ТЕМЕ**

# **«ФИЗИОЛОГИЯ КРОВООБРАЩЕНИЯ. ФИЗИОЛОГИЯ СЕРДЦА». ВОПРОСЫ:**

- 1. Возбудимость сердечной мышцы.
- 2. Сократимость сердечной мышцы. Экстрасистола.
- 3. Проводимость сердечной мышцы. Проведение возбуждения в сердце.
- 4. Автоматия сердца.
- 5. Проводящая система сердца. Опыт Станиуса.
- 6. Соотношение возбуждения, сокращения и возбудимости в разные фазы сердечного цикла.
- 7. Саморегуляция деятельности сердца.
- 8. Нервная регуляция деятельности сердца.
- 9. Рефлексы сердца.
- 10. Гуморальные влияния на работу сердца.
- 11. Интеграция механизмов, регулирующих работу сердца.
- 12. Сердечный толчок, тоны сердца и их происхождение.
- 13. ЭКГ, ВКГ.
- 14. ФКГ.
- 15. Фазы сердечного цикла.
- 16. Классификация сердечно-сосудистой системы.
- 17. Основные законы гидродинамики и их использование для объяснения физиологических закономерностей движения крови по сосудам
- 18. Факторы, обеспечивающие движение крови по сосудам.
- 19. Изменение сопротивления, АД и скорости кровотока в различных участках сосудистого русла.
- 20. Артериальный и венозный пульс.
- 21. Время кругооборота крови
- 22. Артериальное давление и способы его измерения (по Короткову и Рива-Рочи).
- 23. Регуляция уровня артериального давления.
- 24. Капиллярный кровоток, микроциркуляция.

### **ЗАНЯТИЕ N 5.**

# **ТЕМА: ФИЗИОЛОГИЯ ДЫХАНИЯ. ВНЕШНЕЕ ДЫХАНИЕ. ГАЗООБМЕН В ЛЕГКИХ. ТРАНСПОРТ ГАЗОВ КРОВЬЮ**. **РЕГУЛЯЦИЯ ДЫХАНИЯ. ВОПРОСЫ:**

- 1. Основные этапы дыхания.
- 2. Механизм вдоха и выдоха.
- 3. Давление в плевральной полости, его изменения в разные фазы дыхательного цикла.
- 4. Механизм нарушения дыхания при пневмотораксе.
- 5. Эластические свойства легких.
- 6. Легочные объемы. Спирометрия, пневмотахография.
- 7. Физиология дыхательных путей.
- 8. Газообмен в легких. Состав вдыхаемого, выдыхаемого и альвеолярного воздуха.
- 9. Транспорт газов кровью.
- 10. Кривая диссоциации оксигемоглобина: факторы, влияющие на ход кривой.
- 11. Газообмен в тканях.
- 12. Дыхательный центр (Н.А.Миславский). Автоматия ДЦ.
- 13. Рефлекторная саморегуляция дыхания, роль хемо- и механорецепторов легких.
- 14. Основные физиологические механизмы изменения дыхания при подъеме на высоту.
- 15. Влияние на ДЦ газового состава и рН крови и цереброспинальной жидкости.
- 16. Регуляторные влияния на дыхание со стороны гипоталамуса, лимбической системы, коры больших полушарий.
- 17. Защитные дыхательные рефлексы.
- 18. Функциональная система дыхания, обеспечивающая постоянство газового состава крови.

### **Практическая работа 1**

### **Спирометрия**

**Цель работы**: Ознакомиться с методикой регистрации объема воздуха, поступающего в легкие

### **Объект исследования:** человек

**Оснащение:** спирометр, зажим для носа, вата, спирт, наконечники. Опыт проводят на человеке.

Спирометр может быть двух типов - водяной или сухой. Принцип устройства водяного спирометра заключается в следующем: в :его состав входят две емкости наружная и внутренняя. Наружная емкость заполняется водой до отметки на стекле смотрового окна. Внутренняя емкость через резиновый шланг с наконечником заполняется воздухом в момент выдоха воздуха из легких, и стрелка на шкале показывает результат. После каждого измерения емкость возвращается в исходное положение.

Для измерения легочных объемов можно пользоваться сухим спирометром. Сухой спирометр представляет собой воздушную турбину, вращаемую струей выдыхаемого воздуха. Вращение турбины через кинематическую цепь передается стрелке прибора. Для

остановки стрелки по окончании выдоха спирометр снабжен тормозным устройством. Величину измеряемого объема воздуха определяют по шкале прибора. Шкалу можно поворачивать, что позволяет устанавливать стрелку на нуль перед каждым измерением. Выдох воздуха из легких производится через мундштук.

### **1.1.Измерение жизненной ёмкости лёгких (ЖEЛ).**

**Ход работы:** протирают мундштук дезинфицирующим раствором и подносят его ко рту. Делают максимально глубокий вдох, а затем, зажав нос, производят максимально глубокий выдох в спидометр. Пользуясь шкалой спирометра, определите величину ЖЕЛ с точностью до 100 мл. У взрослого человека среднего роста ЖЕЛ равняется 3 -5 л. У мужчин ее величина приблизительно на 15 % больше, чем у женщин.

При определении величины ЖЕЛ нужно пользоваться ее должными величинами, расчет которых производят с учетом пола. роста, массы и возраста человека Для вычисления должной жизненной емкости легких (ДЖЕЛ) по таблицам Гарриса-Бенедикта находят величину должного основного обмена (ДОО) в ккал, а затем умножают ее на коэффициент 2.3.

# *ДЖЕЛ (мл) = ДОО х 2,3*

ДЖЕЛ также можно определить по номограмме. Отклонение величины ЖЕЛ от значения ДЖЕЛ не должно превышать 15 %. При больших отклонениях можно говорить о существенном влиянии условий труда на функцию внешнего дыхания.

Для определения степени тренированности дыхательной мускулатуры человека проводится динамическая спирометрия. Эта проба заключается в четырехкратном измерении ЖЕЛ с перерывом в 15с между определениями. Стабильность результата (при колебании 200 мл) свидетельствует о хорошей тренированности дыхательной мускулатуры. Повышение ЖЕЛ от одного измерения к другому наблюдается при отличной тренировке дыхательного аппарата, тогда как прогрессивное снижение является показателем утомления и низкой тренированности.

### **1.2.Определение дыхательного объёма (ДО).**

После обычного спокойного вдоха из атмосферы делают спокойный выдох в спирометр. Отмечают показания прибора. Повторяют определение 3 раза и вычисляют среднее. Величина ДО у взрослых людей 400-500 мл, у детей в возрасте 11-12 лет около 200 мл, у новорожденных – 20-30 мл.

### **1.3. Определение резервного объёма выдоха.**

26

После обычного спокойного выдоха в окружающее пространство делают дополнительный выдох в спирометр. Снимают показания. У взрослых людей резервный объем выдоха в среднем равен 1500 мл, у детей в возрасте 11-12 лет – 800 мл.

### **1.4. Расчёт величины резервного объёма вдоха.**

Пользуясь уже полученными данными, находят резервный объем вдоха как разность между ЖЕЛ и суммой дыхательного объема и резервного объема выдоха. Измерение жизненной емкости легких и ее компонентов проводят при различных положениях: стоя, сидя, лежа.

**Рекомендации к оформлению работы:** Проведите сравнение полученных данных. Сделайте вывод о том, влияет ли поза на показание измерений.

### **1.5. Определение объёма вентиляции лёгких.**

**О**пределяют дыхательный объем: после обычного спокойного вдоха из атмосферы делают спокойный выдох в спирометр. Отмечают показания прибора. Повторяют определение 3 раза, вычисляют среднее. Подсчитывают число дыхательных движений за 1 минуту (f), а затем умножают дыхательный объем на число дыхательных движений (ДО х  $f = MOJ$ ).

**Рекомендации к оформлению работы:** Рассчитайте коэффициент вентиляции (KB). Коэффициент вентиляции показывает, какая часть альвеолярного воздуха (сумма резервного объема выдоха и остаточного объема) заменяется при одном дыхании. КВ зависит от глубины дыхания.

КВ рассчитывается по следующей формуле:

### *КВ = (ДО-ОМП) / (ОО + РОВ),* где

ДО - дыхательный объем;

ОМП - объем мертвого пространства (150 мл);

ОО - остаточный объем (1200мл);

РОВ - резервный объем выдоха.

#### **Практическая работа 2**

### **2.1.Расчет динамических дыхательных показателей.**

**Цель работы:** Получить информацию об эффективности вентиляции легких и функциональном состоянии дыхательных путей.

**Оснащение:** спирометр, секундомер.

**Ход работы:**

**1**. Определить форсированную жизненную емкость легких (ФЖЕЛ) – количество воздуха, которое может быть выдохнуто при форсированном выдохе после максимального вдоха. Сравнить ЖЕЛ с ФЖЕЛ. ФЖЕЛ в норме равно 3000-7000 мл. В норме разница должна быть равна 100 – 300 мл. Увеличение разницы указывает на сопротивление току воздуха вследствие сужения мелких бронхов.

**2**. Индекс Тиффно (ИТ) – отношение объема форсированного выдоха к ЖЕЛ, выраженное в процентах. В норме ИТ для мужчин равно 85%; для женщин – 75%.

**3.** Частота дыхания – количество дыхательных циклов в минуту. В норме равно 16 – 18**.**

**4**. Минутный объем дыхания **(МОД). МОД=ДО ЧД.** В норме МОД равен 8 – 12 л.

**5**. Альвеолярная вентиляция (АВ) – объем выдыхаемого воздуха, поступившего в альвеолы. АВ=66 – 80% от МОД. В норме АВ составляет 0,8л/мин.

**6**. Резерв дыхания (РД) – показатель, характеризующий возможность увеличения вентиляции. РД = МВЛ – МОД, где МВЛ – максимальная вентиляция легких (максимальное количество воздуха, поступившего при форсированном дыхании умноженное на ЧД).

# **2.2. Последствия произвольной задержки дыхания (апноэ) у человека**.

**Цель работы** определить частоту дыхания после произвольной задержки дыхания на вдохе и на выдохе.

**Приборы и оборудование:** секундомер.

**2.3. Последствия произвольной гипервентиляции (гиперпноэ) у человека.**

**Цель работы:** Определить ЧД на фоне дефицита СО<sub>2</sub> в крови.

**Приборы и оборудование:** секундомер.

**Ход работы:** определите ЧД после произвольной задержки дыхания на вдохе и на выдохе и произвольной гипервентиляции.

### **Практическая работа 3**

### **Изучение легочных объемов и емкостей.**

### **Цель работы:**

1) Пронаблюдать экспериментально, зарегистрировать и высчитать выбранные легочные объемы и емкости.

2) Сравнить полученные величины объемов и емкостей со средними значениями.

### **Оснащение:**

Датчик потока воздуха(SS11LA), одноразовый бактериальный фильтр, одноразовый загубник, одноразовый зажим для носа, 2 – литровый калибровочный шприц,

персональный компьютер, программное обеспечение Biopac Student Lab версия 3.7, основной блок Biopac MP35/30.

## **Методика проведения эксперимента:**

## *1. Установка.*

Подключите датчик потоков воздуха (SS11LA) к каналу 1. Включите основной блокMP35/30. Присоедините фильтр к калибровочному шприцу. Присоедините шприцфильтр к датчику потока воздуха (Рис.8). ВНИМАНИЕ: подключение осуществлять со стороны датчика помеченной Inlet.Запустите программу Biopac Student Lab, урок 12. Введите имя файла.

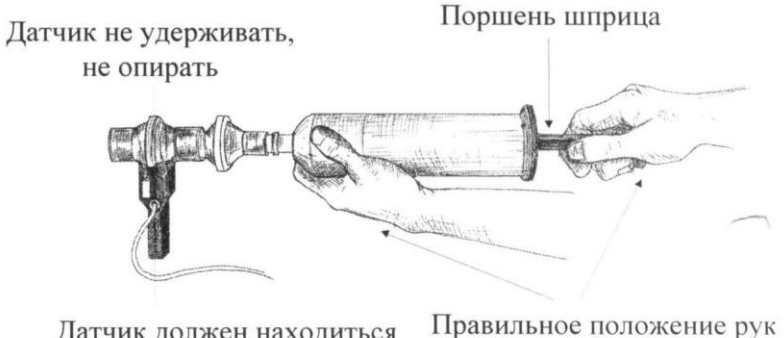

Датчик должен находиться в вертикальном положении

### **Рис.8.Схема присоединения шприц-фильтра к датчику потока воздуха**

# *2. Калибровка.*

Процедура калибровки устанавливает внутренние параметры оборудования (коэффициент усиления, отклонение, масштабирование) и необходима для оптимального функционирования прибора.

1. Вытяните поршень шприца полностью и удерживайте сборку в вертикальном положении (во время калибровки и регистрации поршень должен находиться в вертикальном положении).

2. Нажмите на Calibrate. Первый этап калибровки продлиться 8 сек. После его завершения появится окно сообщения, спрашивающее о прочтении рекомендаций в журнале. Для проведения второго этапа необходимо выполнить следующее условие: используйте ритм - 1 секунда на зубец (вдавить шприц) и 2 секунды между зубцами (вытянуть шприц). Повторите цикл 5 раз. Остановите калибровку (End Calibration).По окончании записи калибровки, экран должен быть подобен рис. 9.

2. При несоответствии повторите калибровку.

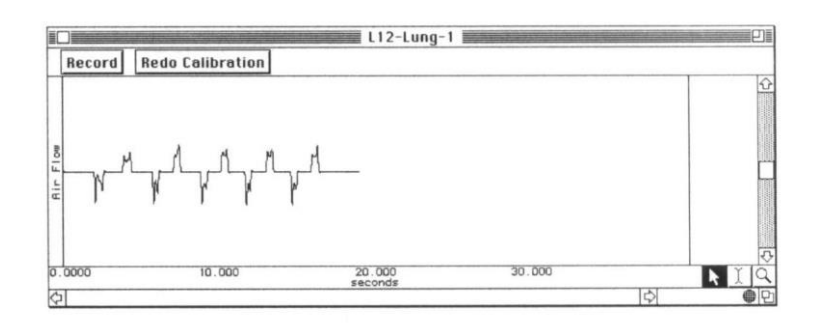

## **Рис. 9. Калибровка**

*3. Регистрация.*. Приготовьтесь к регистрации: пациент должен принять удобную позу и оставаться расслабленным. Удерживайте датчик в вертикальном положении. Если регистрация данных была включена на вдохе, постарайтесь выключить ее на выдохе и наоборот. Эта рекомендация не является необходимой, но следование ей повышает точность расчета. Пациент не должен смотреть на экран во время записи. Подключить загубник и дышать со стороны датчика, помеченной Inlet.

Используйте индивидуальный зажим для носа и начинайте дышать через датчик потока воздуха. Дышать со стороны датчика, помеченной Inlet (рис.10).

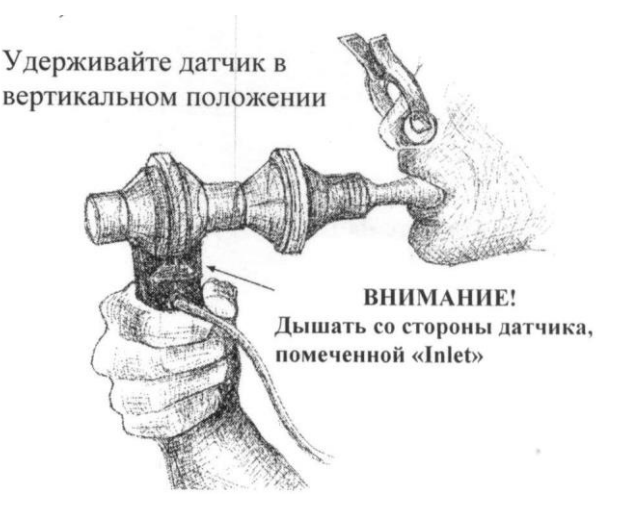

### **Рис.10. Схема положения датчика для процедуры калибровки.**

Нажмите Recоrd (запись).Cделайте три спокойных дыхательных цикла. Вдохните как можно глубже. Выдохните до уровня нормального дыхания. Сделайте три спокойных дыхательных цикла. Полностью выдохните. Сделайте три спокойных дыхательных цикла. Нажмите на Stop. При нажатии на кнопку Stop программное обеспечение автоматически вычислит данные об объеме на основе зарегистрированных данных о потоке воздуха.

В случае, если Вам надо повторить регистрацию, нажмите на Redo и повторите шаги 3-4. При нажатии на Done ваши данные будут автоматически сохранены в специальной папке Data Files.

*4. Анализ данных.*

1. Войдите в режим просмотра сохраненных данных и выберите нужный файл.

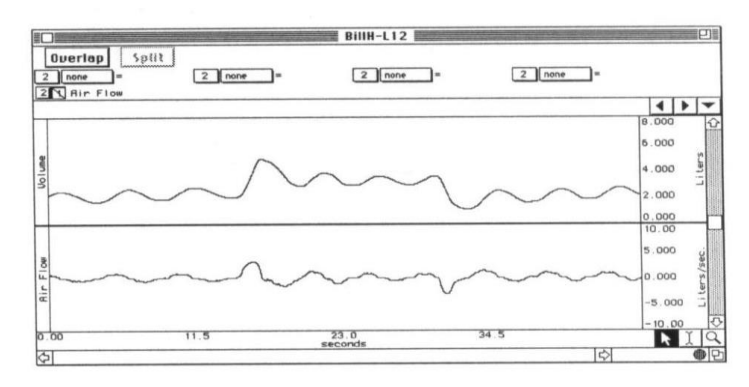

# Рис.4

2. Установите каналы вычислений следующим образом:

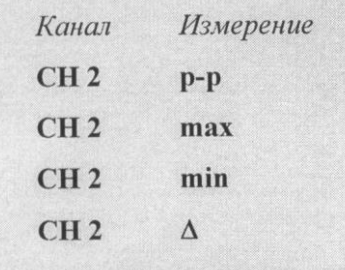

**p-p** -находит максимальное значение на выделенном участке и вычитает из него и минимальное значение данного участка.

**Max** -показывает максимальное значение в пределах выделенного участка

**Min** -показывает минимальное значение в пределах выделенного участка

**Δ** - измерение дельта вычисляет разницу амплитуд конечных точек выделенного участка.

**Выделенный участок** – промежуток, выделенный I - образным курсором.

3. Используя I-образный курсор, выделите первые 3 дыхательных цикла. Определите дыхательный объем (ДО). Также определите РО вдоха, РО выдоха и ЖЕЛ.

4. Используйте для сравнения значения Вашей должной ЖЕЛ, вычисляемой по формуле:

# **Формула должной жизненной емкости легких (дЖЕЛ):**

*Мужчина дЖ.Е.Л.= 0.052Р - 0.022В - 3.60,*

*Женщина дЖ.Е.Л. = 0.041Р - 0018В - 2.69,*

где Ж.Е.Л. в л, Р - рост (см), В - возраст (лет).

# **Рекомендации к оформлению работы:**

Внесите в таблицу полученные объемы и емкости:

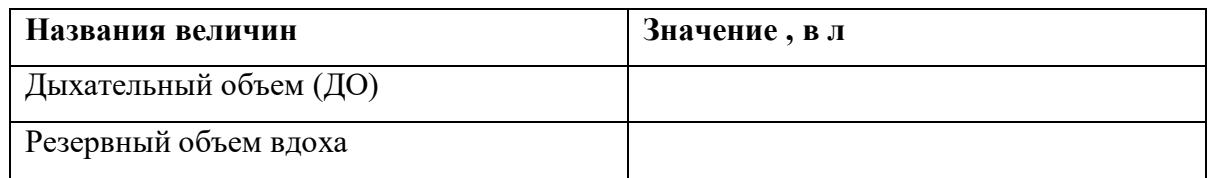

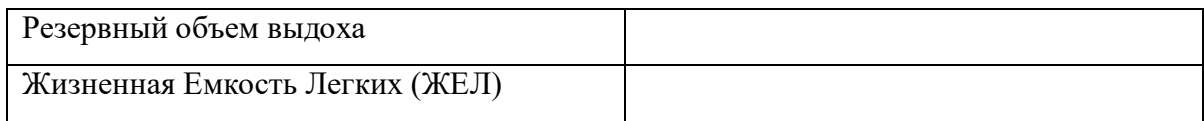

Используемая величина Остаточного Объема Легких – **1200 мл.** 

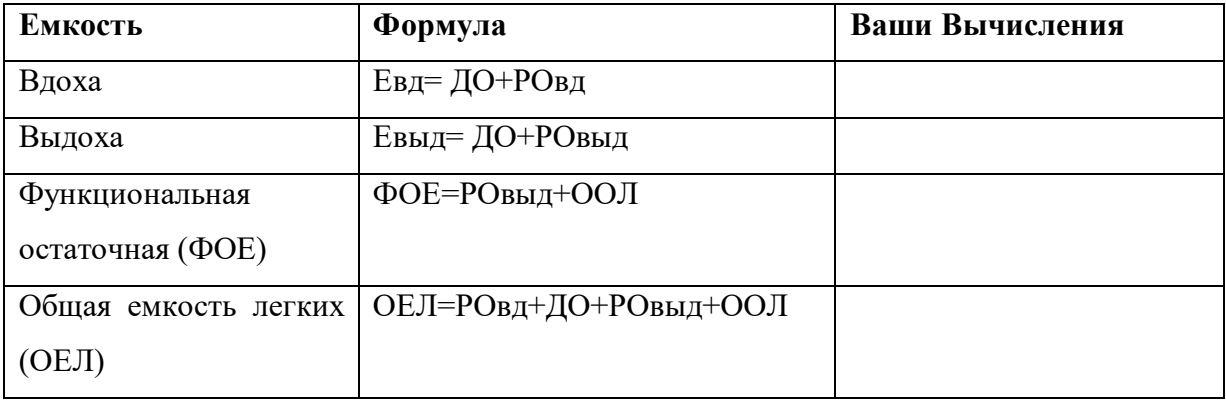

Сравните величины легочных объемов Пациента со средними значениями:

Каково отношение полученной ЖЕЛ Пациента к должной?

*\*\*\* ЖЕЛ зависит и от других факторов (кроме роста и возраста), поэтому значение реальной ЖЕЛ считается нормальным, даже если оно составляет 80% от должной.* 

### **Практическая работа 4**

# **Влияние просвета дыхательных путей на легочные объемы и емкости**

*(Виртуальный физиологический эксперимент)*

**Цель работы:** исследовать влияния просвета дыхательных путей на легочные объемы и емкости.

**Оснащение:** персональный компьютер, программа по виртуальной физиологии сердца «LuPraFi-Sim».

# **Ход работы:**

Через содержание открыть «Разделы». Открыть раздел «Дыхательная система», выбрать эксперимент «Механизм дыхания. Объемы и емкости легких. Влияние просвета дыхательных путей на легочную вентиляцию» и выполнить в соответствии с программой:

1.Нажатием кнопки «Принцип действия» ознакомиться с принципом действия и технологией эксперимента.

2. Нажать кнопку «Практическая часть», затем кнопку «Старт» и выполнить запись на экране монитора графического изображения спокойных и форсированных вдохов и выдохов.

3. Нажав кнопку «Радиус» уменьшить радиус дыхательных путей и повторить запись дыхательных объемов в данных условиях.

## **Рекомендации к оформлению работы:**

Полученные данные записать в таблицу.

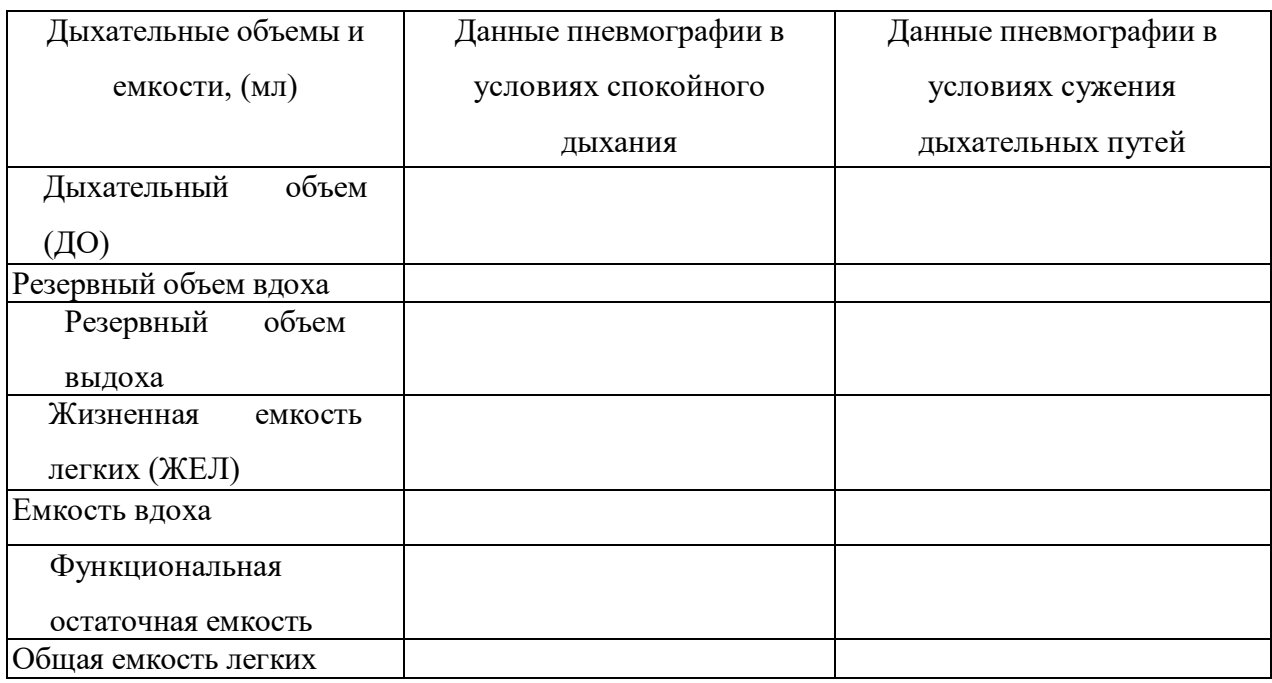

## **Влияние просвета дыхательных путей на легочные объемы и емкости**

Сделать вывод о влияние просвета дыхательных путей на легочные объемы и емкости.

# **Практическая работа 5**

### **Влияние давления в плевральной щели на вентиляцию легких**

*(Виртуальный физиологический эксперимент)*

**Цель работы:** демонстрация влияния давления в плевральной щели на дыхательные движения легких.

**Оснащение:** персональный компьютер, программа по виртуальной физиологии сердца «LuPraFi-Sim».

### **Ход работы:**

Через содержание открыть «Разделы». Открыть раздел «Дыхательная система», выбрать эксперимент «Влияние давления в плевральной полости на вентиляцию легких» и выполнить в соответствии с программой:

1. Нажатием кнопки «Принцип действия» ознакомиться с принципом действия и технологией эксперимента.

2. Нажать кнопку «Практическая часть», затем кнопку «Старт» и выполнить запись на экране монитора графического изображения дыхательных движений в нормальных условиях (модель Дондерса). Обратить внимание на состояние легких и амплитуду дыхательных движений.

3. Повторить эксперимент в условиях выравнивания давления в модели Дондерса с атмосферным. Обратить внимание на состояние легких и амплитуду дыхательных движений.

**Рекомендации к оформлению работы:** Сделать вывод о влиянии давления в плевральной полости на дыхательные движения легких.

### **Практическая работа 6**

# **Влияние сурфактанта на вентиляцию легких**

*(Виртуальный физиологическийэксперимент)*

**Цель работы:** демонстрация влияния сурфактанта на легочные объемы и вентиляцию легких.

**Оснащение:** персональный компьютер, программа по виртуальной физиологии «LuPraFi-Sim».

### **Ход работы:**

Через содержание открыть «Разделы». Открыть раздел «Дыхательная система», выбрать эксперимент «Влияние сурфактанта на вентиляцию легких» и выполнить в соответствии с программой:

1. Нажатием кнопки «Технология» ознакомиться с методикой выполнения виртуального эксперимента.

2. Нажать кнопку «Практическая часть», затем кнопку «Старт» и выполнить запись на экране монитора графического изображения дыхательных движений. Обратить внимание на амплитуду дыхательных движений и величину дыхательного объема.

3. Повторить эксперимент при добавлении сурфактанта. Обратить внимание на амплитуду дыхательных движений и величину дыхательного объема.

### **Рекомендации к оформлению работы:**

Сделать вывод о влиянии сурфактанта на легочные объемы и вентиляцию легких.

34

### **ЗАНЯТИЕ N 6.**

# **ИТОГОВОЕ ЗАНЯТИЕ ПО ФИЗИОЛОГИИ ДЫХАНИЯ. ВОПРОСЫ :**

- 1. Значение дыхания для организма.
- 2. Основные этапы дыхания.
- 3. Внешнее дыхание.
- 4. Механизм вентиляции легких.
- 5. Дыхательные мышцы, влияние их сокращений на объем грудной клетки.
- 6. Механизм вдоха и выдоха.
- 7. Давление в плевральной полости.
- 8. Эластические свойства легких.
- 9. Сурфактант. Его природа и значение.
- 10. Спирометрия, спирография, пневмотахография.
- 11. Физиология дыхательных путей.
- 12. Газообмен в легких. Состав вдыхаемого, выдыхаемого, альвеолярного воздуха.
- 13. Транспорт газов кровью.
- 14. Кривая диссоциации оксигемоглобина, факторы, влияющие на ход кривой.
- 15. Газообмен в тканях.
- 16. Дыхательный центр (ДЦ) (Н.А.Миславский). Автоматия ДЦ.
- 17. Роль механорецепторов легких и афферентных волокон блуждающего нерва в регуляции дыхания.
- 18. Рефлекторная саморегуляция дыхания. Механизм смены дыхательных фаз.
- 19. Основные физиологические механизмы изменения дыхания при подъеме на высоту.
- 20. Рефлексы Геринга-Брейера. Дыхание при повышенном и пониженном атмосферном давлении.
- 21. Роль гуморальных факторов в регуляции дыхания ( $pH, pO_2, pCO_2$ ).
- 22. Влияние на ДЦ газового состава и рН крови и цереброспинальной жидкости.
- 23. Периферические и центральные хеморецепторы.
- 24. Регуляторные влияния на дыхание со стороны гипоталамуса, лимбической системы, коры больших полушарий.
- 25. Защитные дыхательные рефлексы.

26. Функциональная система дыхания, обеспечивающая постоянство газового состава крови

### **ЗАНЯТИЕ N 7.**

# **ТЕМА: ФИЗИОЛОГИЯ ПИЩЕВАРЕНИЯ. МЕТОДЫ ИЗУЧЕНИЯ ФУНКЦИЙ ЖЕЛУДОЧНО-КИШЕЧНОГО ТРАКТА. ПИЩЕВАРЕНИЕ В РОТОВОЙ ПОЛОСТИ. ПИЩЕВАРЕНИЕ В ЖЕЛУДКЕ.**

## **ВОПРОСЫ:**

- 1 Пищеварение-главный компонент ФУС, поддерживающий постоянный уровень питания в организме.
- 2 Значение пищеварения, функции пищеварительного тракта.
- 3 Типы пищеварения в зависимости от особенностей гидролиза и его локализация.
- 4 Методы изучения функций пищеварительного тракта (И.П.Павлов).
- 5 Методы изучения деятельности органов пищеварения у человека.
- 6 Пищеварение в полости рта.
- 7 Количество, состав и свойства слюны.
- 8 Механизм слюноотделения.
- 9 Глотание и его фазы.
- 10 Пищеварение в желудке. Желудочный сок, его состав и свойства.
- 11 Регуляция желудочной секреции. Секреторные нервы желудка. Влияние гуморальных факторов на работу желудочных желез.
- 12 Приспособительный характер желудочной секреции.

### **Практическая работа 1**

### **Субстратная специфичность амилазы слюны**

### *(Виртуальный физиологический эксперимент)*

**Цель работы:** демонстрация субстратной специфичности амилазы слюны.

**Оснащение:** персональный компьютер, программа по виртуальной физиологии «LuPraFi-Sim».

**Ход работы:** Через содержание открыть «Разделы». Открыть раздел «Пищеварительная система», выбрать эксперимент «Субстратная специфичность амилазы слюны» и выполнить в соответствии с программой:

1. Нажатием кнопки «Технология» ознакомиться с методикой выполнения виртуального эксперимента.
2. Нажать кнопку «Практическая часть» и выполнить эксперимент в соответствии с программой:

а) Добавить в пробирку несколько капель крахмала и амилазы слюны;

б) Нажать кнопку «Старт» на термостате для нагревания содержимого пробирки до температуры оптимальной для действия амилолитических ферментов (38○С).

в) Добавить в пробирку несколько капель NaOH и CuSO4.

г) Нажать кнопку «Нагреть образец». Содержимое пробирки закипит. Обратить внимание на цвет содержимого пробирки. Красный цвет указывает, что произошло расщепление углевода на мономеры (реакция Троммера).

д) Нажать кнопку «Перезапуск эксперимента» и повторить эксперимент с сахарозой и целлюлозой.

**Рекомендации к оформлению работы:** Сделать вывод о субстратной специфичности амилазы слюны.

## **Практическая работа 2**

#### **Влияние уровня рН на действие пепсина**

*(Виртуальный физиологический эксперимент)*

**Цель работы:** демонстрация влияния уровня рН на действие пепсина.

**Оснащение:** персональный компьютер, программа по виртуальной физиологии «LuPraFi-Sim».

**Ход работы:** Через содержание открыть «Разделы». Открыть раздел «Пищеварительная система», выбрать эксперимент «Влияние уровня рН на действие пепсина» и выполнить в соответствии с программой:

1. Нажатием кнопки «Технология» ознакомиться с методикой выполнения виртуального эксперимента.

2. Нажать кнопку «Практическая часть» и выполнить эксперимент в соответствии с программой:

а) Добавить в пробирку с яичным белком несколько капель пепсина и соляной кислоты.

б) Нажать кнопку «Старт» на термостате для нагревания содержимого пробирки до температуры оптимальной для действия пепсина (38○С).

в) По истечению инкубационного периода (3 часа) обратить внимание на время необходимое для расщепления белка (кусочки яичного белка исчезают в пробирке).

г) Нажать кнопку «Перезапуск эксперимента» и повторить эксперимент вначале без добавления соляной кислоты, а затем без добавления пепсина.

**Рекомендации к оформлению работы:** Сделать вывод о влияния уровня рН на действие пепсина.

#### **Практическая работа 3**

## **Состав и свойства желудочного сока**

**Цель работы:** определить оптимальные условия для действия желудочного сока на белки.

**Оснащение:** Штатив с набором пробирок, держатель для пробирок, термостат, чашка с мелко толченым льдом или снегом, лакмусовая бумага, спиртовка, пинцет, растворы пепсина в соляной кислоте – искусственный желудочный сок, сода, фибрин, вареный белок куриного яйца, кусочки сырого и вареного мяса, NаОН - 10% раствор, СиSО<sup>4</sup> - 2 % раствор (или 1%раствор).

## **Ход работы**:

Пронумеровать 11 пробирок, в первые 8 положить одинаковые порции мелко нарезанного фибрина, в пробирку 9 - кусочек мелко нарезанного куриного белка, в пробирку 10 - кусочек сырого мяса, в пробирку 11 - кусочек вареного мяса. Затем последовательно налить по 2 мл следующих растворов: в пробирки 1 и 2 - раствор пепсина в 0,5% раствора HCl (искусственный желудочный сок), 3 - искусственный желудочный сок, предварительно хорошо прокипяченный, 4 - слабую соляную кислоту (5% раствор), 5,6,9 - 11 - натуральный желудочный сок, 7 - натуральный желудочный сок, предварительно хорошо прокипяченный, 8 - натуральный желудочный сок, нейтрализованный щелочью. Пробирки 1 и 5 являются в этом опыте основными, все остальные - контрольными.

Пробирки 2 и 6 поставить на лед, а все остальные - в термостат с температурой 37 –  $40^0$  C на 30 - 40 минут. По истечении этого времени все пробирки одновременно вынуть

и охладить. Рассмотреть содержимое всех пробирок и отметить наличие или отсутствие кусочков белка. После этого с жидкой частью каждой пробирки проделать **биуретовую реакцию**. Для этого к исследуемому раствору прибавить 10 капель 10% раствора NаOH и 5 капель 2% раствора СиSO4. При наличии в растворе белка появляется синефиолетовое окрашивание. Цветная реакция обусловлена группой биурета, которая имеется в любом белке. Эта же группа содержится и в продуктах расщепления белка альбуминах и пептонах. Однако, чем крупнее молекула белка, тем более синий оттенок получается при реакции: продукты переваривания белка - альбумозы и пептоны вызывают красное окрашивание. Следует учесть, что прибавление излишка СиSO<sup>4</sup> даёт осадок цвета гидрата окиси меди, маскирующий основную сине-фиолетовую окраску (или красно-фиолетовую).

**Рекомендации по оформлению.** На основании результатов опыта сделайте заключение о причинах переваривания белка в одних пробирках и отсутствия переваривания в других. Отметьте роль кислоты и пепсина, влияние температуры на скорость переваривания белка, а также значение качества пищевого белка. Все данные опыта занесите в таблицу.

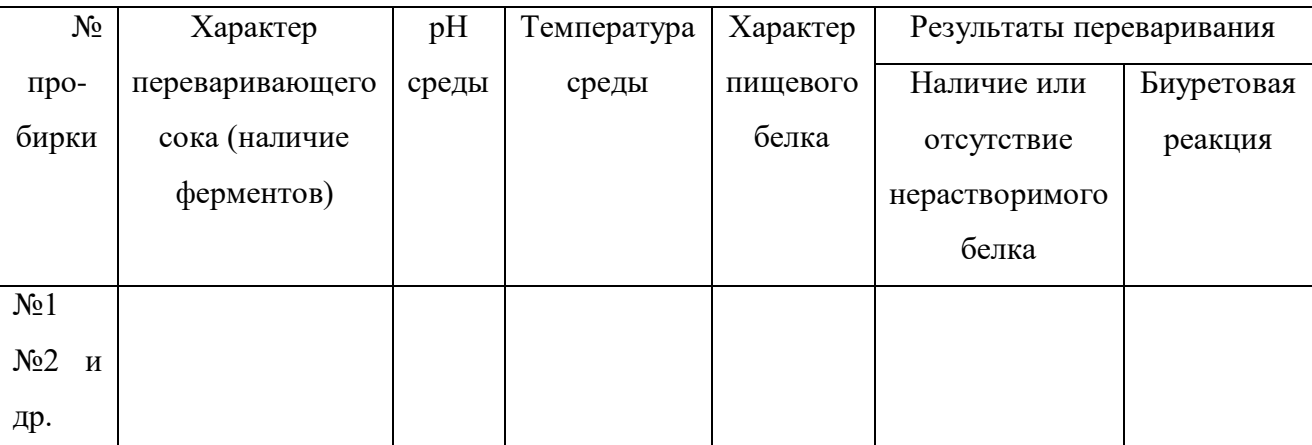

## **ПРАКТИЧЕСКОЕ ЗАНЯТИЕ N 8**

# **ТЕМА: ФИЗИОЛОГИЯ ПИЩЕВАРЕНИЯ. ПИЩЕВАРЕНИЕ В КИШЕЧНИКЕ. ФУНКЦИИ ПОДЖЕЛУДОЧНОЙ ЖЕЛЕЗЫ И ПЕЧЕНИ. МОТОРИКА ЖЕЛУДОЧНО-КИШЕЧНОГО ТРАКТА И ЕЁ РЕГУЛЯЦИЯ. ВСАСЫВАНИЕ В РАЗЛИЧНЫХ ОТДЕЛАХ ЖКТ.**

# **ВОПРОСЫ:**

- **1.** Внешне-секреторная деятельность поджелудочной железы. Количество, состав и свойства панкреатического сока.
- **2.** Нервная и гуморальная регуляция панкреатической секреции.
- **3.** Роль печени в пищеварении.
- **4.** Барьерная роль печени.
- **5.** Пищеварение в тощей и подвздошной кишке.
- **6.** Секреция кишечного сока, его состав, свойства, регуляция.
- **7.** Полостной и мембранный гидролиз пищевых веществ.
- **8.** Пищеварение в толстой кишке.
- **9.** Виды сокращения желудка. Их роль в желудочном пищеварении.
- **10.** Эвакуация желудочного содержимого в кишечник.
- **11.** Влияние желудочных и интенстицинальных гормонов на моторную функцию желудка.
- **12.** Моторная деятельность тонкой кишки.
- **13.** Виды и механизм всасывания веществ через мембраны.
- **14.** Всасывание в различных отделах пищеварительного тракта.
- **15.** Всасывание воды и минеральных веществ.
- **16.** Всасывание продуктов гидролиза белков, жиров и углеводов.
- **17.** Пристеночное пищеварение.

### **Практическая работа 1**

# **Роль желчи в активности липазы поджелудочной железы** *(Виртуальный физиологический эксперимент)*

**Цель работы:** демонстрация роли желчи в обеспечении оптимального режима активности липазы поджелудочной железы.

**Оснащение:** персональный компьютер, программа по виртуальной физиологии «LuPraFi-Sim».

**Ход работы:** Через содержание открыть «Разделы». Открыть раздел «Пищеварительная система», выбрать эксперимент «Демонстрация действие липазы поджелудочной железы в зависимости от наличия или отсутствия желчи» и выполнить в соответствии с программой:

1. Нажатием кнопки «Технология» ознакомиться с методикой выполнения виртуального эксперимента.

2. Нажать кнопку «Практическая часть» и выполнить эксперимент в соответствии с программой:

а) Добавить в пробирку несколько капель растительного масла, желчи и липазы поджелудочной железы.

б) Нажать кнопку «Старт» на термостате для нагревания содержимого пробирки до температуры оптимальной для действия липазы (38○С).

в) По истечению инкубационного периода добавить в пробирку несколько капель фенолфталеина и обратить внимание на цвет содержимого пробирки. Желтый цвет указывает, что произошло расщепление липидов и среда является кислой за счет наличия жирных кислот.

г) Нажать кнопку «Перезапуск эксперимента» и повторить эксперимент без добавления желчи. Красный цвет пробы после добавления фенолфталеина свидетельствует о том, что не произошло расщепление липидов и среда остается щелочной.

**Рекомендации к оформлению работы:** Сделать вывод о роли желчи в обеспечении активности липазы поджелудочной железы

### **Практическая работа 2**

#### **Желчь и ее роль в процессе пищеварения**

**Цель работы:** определить роль желчи в эмульгации и фильтрации жиров.

**Оснащение:** штатив с 5 пробирками, 2 маленькие воронки, фильтровальная бумага, желчь, жидкий растительный жир, 0,5%-го раствор бикарбоната натрия, вода.

## **Ход работы:**

#### **Эмульгирование жиров желчью**.

1. Пронумеруйте и установите в штативе три пробирки. В первую налейте 3 мл дистиллированной воды и несколько капель желчи. Во вторую пробирку отмерьте 3 мл 0,5%-го раствора бикарбоната натрия. В третью пробирку налейте 3 мл дистиллированной воды. 2. Во все пробирки прибавьте по 7 капель жира. Содержимое пробирок взболтайте. Поставьте пробирки в штатив на 10 - 15 минут. Сравните стойкость эмульсии, образовавшейся в пробирках. Отметьте, где эмульсия является стойкой (где границы между слоями не наблюдается).

**Влияние желчи на фильтрацию жира.** В небольшие воронки вложить бумажные фильтры. Один фильтр смочить желчью, другой водой. Поставить воронки в пробирки, находящиеся в штативе, и налить в каждую немного растительного масла. Отметьте, в каком фильтре быстрее произойдет фильтрация масла.

**Рекомендации по оформлению.** Запишите ход опытов. Сделайте выводы о составе желчи и ее роли в пищеварении.

# **Практическая работа 3 Ферментативные свойства кишечного сока**

**Цель работы:** Исследовать действие ферментов кишечного сока на переваривание продуктов расщепления белков и углеводов.

**Оснащение:** термостат (водяная баня), штатив с пробирками, пипетки, 3% раствор пептона; 1% раствор крахмального клейстера, 5% раствор сахарозы, 10% раствор NaOH,  $1\%$  раствор  $C<sub>U</sub>SO<sub>4</sub>$ , кусочки фибрина и желатина.

При отсутствии натурального кишечного сока готовят экстракт слизистой оболочки. Для этого свежую снятую оболочку заливают пятикратным объемом 87% раствора глицерина и настаивают 2 дня. Затем приливают 3 объема воды и центрифугируют. Центрифугат содержит комплекс пептидаз и некоторое количество неактивного белка.

#### **Ход работы**:

1. Пронумеровать 4 пробирки и налить в каждую по 3 мл кишечного сока или экстракта слизистой. Содержимое пробирки 2 прокипятить и остудить В пробирки 1 и 2 добавить по 3 мл 3% раствора пептона. В пробирку 3 - кусочек фибрина и в пробирку 4 желптин Поставить все пробирки в термостат (баню) на 45 минут при температуре 39°С. После извлечения содержимое каждой пробирки разделить пополам. С одной половиной проделать биуретовую реакцию, а с другой - реакцию на триптофан с бромной водой.

Пронумеровать 3 пробирки и налить в каждую по 3 мл 5% раствора сахарозы. В пробирку 1 добавить 2 мл кишечного сока, в пробирку 2 -2млпредварительно прокипяченного и остуженного кишечного сока, в пробирку 3 -2 мл воды. Все пробирки поставить в термостат (баню) на 30 минут при температуре 39°С. Налить в чистую пробирку 5 мл сахарозы и проделать с ней **пробу Троммера.** Реакция должна быть отрицательной. Почему? После извлечения пробирок из термостата с содержимым каждой из них проделать пробу Троммера.

**Рекомендации по оформлению.** На основании экспериментальных данных сделайте заключение о переваривании белков и углеводов в кишечнике.

#### *Примечание.*

*Биуретовая реакция:* К содержимому пробирки прилить 1 мл 10% NaOH и 3 - 4 капли 1% CUSO4, взболтать. При наличии белка появляется фиолетовое окрашивание, при наличии смеси пептидов – розовое.

*Реакция на аминокислоты***.** К содержимому пробирки добавить 1 мл амилового спирта и по каплям бромную воду. В присутствии триптофана, при встряхивании слой амилового спирта окрашивается в красно-фиолетовый цвет.

#### **ЗАНЯТИЕ N 9**

# **ИТОГОВОЕ ПО ТЕМЕ: "ФИЗИОЛОГИЯ ПИЩЕВАРЕНИЯ". ВОПРОСЫ:**

- **1.** Пищеварение-главный компонент ФУС, поддерживающий постоянный уровень питания в организме.
- **2.** Значение пищеварения, функции пищеварительного тракта.
- **3.** Типы пищеварения в зависимости от особенностей гидролиза и его локализация.
- **4.** Методы изучения функций пищеварительного тракта (И.П.Павлов).
- **5.** Методы изучения деятельности органов пищеварения у человека.
- **6.** Пищеварение в полости рта.
- **7.** Количество, состав и свойства слюны.
- **8.** Механизм слюноотделения.
- **9.** Глотание и его фазы.
- **10.** Пищеварение в желудке. Желудочный сок, его состав и свойства.
- **11.** Регуляция желудочной секреции. Секреторные нервы желудка. Влияние гуморальных факторов на работу желудочных желез.
- **12.** Приспособительный характер желудочной секреции.
- **13.** Внешне-секреторная деятельность поджелудочной железы. Количество, состав и свойства панкреатического сока.
- **14.** Нервная и гуморальная регуляция панкреатической секреции.
- **15.** Роль печени в пищеварении.
- **16.** Барьерная роль печени.
- **17.** Пищеварение в тощей и подвздошной кишке.
- **18.** Секреция кишечного сока, его состав, свойства, регуляция.
- **19.** Полостной и мембранный гидролиз пищевых веществ.
- **20.** Пищеварение в толстой кишке.
- **21.** Виды сокращения желудка. Их роль в желудочном пищеварении.
- **22.** Эвакуация желудочного содержимого в кишечник.
- **23.** Влияние желудочных и интенстицинальных гормонов на моторную функцию желудка.
- **24.** Моторная деятельность тонкой кишки.
- **25.** Виды и механизм всасывания веществ через мембраны.
- **26.** Всасывание в различных отделах пищеварительного тракта.
- **27.** Всасывание воды и минеральных веществ.
- **28.** Всасывание продуктов гидролиза белков, жиров и углеводов.
- **29.** Пристеночное пищеварение.

#### **ЗАНЯТИЕ N 10.**

# **ТЕМА: ФИЗИОЛОГИЯ ВЫДЕЛЕНИЯ. КЛИНИЧЕСКИЕ МЕТОДЫ ИССЛЕДОВАНИЯ ФУНКЦИИ ПОЧЕК. РЕГУЛЯЦИЯ ФУНКЦИИ ПОЧЕК. ВОПРОСЫ:**

1. Органы выделения.

2. Нефрон как структурно-функциональная единица почки.

- 3. Основные процессы, протекающие в почке: фильтрация, реабсорбция, секреция.
- 4. Образование первичной мочи, ее состав.
- 5. Особенности механизмов реабсорбции воды, солей и органических веществ. Понятие об избирательной и обязательной реабсорбции.
- 6. Образование конечной мочи.
- 7. Механизмы регуляции деятельности почек.
- 8. Влияние АД и кровоснабжения канальцев на образование мочи.
- 9. Гуморальная регуляция деятельности почек.
- 10.Роль спинного и головного мозга в регуляции деятельности почек (К.М.Быков).

11.Участие почек в ФУС, обеспечивающей постоянство осмотического давления крови, объёма жидкости организма.

12.Механизмы мочеиспускания.

13. Ацидогенез и аммониогенез.

#### **Практическая работа 1**

## **«Исследование потоотделения по Минору»**

**Цель работы**: изучить особенности расположения и функционирования потовых желёз. **Оснащение:** раствор Минора (5%-й раствор йода и касторовое масло — 9:1), абсолютный алкоголь, крахмал, горячая вода (40-43 °С), вата.

**Объект исследования:** человек.

# **Ход работы:**

Обследуемый должен хорошо вымыть и досуха вытереть руки. Кожу на тыльной поверхности руки равномерно смажьте раствором Минора. Когда кожа подсохнет, слегка припудрите ее крахмалом. Другую руку опустить в горячую воду (40-43 °С) и следить за изменением цвета крахмала.

**Рекомендации к оформлению:** Зарисовать форму и расположение точек и пятен на ладони, возникающих при действии йода на крахмал.

# **ЗАНЯТИЕ №11**

# **ТЕМА: ФИЗИОЛОГИЯ ЖЕЛЁЗ ВНУТРЕННЕЙ СЕКРЕЦИИ. ВОПРОСЫ:**

- 1. Образование и секреция гормонов, их транспорт кровью, действие на клетки и ткани.
- 2. Взаимосвязь и взаимодействие желез внутренней секреции.
- 3. Гормоны гипофиза. Функциональные связи гипоталамуса с гипофизом. Роль гипофиза в регуляции деятельности эндокринных органов.
- 4. Щитовидная железа.
- 5. Околощитовидные железы и роль паратгормона в регуляции обмена Са и Р.
- 6. Гормоны поджелудочной железы.
- 7. Гормоны надпочечников.
- 8. Половые гормоны.

# **Практическая работа 1**

# **Влияние инсулина и аллоксана на уровень глюкозы**

# *(Виртуальный эксперимент)*

**Цель работы:** продемонстрировать влияние инсулина и аллоксана на уровень глюкозы. **Оснащение:** персональный компьютер, программа по виртуальной физиологии «LuPraFi-

Sim».

**Ход работы:**

Через содержание открыть «Разделы». Открыть раздел «Эндокринная система», выбрать эксперимент «Влияние инсулина и аллоксана на уровень глюкозы» и выполнить в соответствии с программой:

1. Нажать кнопку «Принцип действия» и ознакомиться с принципом действия и технологией виртуального эксперимента.

2. Нажать кнопку «Практическая часть» и выполнить эксперимент в соответствии с программой:

а. Нажать кнопку «Взять образец» затем «Добавить реагент» и кнопку «Анализ». Зафиксируйте уровень глюкозы в крови.

б. Повторите эксперимент предварительно введя крысе вначале инсулин, а затем аллоксан. Зафиксируйте уровень глюкозы в крови.

**Рекомендации к оформлению:** сделать вывод о влиянии инсулина и аллоксана на уровень глюкозы в крови.

## **Практическая работа 2**

## **Действие инсулина на белых мышей**

*Цель работы*: изучить механизм действия инсулина на белых мышей.

*Объект исследования*: белая лабораторная мышь.

*Оснащение*: стеклянный колпак, инсулин, шприц с иглой, физиологический раствор, 20% й раствор глюкозы, раствор пикриновой кислоты.

#### *Ход работы*

1. Для опыта используйте мышей, предварительно голодавших в течение 24 часов. Животных необходимо пометить пикриновой кислотой и взвесить.

2. Введите подкожно инсулин в следующих дозах: 1-я мышь — 0,1 ед. на 10 г массы тела, 2-я мышь — 0,5 ед., 3-я мышь — 1 ед. Четвертой мыши введите подкожно 0,5 мл физиологического раствора. Наблюдайте за поведением и состоянием животных.

3. Через 20 минут, когда проявится действие инсулина, введите экспериментальным мышам внутрибрюшинно 0,5 мл 20 %-го раствора глюкозы. В течение 10–15 минут наблюдайте за поведением и состоянием животных.

**Рекомендации к оформлению:** Результаты наблюдений занесите в протокол. Опишите изменения в поведении и состоянии животных. Объясните полученные результаты. Сделайте вывод.

## **ЗАНЯТИЕ N 12.**

# **ТЕМА: ОБМЕН ВЕЩЕСТВ И ЭНЕРГИИ. ОСНОВНОЙ И РАБОЧИЙ ОБМЕН.**

#### **ТЕРМОРЕГУЛЯЦИЯ.**

#### **ВОПРОСЫ:**

1. Общее понятие об обмене веществ в организме.

2. Процессы ассимиляции и диссимиляции веществ.

3. Пластическая и энергетическая роль питательных веществ.

4. Азотистое равновесие. Положительный и отрицательный баланс азота.

5. Регуляция обмена питательных веществ в организме.

6. Энергетический баланс организма.

7. Калорическая ценность пищевых продуктов. Калорический эквивалент и его значение.

- 8.Прямая и непрямая калориметрия.
- 9.Дыхательный коэффициент и его значение.

10.Основной обмен, его величина и факторы на него влияющие.

11.Закон Гесса.

12.Законы составления пищевого рациона.

13.Рабочий обмен.

14.Теплопродукция. Обмен веществ как источник образования тепла.

15.Роль отдельных органов в теплопродукции. Физиологические механизмы теплоотдачи.

#### **Практическая работа 1**

#### **Составление пищевых рационов**.

Энергетическая ценность (калорийность) пищевого рациона должна соответствовать энерготратам организма (при этом необходимо учитывать усвояемость пищи – около 90%, т.е. энергетическая ценность рациона должна на 10% превышать потребности организма в энергии): энерготраты организма определяются уровнем основного обмена и величиной рабочей прибавки. Рабочая прибавка в свою очередь зависит от характера трудовой деятельности. В зависимости от тяжести труда все население делится на пять (мужчины) или четыре (женщины) профессиональные группы:

I группа – работники преимущественно умственного труда;

II группа – работники, занятые легким физическим трудом;

III группа – работники среднего по тяжести труда;

IV группа – работники тяжелого физического труда;

V группа – работники, занятые особо тяжелым физическим трудом.

В каждой из групп выделена дифференциация по возрасту. В качестве дополнительных групп выделяются беременные и кормящие женщины с детьми 1-6 мес и 7-12 мес. Для них указаны добавки к соответствующим их трудовой деятельности групповым нормам.

Питательные вещества, поступающие с пищевыми продуктами, должны быть сбалансированы между собой (соотношение белков : жиров : углеводов соответственно 1:1,2:4,6)

Не менее 55% для взрослых и 60% для детей белка должно поступать с продуктами животного происхождения (с набором незаменимых аминокислот). Не менее 30% жиров должны иметь растительное происхождение, потребность в витаминах должна удовлетворятся за счет включения в рацион овощей и фруктов, ржаного хлеба и хлеба из муки грубого помола. Пища должна быть достаточной по объему и содержать так называемые балластные вещества: клетчатку, пектины. Краткость приема пищи должна быть оптимальной при четырехразовом питании завтрак – 25%, второй завтрак (или полдник) – 15, обед – 35, ужин – 25%. В первой половине дня должны преобладать мясные продукты питания, во второй – молочно-растительные. Обстановка должна благоприятствовать пищеварению: внешний вид, запах, вкус пищи должны способствовать выделению «аппетитного» сока.

**Оснащение:** таблицы рекомендуемого потребления энергии, белков, жиров и углеводов для взрослого трудоспособного населения по группам активности, таблица химического состава пищевых продуктов и их энергетической ценности (Приложение).

#### **Ход работы:**

Определите химический состав всего рациона. По данным таблиц найдите содержание белков, жиров, углеводов и калорийность взятых продуктов.

Пример: В блюдо «Молочная манная каша» входит 20 г манной крупы и 200 г молока. По таблице в 100 г молока содержится 3,5 г белка, а мы взяли молока 200 г. Составляем пропорцию:

100 г молока содержат 3,5 г белка

200 г молока содержат *Х* г белка

Калорийность белков в 200 г молока составит:

4,1 ккал · 7 г = 28,7 ккал

Аналогично рассчитываем содержание углеводов, жиров и их калорийность в 200 г молока. В графе «Наименование продукта» необходимо указать название блюда, а затем перечислить входящие в это блюдо продукты. Например: «суп куриный, состоит: крупа, картофель…».

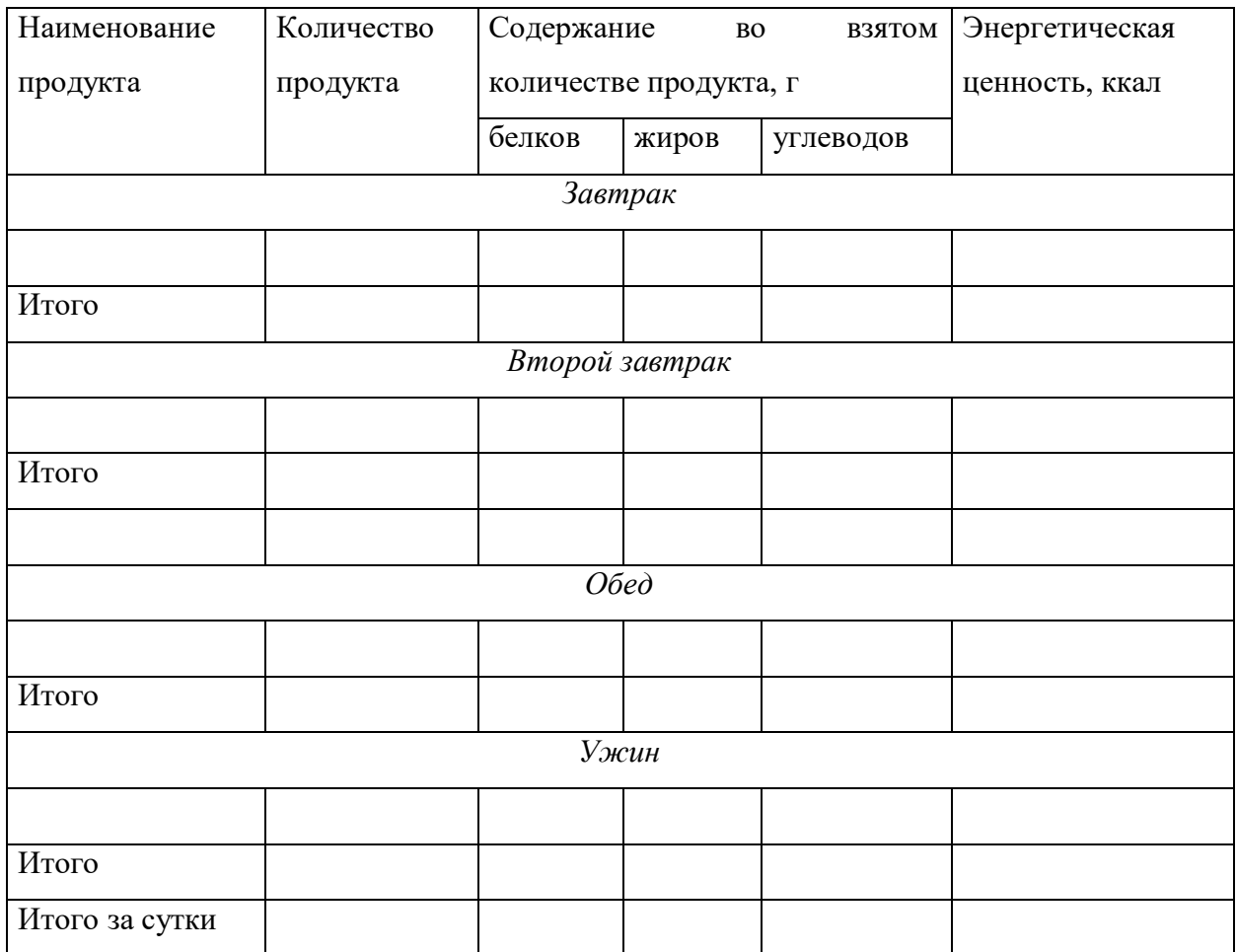

## **Набор продуктов пищевого рациона человека**

**Рекомендации к оформлению:** заполните таблицу и сделайте вывод**.** 

# **ЗАНЯТИЕ N 13**

# **ИТОГОВОЕ ПО ТЕМАМ: «ВЫДЕЛЕНИЕ», «ОБМЕН ВЕЩЕСТВ», «ЭНДОКРИНОЛОГИЯ», «ТЕРМОРЕГУЛЯЦИЯ». ВОПРОСЫ:**

- 1. Общее понятие об обмене веществ в организме.
- 2. Процессы ассимиляции и диссимиляции веществ.
- 3. Пластическая и энергетическая роль веществ.
- 4. Баланс прихода и расхода веществ.
- 5. Азотистое равновесие. Положительный и отрицательный баланс азота.
- 6. Регуляция обмена питательных веществ в организме.
- 7. Энергетический баланс организма.
- 8. Калорическая ценность пищевых продуктов.
- 9. Прямая и непрямая калориметрия.
- 10.Калориметрический эквивалент и его значение.
- 11.Дыхательный коэффициент и его значение.
- 12.Основной обмен, его величина и факторы на него влияющие.

13.Закон Гесса.

- 14.Законы составления пищевого рациона.
- 15.Образование и секреция гормонов, их транспорт кровью, действие на клетки и ткани.
- 16.Взаимосвязь и взаимодействие желез внутренней секреции.
- 17.Гормоны гипофиза. Функциональные связи гипоталамуса с гипофизом. Роль гипофиза
- в регуляции деятельности эндокринных органов.
- 18.Щитовидная железа.
- 19.Околощитовидные железы и роль тиреокальцитонина в регуляции обмена Са и Р.
- 20.Гормоны поджелудочной железы.
- 21.Гормоны надпочечников.
- 22.Половые гормоны.
- 23..Органы выделения.
- 24.Нефрон как структурно-функциональная единица почки.
- 25.Основные процессы, протекающие в почке: фильтрация, реабсорбция, секреция.
- 26.Образование первичной мочи, ее состав.
- 27.Особенности механизмов реабсорбции воды, солей и органических

веществ. Понятие об избирательной и обязательной реабсорбции.

- 28.Образование конечной мочи.
- 29.Механизмы регуляции деятельности почек.
- 30.Влияние АД и кровоснабжения канальцев на образование мочи.
- 31.Гуморальная регуляция деятельности почек.
- 32.Рефлекторные механизмы.
- 33.Роль спинного и головного мозга в регуляции деятельности почек (К.М.Быков).
- 34.Участие почек в ФУС, обеспечивающей постоянство осмотического давления крови, объема жидкости организма.
- 35.Теплопродукция. Обмен веществ как источник образования тепла.

Роль отдельных органов в теплопродукции. Физиологические механизмы теплоотдачи.

36.Теполопередача. Способы отдачи тепла с поверхности тела. Физиологические механизмы теплоотдачи.

## **ЗАНЯТИЕ N 14.**

# **Тема: ФИЗИОЛОГИЯ КРОВИ. ФОРМЕННЫЕ ЭЛЕМЕНТЫ КРОВИ. ФИЗИОЛОГИЯ ЭРИТРОЦИТОВ. ДЫХАТЕЛЬНАЯ ФУНКЦИЯ КРОВИ. ВОПРОСЫ:**

- 1. Основные функции крови.
- 2. Состав крови человека.
- 3. Физиологические константы крови и механизмы их поддержания.
- 4. Плазма крови. Электролитный состав. Осмотическое и онкотическое давление крови.
- 5. Эритроциты: строение и функции.
- 6. Понятие об эритроне.
- 7. Нервная и гуморальная регуляция эритропоэза.
- 8. Гемоглобин и его соединения.
- 9. СОЭ. Механизм СОЭ.
- 10.Определение цветного показателя.

#### **Практическая работа 1**

#### **Забор крови из пальца**

Правильное получение капиллярной крови является одним из решающих условий, обеспечивающих точность и воспроизводимость результатов. Общее время, затрачиваемое на взятие крови, не должно превышать 2 - 3 мин. Во взятой крови должны отсутствовать признаки свертывания.

**Оснащение:** спирт, вата, стерильный скарификатор, стеклянные капилляры, гепарин или цитрат натрия.

#### **Ход работы:**

Вымойте руки с мылом в проточной воде, высушите их. Забор крови производите из большого или безымянного пальца левой руки (допустимо получать кровь из любого другого пальца). Берущий кровь должен пользоваться резиновыми перчатками. Кожу подушечки пальца протрите ватным тампоном, смоченным 70 % спиртом, и дождитесь ее высыхания. Левой рукой слегка сдавите мякоть пальца в области предполагаемого укола. В правую руку возьмите стерильный скарификатор, ориентируя его строго

перпендикулярно к поверхности кожи в месте укола. Наиболее удобным местом прокола кожи является точка слева от срединной линии на некотором расстоянии от ногтя. Укол производите на всю глубину острия иглы, рассекая при этом кожу поперек дактилоскопических линий. Первую каплю крови удалите, потому что она содержит случайные примеси, лимфу и поврежденные форменные элементы. Далее забирайте кровь на необходимые анализы. После окончания забора крови к месту прокола приложите ватный тампон, смоченный спиртом или раствором йода. Забор крови из пальца осуществляйте в специальные в каждом случае стеклянные капилляры для стандартизации процесса взятия крови. При этом капилляры предварительно обработайте антикоагулянтом - веществом, препятствующим свертыванию крови - гепарином или раствором лимоннокислого натрия (цитрата натрия).

#### **Практическая работа 2**

### **Подсчет количества эритроцитов в камере Горяева**

Принцип метода состоит в подсчете эритроцитов в камере Горяева. Для уменьшения концентрации форменных элементов и создания удобной для подсчета их концентрации кровь предварительно разводится стандартным образом.

**Оснащение:** пробы крови, смеситель для эритроцитов, счетная камера Горяева, покровные стекла, пробирки, микроскоп, лоток, груша, спирт, эфир, 3 % раствор NaCl, вата, марля.

#### **Ход работы:**

#### *Разведение крови*

Перед началом работы необходимо ознакомиться с устройством меланжера (смесителя). Меланжер для подсчета эритроцитов представляет собой капилляр с ампулообразным расширением и с бусинкой красного цвета. На меланжер нанесены три метки: 0,5,

1,0, 101. Кровь набирают до метки 0,5, а затем добавляют физиологический раствор до метки 101, чем достигают разведения в 200 раз. При заборе крови и ее разведении, во избежание нарушения точности анализа, нельзя допускать попадания в меланжер пузырьков

воздуха. Покачиванием смесителя, отверстия которого зажимают между пальцами, кровь тщательно перемешивают для равномерного распределения эритроцитов. Либо в сухую пробирку отмеривают 4 мл 3,0% раствора NaCl и вносят 0,02 мл крови.

После тщательного перемешивания раствора крови небольшой каплей заполните подготовленную - с притертым стеклом камеру Горяева. Камеру перед заполнением промойте водой и насухо вытрите. На участок камеры, где нанесены сетки, уложите обезжиренное покровное стекло, при этом нижняя поверхность камеры должна находиться на третьих пальцах обеих рук, двумя вторыми пальцами придерживайте ее спереди. Двумя пальцами притрите покровное стекло, плавно продвигая его по поверхности прямоугольных пластинок до появления цветных колец Ньютона в местах соприкосновения покровного стекла с поверхностью пластинок камеры.

Каплю исследуемой жидкости пипеткой поместите перед щелью, образованной покровным стеклом и пластинкой камеры Горяева с нанесенной сеткой. Капля должна заполнить камеру самотеком (под действием капиллярных сил). Следите, чтобы в пространстве над сеткой не было пузырьков воздуха и избытка жидкости.

До начала подсчета оставьте счетную камеру на 1 - 2 мин для осаждения форменных элементов. Камеру положите на столик микроскопа и настройте его на малое увеличение (объектив 8 - 9, окуляр 10 или 15). Подсчет производите при несколько опущенном конденсоре. Хорошую контрастность обеспечивает фазово-контрастное устройство. Эритроциты считайте в пяти больших квадратах, состоящих из 16 малых (5 16 = 80 малых), расположенных по диагонали. Для записи результатов рекомендуется предварительно расчертить на листе 5 больших квадратов, разлинованных 4х4 и записывать найденное число эритроцитов в каждую клеточку. При подсчете необходимо помнить правило буквы «Г».

Подсчитав число эритроцитов в 80 маленьких квадратах (N) рассчитывают число клеток в 1 мкл (мм<sup>3</sup>) крови (X). Для этого учитывается разведение в 200 раз, объем камеры над одним маленьким квадратиком 1/4000 мкл и то, что клетки подсчитывались в 80 таких квадратах. Таким образом, формула для вычисления количества эритроцитов следующая:

#### **Х=(Nх4000х200)/80**

где N/80 — среднее число клеток в 1 малом квадрате; 1/4000 — объем камеры под малым квадратом; 200 - степень разведения крови. **Внимание!** Счет количества клеток в квадратах камеры Горяева проводится по правилу Егорова: к данному квадрату относятся только те клетки, которые находятся внутри квадрата или на его верхней и левой границе.

**Рекомендации к оформлению работы:** Полученное количество эритроцитов выразите в количестве на 1л крови (умножением полученного при счете количества на  $10^6$ ), что является стандартной размерностью этого показателя.

#### **Практическая работа 3**

#### **Определение гемоглобина методом Сали.**

Гематиновый метод Сали основан на образовании устойчивого раствора коричневого цвета при взаимодействии гемоглобина с НС1.

Гемометр Сали представляет собой штатив, задняя стенка которого сделана из матового стекла. В штатив вставлены 3 пробирки одинакового диаметра. Две крайние пробирки запаяны и содержат стандартный раствор солянокислого гематина; средняя – градуирована. Она предназначена для проведения исследования. Стандартный раствор солянокислого гематина по цвету соответствует 167 г/л гемоглобина.

**Оснащение:** кровь, гемометр Сали, 0,1 н.раствор HCl, глазная пипетка, стеклянная палочка, вата, спирт, дистиллированная вода.

#### **Ход работы:**

В среднюю пробирку наливают 0,1 Н р-р НСl до нижней метки. Пипеткой берут 0,02 мл крови, обтирают ее кончик ватой и выдувают кровь на дно пробирки так, чтобы верхний слой кислоты оставался неокрашенным. Не вынимая пипетку, споласкивают ее кислотой. После этого содержимое пробирки перемешивают и ставят в штатив на 5–10 мин. Это время необходимо для полного превращения Нb в солянокислый гематин. Затем к содержимому пробирки добавляют по каплям дистиллированную воду до тех пор, пока цвет полученного раствора не будет совершенно одинаков с цветом стандарта (добавляя воду, раствор перемешивают стеклянной палочкой).

**Рекомендации к оформлению работы.** Цифра на уровне верхней границы полученного раствора, показывает абсолютное содержание Hb в испытуемой крови, выраженное в г-%. Значение следует перевести в г/л, т. е. умножить на 10.

## **Практическая работа 4**

#### **Определение содержания гемоглобина спектрофотометрически**

Для определения гемоглобина используется гемоглобинцианидный метод. Принцип метода состоит в том, что к крови добавляется специальный трансформирующий раствор, содержащий сильный окислитель (цианид), при взаимодействии с которым эритроциты разрушаются, гемоглобин выходит в раствор и образует окрашенное соединение гемоглобинцианид. Интенсивность окраски пропорциональна количеству гемоглобина и фиксируется на спектрофотометре.

**Оснащение:** спектрофотометр, трансформирующий раствор, стандартный раствор гемоглобина с известной концентрацией гемоглобина (120г/л), кюветы, пипетки, кровь.

#### **Ход работы:**

В пробирку пипеткой перенесите 5 мл трансформирующего раствора. Выпустить 0,02 мл крови в трансформирующий раствор. Раствор крови в трансформирующем растворе аккуратно, но тщательно перемешайте и оставьте на 10-15 мин при комнатной для полного развития окраски (раствор остается стабильным в течение более 24 ч). Таким же образом подготовьте пробу со стандартным раствором гемоглобина: 5 мл трансформирующего раствора и один капилляр стандартного раствора гемоглобина (120  $\Gamma(\Pi)$ .

Далее производят измерение оптической плотности на спектрофотометре опытной и стандартной проб при длине волны 520-560нм (зеленый светофильтр) в кювете толщиной 10мм. Предварительно выставляется ноль по трансформирующему раствору.

Рассчитывают коэффициент по формуле:

# **K=130/E**, где

**130** – концентрация гемоглобинцианида в калибраторе в пересчете на гемоглобин, **E** – оптическая плотность калибратора гемоглобинцианида. При использовании спектрофотометра определение оптической плотности проводят при длине волны 540 нм в кювете толщиной 10мм. Содержание гемоглобина рассчитывают по формуле:

#### **Hb (г/л) = E опыт хК,**

где **E опыт** – оптическая плотность раствора.

**Рекомендации к оформлению работы:** Рассчитать содержание гемоглобина в крови. Сравнить с нормой.

#### **Практическая работа 5**

### **Расчёт цветового показателя.**

**Цветовым показателем (ЦП)** называют условную величину, характеризующую степень насыщения гемоглобином каждого эритроцита. Этот показатель можно вычислить, зная содержание гемоглобина в исследуемой крови и количество эритроцитов в 1 мкл этой же крови.

# **ЦП = Нв (г/л) \* 3 / (три первых цифры от числа эритроцитов)**

**Рекомендации к оформлению работы.** В норме цветовой показатель равен 0,85 - 1,15 *нормохромазия*. Превышение ЦП верхнего предела нормы называют *гиперхромазией*, уменьшение за предел нижнего уровня нормы - *гипохромазией*.

Сравните полученный результат с нормой.

#### **Практическая работа 6**

## **Определение скорости оседания эритроцитов (СОЭ).**

Эритроциты имеют определенную массу и поэтому могут оседать в крови, предотвращенной от свертывания. Скорость их оседания зависит от физико-химических свойств плазмы, физиологического состояния организма и других условий. При изменении состава и электрического заряда белков плазмы СОЭ может возрастать.

**Цель работы:** определить СОЭ методом Панченкова

**Оснащение:** прибор Панченкова или эритроседиометр, часовое стекло, 5 % раствор лимоннокислого натрия, спирт, вата, кровь.

### **Ход работы:**

капилляром из прибора Панченкова набрать из флакона 5%-ный раствор цитрата натрия до метки 50 (Р) и выпустить раствор на часовое стекло.

Погрузить во флакон с кровью кончик капилляра и, наклоняя капилляр, набрать в него (без пузырьков воздуха) кровь до метки О (К). Затем выпустить кровь в раствор цитрата натрия на часовое стекло. Повторить забор крови из флакона до метки 0 (К) и эту порцию тоже выпустить на часовое стекло. Таким образом, соотношение цитрата натрия и крови на часовом стекле равно 1:4. Быстро перемешать кровь стеклянной палочкой на часовом стекле. Наклоняя капилляр, набрать в него смесь крови с цитратом натрия до метки О (К), закрыть пальцем верхний конец капилляра, чтобы раствор крови не вытек. Упереть нижний конец капилляра в нижнее резиновое кольцо прибора Панченкова и затем вставить верхний конец капилляра в резиновое кольцо сверху.

**Рекомендации к оформлению работы.** Отметить время и ровно через час посмотреть, какова высота столбика прозрачной плазмы, т.е. на сколько миллиметров за 1 час осели эритроциты.

#### **ЗАНЯТИЕ N 15.**

# **ТЕМА: ФИЗИОЛОГИЯ КРОВИ. ФИЗИОЛОГИЯ ЛЕЙКОЦИТОВ. ФИЗИКО-ХИМИЧЕСКИЕ СВОЙСТВА КРОВИ.**

## **ВОПРОСЫ:**

- 1. Лейкоциты, их виды, количество, функции.
- 2. Понятие о лейкоцитозе и лейкопении.
- 3. Лейкоцитарная формула.
- 4. Регуляция лейкопоэза.
- 5. Тромбоциты, количество, функции.
- 6. Виды и механизм гемолиза.

### **Практическая работа 1**

### **Подсчет лейкоцитов камерным методом**

**Оснащение:** кровь, микроскоп, смеситель для лейкоцитов, камера Горяева, покровные стекла, пробирки, 3 % раствор уксусной кислоты или жидкость Тюрка, спирт, эфир, вата, марля.

## **Ход работы**

Кровь в количестве 0,02 мл и вводят в пробирку, в которую налито 0,4 мл раствора Тюрка (5% раствор уксусной кислоты с метиленовой синькой) (разведение в 20 раз), либо с использованием меланжера. Уксусная кислота вызывает разрушение оболочки эритроцитов и лейкоцитов, а метиленовая синька окрашивает ядра лейкоцитов.

Заранее притирают покровное стекло к боковым площадкам счетной камеры Горяева до появления радужных колец. Заполняют камеру раствором с помощью капилляра Сали. Лейкоциты считают в 25 больших квадратах поделенных на 16 маленьких при малом увеличении.

Количество лейкоцитов в 1 мм<sup>3</sup> крови считают по формуле

### **Х=(Nх4000х20)/400**

где  $N/400$  — среднее число клеток в 1 малом квадрате;  $1/4000$  — объем камеры под малым квадратом; 20 - степень разведения крови. **Внимание!** Счет количества клеток в квадратах камеры Горяева проводится по правилу Егорова: к данному квадрату относятся только те клетки, которые находятся внутри квадрата или на его верхней и левой границе.

**Рекомендации к оформлению работы.** Полученное количество лейкоцитов выразите в количестве на 1л крови (умножением полученного путем подсчета количества на 10<sup>6</sup>), что является стандартной размерностью этого показателя. Сравните показатель с нормой.

## **Практическая работа 2**

### **Определение скорости свертывания крови**

Свертывание крови - важнейшая ферментативная многофазная реакция, с помощью которой организм борется с потерей крови при травме. Скорость свертывания крови зависит от взаимодействия свертывающей, противосвертывающей и фибринолитической систем. Существует много методик, позволяющих определять состояние различных компонентов этих систем. Данная методика характеризуют скорость процесса свертывания крови в целом. В норме время свертывания крови по методу Масс-Магро составляет 3-5 мин.

**Оснащение:** парафинированное часовое стекло, стеклянный крючок, песочные часы, стерильный скарификатор, вата, спирт, йод.

## **Ход работы:**

Прокалывают палец глубоко, чтобы на поверхности выступила большая капля крови. Стеклянной палочкой переносят каплю на парафинированное часовое стекло. Используя песочные часы, каждые полминуты проводят по капле стеклянным крючком. Отмечают время, когда за крючком начинают тянуться нити фибрина. Интервал времени между нанесением капли на стекло и появлением фибриновых нитей принимается за время свертывания крови.

**Рекомендации к оформлению работы.** Запишите, сколько времени прошло с момента взятия крови до ее свертывания. Сравните полученную цифру с нормой.

## **ЗАНЯТИЕ N 16.**

# **ТЕМА: ФИЗИОЛОГИЯ КРОВИ. СВЕРТЫВАНИЕ КРОВИ. УЧЕНИЕ О ГРУППАХ КРОВИ.**

# **ВОПРОСЫ:**

1. Процесс свертывания крови и его значение. Теория А.А.Шмидта.

2. Современные представления об основных факторах, участвующих в свертывании крови.

3. Фазы свертывания крови.

4. Понятие о ретракции и фибринолизе.

5. Свертывающая и противосвертывающая системы крови.

6. Факторы, ускоряющие и замедляющие свертывание крови.

7. Учение о группах крови.

#### **Практическая работа 1**

#### **Определение группы крови и резус-фактора с использованием цоликлонов**

Моноклинальные Анти-А и Анти-В антитела продуцируются двумя мышиными гибридомами и принадлежат к иммуноглобулинам класса М. Цоликлоны изготавливаются из асцитной жидкости мышей – носителей анти-А и анти-В гибридом. Цоликлон Анти-АВ представляет собой смесь моноклональных анти-А и анти-В антител. Имеются и цоликлоны Анти-D, Анти-С, Анти-с для определения резус принадлежности крови. **Оснащение:** цоликлоны анти-А и анти-В, анти-АВ, анти-D, раствор натрия хлорида 0,9 %; специальный планшет; стерильные палочки.

#### **Ход работы:**

На планшет индивидуальными пипетками наносятся цоликлоны Анти-А, Анти-В и Анти-АВ, а также Анти-D по одной большой капле (0,1мл). Рядом с каплями антител наносится по одной маленькой капле исследуемой крови (0,01 мл). Кровь смешивается с реагентом. Наблюдается ход реакции с цоликлонами визуально при легком покачивании планшета в течение трех минут. Агглютинация эритроцитов с цоликлонами обычно наступает в первые 3-5 сек., но наблюдение следует вести 3 минуты ввиду более позднего появления агглютинации с эритроцитами, содержащими слабые разновидности антигенов А или В или резус-антигена.

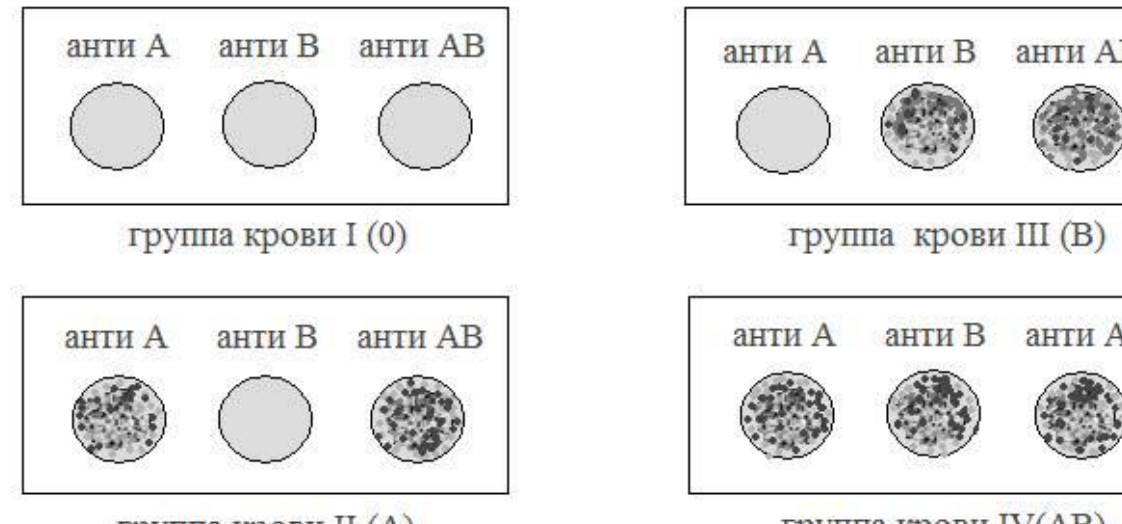

группа крови II (A)

группа крови IV(AB)

анти B

анти В

анти АВ

анти AB

**Рекомендации к оформлению работы.** Результат реакции в каждой капле может быть положительным или отрицательным. Положительный результат выражается в агглютинации (склеивании) эритроцитов. Агглютинаты видны невооруженным глазом в виде мелких красных агрегатов, быстро сливающихся в крупные хлопья. При отрицательной реакции капля остается равномерно окрашенной в красный цвет, агглютинаты в ней не обнаруживаются.

Наличие агглютинации с Анти-D цоликлонами свидетельствует о том, что кровь резусположительная, а отсутствие агглютинации – что кровь резус-отрицательная.

# **ЗАНЯТИЕ N 17. ИТОГОВОЕ ПО ФИЗИОЛОГИИ КРОВИ. ВОПРОСЫ:**

1. Основные функции крови.

2. Состав крови человека.

3. Физиологические константы крови и механизмы их поддержания.

4. Плазма крови. Электролитный состав. Осмотическое и онкотическое давление крови.

5. Эритроциты: строение и функции.

6. Понятие о эритроне.

7. Нервная и гуморальная регуляция эритропоэза.

8. Лейкоциты, их виды, количество, функции.

9. Понятие о лейкоцитозе и лейкопении.

10.Лейкоцитарная формула.

11.Регуляция лейкопоэза.

12.Гемоглобин и его соединения. Тромбоциты, строение, количество.

13.СОЭ. Механизм СОЭ.

14.Определение цветного показателя.

15.Процесс свертывания крови и его значение. Теория А.А.Шмидта.

16.Современные представления об основных факторах, участвующих в свертывании крови.

17.Фазы свертывания крови.

18.Понятие о ретракции и фибринолизе.

19.Свертывающая и противосвертывающая системы крови.

20.Факторы, ускоряющие и замедляющие свертывание крови.

21.Учение о группах крови.

# **ЗАНЯТИЕ N 18.**

# **ЗАЧЁТНОЕ ЗАНЯТИЕ ПО ПРАКТИЧЕСКИМ НАВЫКАМ. ВОПРОСЫ:**

- 1. Техника взятия крови.
- 2. Методы клинического анализа крови.
- 3. Выслушивание тонов сердца.
- 4. Определение кровяного давления методом Короткова.
- 5. Запись ЭКГ.
- 6. Пальпация пульса.
- 7. Определение жизненной ёмкости лёгких и составляющих её компонентов.
- 8. Определение минутного объёма дыхания.
- 9. Определение газового состава воздуха.
- 10. Оксигемометрия, оксигемография.
- 11. Пневмография.
- 12. Наложение капсулы Лешли-Красногорского.
- 13. Определение основного обмена.
- 14. Изучение потоотделительных реакций.
- 15. Запись электромиограммы.
- 16. Динамометрия.
- 17. Изучение проприоцептивных рефлексов у человека.
- 18. Электроэнцефалография.
- 19. Регистрация вызванных потенциалов у человека.
- 20. Освоение методики тестирования для определения психологических свойств личности.
- 21. Определение поля зрения.
- 22. Определение остроты зрения.
- 23. Определение бинаунарного слуха.
- 24. Аудиометрия.
- 25. Ольфактометрия.
- 26. Термоэстезиометрия.
- 27. Определение цветного зрения.
- 28. Методы исследования вкусовой чувствительности.
- **29.** Стереотаксический метод исследования.

# **СИТУАЦИОННЫЕ ЗАДАЧИ Раздел: ФИЗИОЛОГИЯ КРОВООБРАЩЕНИЯ**

## **Задача №1.**

У лягушки при ударе по передней брюшной стенке браншами пинцета произошло замедление сердечных сокращений.

Вопросы:

- 1.Раздражение какого вида рецепторов вызывает изменение сердечной деятельности в рефлексе Гольца?
- 2.По каким афферентным нервам возбуждения достигают ядер продолговатого мозга?
- 3.В рефлексе Гольца возбуждения от интерорецепторов брюшной стенки достигают ядер симпатического или парасимпатического отдела ВНС?
- 4.Как может измениться сердечная деятельность у человека при ударе в область живота?
- 5.Какое влияние на сердце возникает с меньшим латентным периодом при раздражении вагосимпатического ствола у лягушки?

# **Задача №2.**

У человека при легком медленном надавливании на глазные яблоки происходит заметное снижение ЧСС (рефлекс Ашнера).

Вопросы:

- **1.**К какому типу регуляции относится данное изменение сердечной деятельности?
- **2.**Как называется эффект , возникающий в рефлексе Ашнера?
- **3.**Рефлекс Ашнера –это влияние на сердце вагусное или симпатическое?
- **4.**Где располагаются эфферентные постганглионарные нейроны

метасимпатической системы для парасимпатической иннервации сердца?

**5.**Где располагаются центры симпатической иннервации сердца?

# **Задача №3.**

Дополнительное раздражение сердца электрическим током небольшой величины, воздействующее в период диастолы, вызывает внеочередное сокращение – экстрасистолу. Вопросы:

Подчиняется ли сердечная мышца закону «все или ничего»? Подчиняется ли сердечная мышца «закону силы»? Какая мышца- сердечная или скелетная обладает более длительным периодом абсолютной рефрактерности? Возможен ли тетанус в скелетной мышце?

Почему невозможен тетанус в сердечной мышце?

# **Задача №4.**

После систолы предсердий , которая длится 0,1 сек при ЧСС=75 уд в мин ,развивается систола желудочков - а предсердия расслабляются, наблюдается их диастола. Вопросы:

Что называется кардиоциклом?

Из каких периодов складывается систола желудочков?

Из каких периодов складывается диастола желудочков?

Изменяется ли давление крови в желудочках в фазу асинхронного напряжения?

Как изменяется положение клапанов сердца в диастолу желудочков?

## **Задача №5.**

В фильмах девушки от волнующих известий теряют сознание. Какими физиологическими процессами это можно объяснить?

Вопросы:

- 1. Каков возможный механизм вазовагального обморока?
- 2. Какие медиаторы выделяются из постганглионарных симпатических нейронов, иннервирующих сердце?
- 3. Какие главные медиаторы выделяются из постганглионарных парасимпатических нейронов, иннервирующих сердце?
- 4. Какие основные рецепторы опосредуют эффекты автономной системы в сердце?

# **Раздел: ДЫХАНИЕ**

## **Задача № 1**

У больного поврежден спинной мозг на уровне верхних грудных сегментов. Вопросы:

1.Сохранятся ли у него дыхательные движения?

2.В регуляции дыхания принимают участие различные отделы ЦНС. На каком

уровне повреждение ЦНС приведет к полному прекращению дыхания?

- 3.Как изменится дыхание после холодового блока блуждающих нервов?
- 4.Какой тип дыхания возникнет у кошки после перерезки ствола мозга непосредственно над апнейстическим центром варолиева моста?
- 5.Что такое "рефлекс Геринга-Брейера"?

# **Задача № 2.**

В результате несчастного случая человек отравился угарным газом, который соединился с половиной всего гемоглобина артериальной крови.

Вопросы:

- 1.Как называется соединение гемоглобина с угарным газом?Как при этом изменится кислородтранспортная функция крови?
- 2.В какую сторону сместится график диссоциации оксигемоглобина?
- 3.Что означает смещение графика диссоциации оксигемоглобина влево и вправо?
- 4.Какие еще факторы влияют на сродство гемоглобина к кислороду?
- 5.В каком состоянии транспортируется углекислый газ кровью?

## **Раздел: ПИЩЕВАРЕНИЕ**

#### **Задача № 1**.

Раздувание в желудке тонкостенного резинового баллона приводит к обильному отделению желудочного сока.

Вопросы:

- **1.** Какие нервы стимулируют секрецию желудочного сока?
- **2.** Какие рецепторы желудка стимулируются при раздувании в нем резинового баллона?
- **3.** Какими клетками слизистой желудка образуется HCL?
- **4.** Чем активируются протеолитические ферменты желудочного сока?
- **5.** Перечислите фазы и механизм желудочной секреции?

## **Задача № 2.**

Вкладывание пищи в желудок, вливание растворов, раздражение его механорецепторов через фистулу, вызывает отделение желудочного сока в 2-3 меньшего по объему , чем при естественном принятии пищи.

Вопросы:

- 1.Перечислите два вида влияний , регулирующих желудочную секрецию.
- 2.Почему введение пищи в желудок через фистулу вызывает уменьшение секреции желудочного сока в 2-3 раза меньше , чем при естественном приеме?
- 3.Последовательность различных форм обработки пищи в ЖКТ , требующая строгой преемственности, получило название ?
- 4.Какой опыт доказывает наличие пусковых механизмов с рецепторов полости рта?
- 5.Перечислите гуморальные факторы стимуляции секреции в желудочной фазе.

## **Задача № 3.**

Поедание жирной пищи надолго приглушает чувство голода. С чем это связано? Вопросы:

- 1.Каково значение влияний с рецепторов желудка в формировании чувства голода?
- 2.Какое влияние оказывает жирная пища на моторную и секреторную функции желудка?
- 3.В какие ядра ЦНС непосредственно поступают импульсы с рецепторов пустого желудка?
- 4.Какие механизмы определяют торможение секреции желудка при поедании жирной пищи?
- 5.Какие факторы замедляют эвакуацию содержимого желудка в 12-ти перстную кишку?

## **Задача № 4.**

Установлено, что введение р-раHCL через фистулу 12-ти перстной кишки приводит к обильному отделению сока поджелудочной железы с выраженной переваривающей способностью.

Вопросы:

- 1.Перечислите фазы секреции поджелудочной железы.
- 2.Какие гуморальные активаторы поджелудочной железы образуются в 12-ти перстной кишке под действием HCL?
- 3.Какое вещество образуется в слизистой 12-ти перстной кишки активирует протеолитические ферменты поджелудочного сока?
- 4.Перечислите механизмы мозговой фазы секреции поджелудочной железы.
- 5.Перечислите механизмы желудочной фазы секреции поджелудочного сока

## **Задача №5.**

Студент находится на экзамене. Он сильно волнуется. Во рту у него пересохло. Вопросы:

- **1.** Почему это произошло, и как в этих условиях происходит регуляция образования слюны?
- **2.** Как влияет парасимпатическая нервная система на состав и свойства слюны?
- **3.** Какие виды регуляции ЖКТ вы знаете?
- **4.** Что такое градиенты распределения нервных, гуморальных и местных регуляторных влияний на ЖКТ?
- **5.** Какой вид регуляции преобладает в проксимальных отделах ЖКТ (например, в полости рта)?

# **Раздел: ВЫДЕЛЕНИЕ**

### **Задача № 1.**

У археологов, производящих раскопки в центральной Африке, вдали от населенных пунктов, закончилась питьевая вода.

Вопросы:

- 1.Какая мотивация развивается в связи с этим?
- 2.Назовите основные гомеостатические функции почки.
- 3.При каком изменении осмотического давления, объеме крови и изменении АД запускается антидиуретический механизм?
- 4.Какими клетками синтезируется ренин, участвующий в регуляции водно-солевого гомеостаза и поддержании АД?
- 5.При каких условиях происходит активация антидиуретического механизма?

# **Задача № 2.**

После обильного праздничного обеда гостям предложили десерт: торт, пирожное, конфеты, виноград.

Вопросы:

- 1.В каких отделах нефрона реадсорбируется глюкоза?
- 2.В каких отделах нефрона реадсорбируется вода?
- 3.Чем обусловлено поддержание высокой осмолярности в мозговом веществе почки?
- 4.Какие вещества реабсорбируются в проксимальном канальце нефрона?
- 5.Где в организме находятся осморецепторы?

# **Задача №3.**

В результате тяжелой травмы у больного открылось сильное кровотечение,

сопровождающееся выраженным снижением АД и анурией.

Вопросы:

- 1.Почему при снижении артериального давления уменьшается диурез?
- 2.Чему равно в норме гидростатическое давление в капиллярах клубочка?
- 3.Какой гормон стимулирует секрецию альдостерона в условиях снижения АД и повышения осмотического давления крови?
- 4.В чем заключается физиологическая роль ренина?
- 5.Как изменяется реабсорбция ионов натрия под действием альдостерона?
- 6.Какие изменения в организме вызывает ангиотензин?

# **Задача №5.**

В воинских частях перед марш-броском солдатам дают ложку соли и кружку воды. Вопросы:

Активация каких гормонов происходит в этих условиях?

Какой гормон влияет на реабсорбцию ионов калия и натрия?

Секрецией каких ионов клетки почечного эпителия обеспечивается стабилизация константы рН плазмы?

Где расположены рецепторы объема (волюморецепторы), запускающие антинатрийуретический механизм?

Как влияет на объем и плотность мочи активация антинатрийуритического механизма?

Как изменится водно-солевой баланс после приема соли?

## **Железы внутренней секреции**

## **Задача № 1.**

Собаке длительное время вводили большие дозы глюкокортикоидов. Вопросы:

1.Что произошло с функцией коры надпочечников?

2.Почему изменилась функция коры надпочечников?

3.Какова роль глюкокортикоидов?

4.Как регулируется деятельность коры надпочечников?

5.Роль глюкокортикоидов в развитии стресс-реакции.

# **Задача № 2.**

У человека с мужским генотипом 46ху несмотря на нормальный уровень тестостерона в крови, развивается женский фенотип (вторичные половые признаки).

Вопросы:

- 1.Чем это можно объяснить?
- 2.К какой группе гормонов по химической природе относится тестостерон?
- 3.Опишите механизм действия тестостерона как стероидного гормона.
- 4.Роль гипофиза в регуляции уровня тестостерона.
- 5.Участвует ли гипоталамус в регуляции уровня половых гормонов?

# **Задача № 3.**

У ребенка наблюдается позднее прорезывание зубов, гипоплазия эмали. Вопросы:

- **1.**Наличие нарушений в какой системе регуляции можно предполагать?
- **2.**Какие типы физиологического действия гормонов вы знаете?
- **3.**Какое функциональное значение имеют гормоны?
- **4.**Играет ли роль гуморальная регуляция в системной деятельности организма?
- **5.**Гипофункция каких желез внутренней секреции наблюдается у ребенка?

# **Задача № 4.**

Два ребенка, один из которых здоров, а второй болен сахарным диабетом ели сладости. Вопросы:

- **1.**Как измнится содержание глюкозы в крови детей через 30 минут?
- **2.**Как изменится уровень глюкозы в крови здорового ребенка через 3 часа?
- **3.**Почему изменится уровень глюкозы в крови здорового ребенка через 3 часа?
- **4.**Сравните уровень глюкозы в крови здорового ребенка и ребенка, больного

сахарным диабетом к концу третьего часа после приема сладостей?

**5.**Гормоны какой железы влияют на уровень глюкозы в крови?

# **Раздел: ОБМЕН ВЕЩЕСТВ.**

## **Задача № 1.**

Работник информационного центра в целях снижения веса решает перейти на питание растительной пищей.

Вопросы:

- 1.Как влияет употребление углеводов на величину общего обмена?
- 2.Чему равна суточная потребность человека в углеводах?
- 3.При каких состояниях у человека наблюдается положительный азотистый баланс?
- 4.Как называется количество тепла выделяемое при сгорании одного грамма пищевого вещества в организме?
- 5.Какое название носит закон, определяющий взаимозаменяемость отдельных питательных веществ в соответствии с их теплотворной способностью?

# **Задача №2.**

За полярным кругом местные жители питаются преимущественно пищей, содержащей мясные продукты (рыба, мясо).

Вопросы:

- 1.Как и на сколько изменяется основной обмен после приема белковой пищи
- 2.Чему равна суточная потребность белка у человека среднего возраста?
- 3.Какие гормоны усиливают распад белков в тканях?
- 4.Каким термином называют влияние приема пищи усиливающее обмен веществ и энергетические затраты?
- 5.Как изменяется в крови количество тироксина и адреналина при снижении температуры окружающей среды?

# **Задача №3.**

Тучный человек просит врача составить пищевой рацион для организации рационального питания.

Вопросы:

- 1.Что необходимо знать для составления пищевого рациона?
- 2.Каким термином обозначают состав и количество продуктов питания необходимых человеку в сутки?
- 3.Как называется метод определения расхода энергии по количеству образовавшегося тепла в организме?
- 4.Чему равна суточная потребность в жирах человека среднего возраста?
- 5.Какому отделу ЦНС принадлежит ведущая роль в регуляции обмена веществ?

## **Задача №4.**

При подготовки космонавтов к космическому полету определяют величину основного обмена.

Вопросы:

- 1.При каких условиях определяют основный обмен?
- 2.Какие показатели необходимо знать для расчета основного обмена методом полного газоанализа?
- 3.Как называется отношение объемов выделенного углекислого газа к объему поглощенного кислорода?
- 4.Как называется количество тепла выделяемое при сгорании пищевого вещества в 1 л кислорода?
- 5.Объем какого газа необходимо знать, чтобы определить величину основного газообмена методом неполного газоанализа?

# **Раздел: ТЕРМОРЕГУЛЯЦИЯ**

# **Задача №1.**

В жаркий летний день при повышении tºC окружающей среды выше 30ºС у человека повышено потоотделение и он испытывает сильную жажду .

Вопросы:

- 1.Каким путем осуществляется отдача тепла организмом?
- 2.При какой температуре тела может возникнуть тепловой удар?
- 3.Что является полезным приспособительным результатом в ФУС терморегуляции?
- 4.Как и почему изменяется просвет капилляров кожи при повышении температуры окружающей среды?
- 5.Как изменяется отдача тепла с поверхности кожи при увеличении температуры окружающей среды?

# **Задача №2.**

В походе, в жаркий июльский день, туристы купаются в холодной горной реке.

- 1.Каким путем идет отдача тепла у человека находящегося в воде?
- 2.Как изменяется просвет сосудов внутренних органов при понижении температуры окружающей среды?
- 3.Как изменяется теплоотдача при сужении переферических сосудов?
- 4.Назовите способы повышения теплопродукции в условиях снижения температуры окружающей среды.
- 5.Что представляют собой беспорядочные непроизвольные сокращения скелетных мышц в результате холода?

## **Задача №3.**

При интенсивной физической тренировке у спортсменов повышается температура тела. Вопросы:

- **1.**Насколько процентов повышается теплообразование в мышцах при тяжелой мышечной работе?
- **2.**В каких органах образуется наибольшее количество тепла?
- **3.**Какой орган имеет наибольшую температуру?
- **4.**Где расположены основные центры терморегуляции?
- **5.**Какое понятие объединяет все процессы образования тепла в организме?

## **Задача №4.**

Человек находится на санаторно-курортном лечении в условиях степного климата (сухой, с высокой температурой окружающей среды).

Вопросы:

- 1. Охарактеризуйте теплоотдачу в условиях степного климата.
- 2. Что произойдет с теплопродукцией в данных условиях?
- 3. Охарактеризуйте роль поверхностных сосудов в терморегуляции.
- 4. Под воздействием каких механизмов и как изменяется просвет периферических сосудов и сосудов внутренних органов?
- 5. Почему при пониженной температуре окружающей среды сосуды кожи сужаются, а просвет сосудов внутренних органов, наоборот, увеличивается? По какому механизму обеспечивается данная регуляция?

## **ФИЗИОЛОГИЯ КРОВИ.**

## **Задача № 1.**

У беременной женщины СОЭ составляет 30 мм/час

Вопросы:

1.Соответствует ли этот показатель норме? Какие составляющие крови формируют СОЭ?

2.Каков механизм СОЭ?

- 3.Каков уровень общего количества белка плазмы крови у здорового человека?
- 4.Какова величина СОЭ у здоровой женщины?
- 5.Какой механизм регуляции функций реализуется с помощью крови?

# **Задача № 2.**

Клинический анализ крови и, особенно, определение содержания лейкоцитов в периферической крови рекомендуется производить утром, натощак.

Вопросы:

- 19. Почему?
- 20. Каково количество лейкоцитов в периферической крови здорового человека?
- 21. Что называется лейкоцитозом?
- 22. Назовите виды физиологического лейкоцитоза
- 23. Назовите признаки отличия физиологического лейкоцитоза от реактивного.

# **Задача №3.**

Во время диспансеризации в анализе крови одного обследуемого обнаружено: количество эритроцитов 4,2х10/12л., а у другого - 4,8х10/12л. и часть эритроцитов содержит ядра. Вопросы:

- 1.Каково содержание эритроцитов в крови здорового мужчины?
- 2.Каково содержание эритроцитов в крови здоровой женщины?
- 3.Кровь какого обследуемого требует внимания врача?
- 4.Что называется эритропоэзом?
- 5.Как называются эритроциты вместе с кроветворной тканью?

# **Задача №4.**
При длительном голодании или неполноценном белковом питании у человека могут появиться, так называемые, "голодные отеки".

Вопросы:

- 1.В чем причина этого явления?
- 2.Что называется онкотическим давлением плазмы крови?
- 3.Какова норма общего белка плазмы крови?
- 4.Перечислите состав белков плазмы крови.
- 5.Перечислите функции белков.

#### **Задача №5.**

Человеку, которого укусила ядовитая змея, вовремя не оказали медицинскую помощь и он погиб.

Вопросы:

- 1.Какова причина гибели?
- 2.Что называется гемолизом?
- 3.Перечислите виды гемолиза.
- 4.Что называется мерой осмотической стойкости эритроцитов?
- 5.Назовите границы осмотической стойкости эритроцитов.

#### **Задача №6.**

Известно, что при вдыхании окиси углерода образуется очень прочное соединение ее с гемоглобином, ведущее к нарушению дыхания.

Вопросы:

- 1.Почему происходит нарушение дыхания и как называется это соединение?
- 2.Что представляет собой гемоглобин ?
- 3.В каких структурах крови находится гемоглобин?
- 4.Назовите физиологические соединения гемоглобина.
- 5.Сколько гемоглобина содержится в л крови здорового мужчины; здоровой женщины?

## **Задача №7.**

Среди зернистых форм лейкоцитов, есть клетки, которые содержат вещества, обладающие высокой бактерицидной активностью. На мембране они имеют рецепторы к иммуноглобулинам, белкам комплемента, цитокининам, молекулам адгезии.

Вопросы:

- **1.**Как называются эти клетки?
- **2.**Перечислите их основные функции.
- **3.**Что называется лейкоцитарной формулой?
- **4.**Сколько нейтрофилов находится в крови здорового человека /в%/?
- **5.**Как называются вещества, стимулирующие лейкопоэз?

#### **Задача № 8.**

В 1887 году И.П. Павлов обратил внимание на то, что кровь, оттекающая от легких, свертывается медленнее, чем притекающая. Это он объяснил поступлением в кровь из легких веществ, тормозящих гемокоагуляцию.

Вопросы:

- 1.Как называются эти вещества?
- 2.На какие 2 группы делятся эти вещества?
- 3.Перечислите вещества, входящие в 1 группу.
- 4.Перечислите вещества, входящие во вторую группу.
- 5.Каково значение веществ входящих во вторую группу?

#### **Задача № 9.**

Свертывание крови представляет собой "каскадный" ферментативный процесс.

Нормальное протекание каждой предшествующей фазы обеспечивает развитие и завершение последующей.

Вопросы:

- 1.Что образуется в первую фазу коагуляционногогемостаза ?
- 2.Что происходит в результате второй фазы коагуляционного гемостаза ?
- 3.Что является результатом третьей фазы коагуляционного гемостаза?
- 4.Какой фактор обеспечивает превращение растворимого фибрина полимера в нерастворимый фибрин?
- 5.Какой фактор принимает участие на всех этапах гемокоагуляции?

#### **Задача № 10.**

Согласно системе АВ0, существуют 4 группы крови, характеризующиеся

определенными наборами агглютининов и агглютиногенов.

Вопросы:

- 25. В какой составной части крови находятся агглютинины?
- 26. В какую составную часть крови входят агглютиногены ?
- 27. Какая комбинация агглютиногенов и агглютининов соответствует 1 группе крови?
- 28. Какие агглютинины находятся в крови человека, имеющего 111 группу крови?\
- 29. Какие агглютиногены находятся в крови человека, имеющего 1У группу крови?

#### **Задание № 11.**

При профилактическом осмотре у женщины 27 лет, при опросе выяснилось, что у нее стали появляться небольшие кровоизлияния после незначительных ушибов, раньше такого не наблюдалось. Себя считает здоровой и данное состояние жалобами не считает, объясняет это «жесткой диетой», которую она начала соблюдать.

При более тщательном опросе выяснилось, что из рациона питания полностью исключены жиры. После консультации диетолога встал вопрос о дефиците витаминов, особенно отмечается недостаточность жирорастворимых витаминов, в частности витамина К. заболеваний крови у родственников нет, вредностей на работе и месте проживания нет. Вопросы:

- 9. Нарушение какой функции крови возможно при дефиците витамина К и почему?
- 10. Охарактеризуйте процесс тромбообразования.
- 11. Какие анализы крови вы назначите, чтобы подтвердить ваши предположения?
- 12. Каковы будут рекомендации в данном случае и почему?
- 13. В случае тяжелой травмы возможна большая кровопотеря. Может потребоваться переливание крови. Что необходимо делать перед переливанием? Какие вещества используются для этого за счет чего происходит склеивание эритроцитов?

## **ИНФОРМАЦИОННО-МЕТОДИЧЕСКОЕ ОБЕСПЕЧЕНИЕ**

#### **а) Список рекомендуемой литературы Основная**

1.Нормальная физиология : учебник / под ред. Б. И. Ткаченко. - 3-е изд., испр. и доп. - М. : ГЭОТАР-Медиа, 2014. - 688 с. - ISBN 978-5-9704-2861-0. - Режим доступа: <http://www.studentlibrary.ru/book/ISBN9785970428610.html>

2. Нормальная физиология [Электронный ресурс]: учебник / под ред. Л. 3. Теля, Н. А. Агаджаняна - М.: Литтерра, 2015.- <http://www.studmedlib.ru/book/ISBN9785423501679.html>

### **Дополнительная**

- 1. Камкин А.Г., Физиология: руководство к экспериментальным работам [Электронный ресурс] / Под ред. А.Г. Камкина, И.С. Киселевой - М. : ГЭОТАР-Медиа, 2011. - 384 с. - ISBN 978-5-9704-1777-5 - Режим доступа: <http://www.studmedlib.ru/book/ISBN9785970417775.html>
- 2. Судаков К.В., Физиология человека: Атлас динамических схем [Электронный ресурс] : учебное пособие / К.В. Судаков, В.В. Андрианов, Ю.Е. Вагин, И.И. Киселев. - 2-е изд., испр. и доп. - М. : ГЭОТАР-Медиа, 2015. - 416 с. - ISBN 978-5-9704-3234-1 - Режим доступа:<http://www.studentlibrary.ru/book/ISBN9785970432341.html>
- 3. Камкин А.Г., Атлас по физиологии. В двух томах. Том 1 [Электронный ресурс] : учебное пособие / Камкин А.Г., Киселева И.С. - М. : ГЭОТАР-Медиа, 2013. - 408 с. - ISBN 978-5-9704-2418-6 - Режим доступа: <http://www.studmedlib.ru/book/ISBN9785970424186.html>
- 4. Камкин А.Г., Атлас по физиологии. В двух томах. Том 2 [Электронный ресурс] : учебное пособие / Камкин А.Г., Киселева И.С. - М. : ГЭОТАР-Медиа, 2013. - 448 с. - ISBN 978-5-9704-2419-3 - Режим доступа: <http://www.studmedlib.ru/book/ISBN9785970424193.html>

## **Учебно-методическая**

- 1. Физиология дыхания [Электронный ресурс] : электрон. учеб. курс : учеб. пособие / Михайлова Нина Леонидовна, Т. П. Генинг, Д. Р. Долгова; УлГУ. - Электрон. текстовые дан. - Ульяновск : УлГУ, 2015. - 1 электрон. опт. диск (CD-ROM). - (Электронный учебный курс).-URL:<http://edu.ulsu.ru/cources/715/interface/>
- 2. Биопотенциалы [Электронный ресурс] : электрон. учеб. курс : учеб.-метод. пособие для мед. вузов / Н. Л. Михайлова [и др.]. - Электрон. текстовые дан. - Ульяновск: УлГУ, 2014. - 1 электрон. опт. диск (CD-ROM). - (Электронный учебный курс). URL:<http://edu.ulsu.ru/cources/538/interface/>
- 3. Физиология кровообращения : учеб.-метод. пособие к практ. занятиям по норм. физиологии человека. Ч. 2 : Физиология сердца / Т. В. Абакумова, Т. Р. Долгова, Т. П. Генинг. - Ульяновск : УлГУ, 2012. - 36 с. URL: <ftp://10.2.96.134/Text/abakumova.pdf>
- 4. Физиология пищеварения : учеб.-метод. пособие к практ. занятиям по норм. физиологии человека. Ч. 3 : Моторная функция желудочно-кишечного тракта и ее регуляция. Всасывание / Полуднякова Людмила Викторовна, Т. П. Генинг. - Ульяновск : УлГУ, 2012. - 31 с. URL:<ftp://10.2.96.134/Text/poludnyakova.pdf>
- 5. Физиология пищеварения : учеб.-метод. пособие к практ. занятиям по норм. физиологии человека : в 2 ч. Ч. 2 : Пищеварение в желудке и кишечнике / Т. П. Генинг, Л. В. Полуднякова, Д. Р. Арсланова; УлГУ, ИМЭиФК, Каф. физиологии и патофизиологии. - Ульяновск: УлГУ, 2010. - 42 с. URL: <ftp://10.2.96.134/Text/gening.pdf>
- 6. Физиология центральной нервной системы : учеб. пособие для вузов по направлению 020200 "Биология" и спец. 020201 "Биология" / Михайлова Нина

Леонидовна, Л. С. Чемпалова; УлГУ, ИМЭиФК. - 2-е изд. - Ульяновск : УлГУ, 2010. - 164 с. : ил. - Библиогр.: с. 157. ULR: <ftp://10.2.96.134/Text/Mihajlova.pdf>

- 7. Физиология пищеварения : учеб.-метод. пособие к практ. занятиям по нормал. физиологии человека. Ч. 1 : Пищеварение в ротовой полости / Н. Л. Михайлова, Л. В. Просина, Н. А. Крикунова. - Ульяновск : УлГУ, 2005. - 24 с.
- 8. Физиология кровообращения : учеб.-метод. указания по нормал. физиологии человека / Т. П. Генинг, Н. Л. Михайлова. - Ульяновск : УлГУ, 2004. - 23 с.

#### **б) Програмное обеспечение и Интернет-ресурсы**

.Программы компьютерной симуляции «Виртуальный практикум по физиологии человека и животных» –выполнение практических работ по всем разделам физиологии».Котор Габриэль (Бухарест), Русифицированная версия производства IN-TER – NICHE. (Лицензионное соглашение даёт право на бесплатное использование данной программы с сопроводительными материалами в учебных целях, а также копирование и свободное распространение).

## **Учебно-методическое и информационное обеспечение дисциплины а) Список рекомендуемой литературы**

#### **Основная**

1.Нормальная физиология [Электронный ресурс]: учебник / А.Д. Ноздрачев, П.М. Маслюков. - М. : ГЭОТАР-Медиа, 2019. - 1088 с. - ISBN 978-5-9704-4593-8 - Режим доступа:<http://www.studmedlib.ru/book/ISBN9785970445938.html>

2. Нормальная физиология [Электронный ресурс]: учебник / Дегтярев В.П., Сорокина Н.Д.

- М. : ГЭОТАР-Медиа, 2019. - 480 с. - ISBN 978-5-9704-5130-4 - Режим доступа: <http://www.studmedlib.ru/book/ISBN9785970451304.html>

Нормальная физиология [Электронный ресурс]: учебник / под ред. Л. 3. Теля, Н. А.

Агаджаняна - М.: Литтерра, 2015.-http:/ [www.studmedlib.ru/book/ISBN9785423501679.html](http://www.studmedlib.ru/book/ISBN9785423501679.html) 

3. Нормальная физиология [Электронный ресурс]: учебник / под ред. Б. И. Ткаченко. - 3-е изд., испр. и доп. - М. : ГЭОТАР-Медиа, 2016. - 688 с. - ISBN 978-5-9704-3664-6 - Режим доступа:<http://www.studmedlib.ru/book/ISBN9785970436646.html>

#### **Дополнительная**

1. Камкин А.Г., Физиология: руководство к экспериментальным работам [Электронный ресурс] / Под ред. А.Г. Камкина, И.С. Киселевой - М. : ГЭОТАР-Медиа, 2011. - 384 с. - ISBN 978-5-9704-1777-5 - Режим доступа:

<http://www.studmedlib.ru/book/ISBN9785970417775.html>

- 2. Судаков К.В., Физиология человека: Атлас динамических схем [Электронный ресурс] : учебное пособие / К.В. Судаков, В.В. Андрианов, Ю.Е. Вагин, И.И. Киселев. - 2-е изд., испр. и доп. - М. : ГЭОТАР-Медиа, 2015. - 416 с. - ISBN 978-5-9704-3234-1 - Режим доступа:<http://www.studentlibrary.ru/book/ISBN9785970432341.html>
- 3. Камкин А.Г., Атлас по физиологии. В двух томах. Том 1 [Электронный ресурс] : учебное пособие / Камкин А.Г., Киселева И.С. - М. : ГЭОТАР-Медиа, 2013. - 408 с. -

ISBN 978-5-9704-2418-6 - Режим доступа: <http://www.studmedlib.ru/book/ISBN9785970424186.html>

4. Камкин А.Г., Атлас по физиологии. В двух томах. Том 2 [Электронный ресурс] : учебное пособие / Камкин А.Г., Киселева И.С. - М. : ГЭОТАР-Медиа, 2013. - 448 с. - ISBN 978-5-9704-2419-3 - Режим доступа: <http://www.studmedlib.ru/book/ISBN9785970424193.html>

**Учебно-методическая** 

- 1. Физиология желёз внутренней секреции. Обмен веществ и энергии. Терморегуляция» Абакумова Т.В., Генинг Т.П., Долгова Д.Р., Полуднякова Л.В., учебно-мет.од. Пособие, Ульяновск, 2018. - 76 c.
- 2. Физиология выделения : учеб. пособие к практ. занятиям по нормальной физиологии человека для студентов медицинского фак-та / Л. В. Полуднякова [и др.]; УлГУ, ИМЭиФК, Мед. фак. - Ульяновск : УлГУ, 2018. - 27 с.
- 3. Физиология дыхания : учеб.-метод. пособие для преподавателей и самостоят. работы студентов / Н. Л. Михайлова, Т. П. Генинг, Д. Р. Долгова; УлГУ, ИМЭиФК. - Ульяновск: УлГУ, 2017. - 76 с.-URL: [ftp://10.2.96.134/Text/Mihajlova\\_2017.pdf](ftp://10.2.96.134/Text/Mihajlova_2017.pdf)
- 4. Физиология крови : учеб. пособие к практ. занятиям по нормальной физиологии для мед. фак. / Т. В. Абакумова [и др.]; УлГУ, ИМЭиФК. - Ульяновск : УлГУ, 2017. - 60 с.
- 5. Физиология дыхания [Электронный ресурс] : электрон. учеб. курс : учеб. пособие / Михайлова Нина Леонидовна, Т. П. Генинг, Д. Р. Долгова; УлГУ. - Электрон. текстовые дан. - Ульяновск : УлГУ, 2015. - 1 электрон. опт. диск (CD-ROM). - (Электронный учебный курс).-URL:<http://edu.ulsu.ru/cources/715/interface/>
- 6. Физиология кровообращения : учеб.-метод. пособие к практ. занятиям по норм. физиологии человека. Ч. 2 : Физиология сердца / Т. В. Абакумова, Т. Р. Долгова, Т. П. Генинг. - Ульяновск : УлГУ, 2012. - 36 с. URL: <ftp://10.2.96.134/Text/abakumova.pdf>
- 7. Физиология пищеварения : учеб.-метод. пособие к практ. занятиям по норм. физиологии человека. Ч. 3 : Моторная функция желудочно-кишечного тракта и ее регуляция. Всасывание / Полуднякова Людмила Викторовна, Т. П. Генинг. - Ульяновск : УлГУ, 2012. - 31 с. URL:<ftp://10.2.96.134/Text/poludnyakova.pdf>
- 8. Физиология пищеварения : учеб.-метод. пособие к практ. занятиям по норм. физиологии человека : в 2 ч. Ч. 2 : Пищеварение в желудке и кишечнике / Т. П. Генинг, Л. В. Полуднякова, Д. Р. Арсланова; УлГУ, ИМЭиФК, Каф. физиологии и

патофизиологии. - Ульяновск: УлГУ, 2010. - 42 с. URL: <ftp://10.2.96.134/Text/gening.pdf>

- 9. Физиология центральной нервной системы : учеб. пособие для вузов по направлению 020200 "Биология" и спец. 020201 "Биология" / Михайлова Нина Леонидовна, Л. С. Чемпалова; УлГУ, ИМЭиФК. - 2-е изд. - Ульяновск : УлГУ, 2010. - 164 с. : ил. - Библиогр.: с. 157. ULR: <ftp://10.2.96.134/Text/Mihajlova.pdf>
- 10. Физиология пищеварения : учеб.-метод. пособие к практ. занятиям по нормал. физиологии человека. Ч. 1 : Пищеварение в ротовой полости / Н. Л. Михайлова, Л. В. Просина, Н. А. Крикунова. - Ульяновск : УлГУ, 2005. - 24 с.
- 11. Физиология кровообращения : учеб.-метод. указания по нормал. физиологии человека / Т. П. Генинг, Н. Л. Михайлова. - Ульяновск : УлГУ, 2004. - 23 с.

## **Электронно-библиотечные системы:**

1. **IPRbooks**[Электронный ресурс]: электронно-библиотечная система */* группа компаний Ай Пи Эр Медиа . - Электрон. дан. - Саратов, [2019]. - Режим доступа: [http://www.iprbookshop.ru](http://www.iprbookshop.ru/)

**2. ЮРАИТ** [Электронный ресурс]: электронно-библиотечная система / ООО Электронное издательство ЮРАЙТ. - Электрон. дан. - Москва, [2019]. - Режим доступа[:https://www.biblio-online.ru](https://www.biblio-online.ru/)

3. **Консультант студента** [Электронный ресурс]: электронно-библиотечная система / ООО Политехресурс. - Электрон. дан. — Москва, [2019]. - Режим доступа: <http://www.studentlibrary.ru/pages/catalogue.html>

- 4. **База данных периодических изданий** [Электронный ресурс]: электронные журналы / ООО ИВИС. - Электрон. дан. - Москва, [2019]. - Режим доступа: <https://dlib.eastview.com/browse/udb/12>
- **5. Национальная электронная библиотека** [Электронный ресурс]: электронная библиотека. - Электрон. дан. — Москва, [2019]. - Режим доступа:<https://rusneb.ru/> **Федеральные информационно-образовательные порталы:** Информационная

система Единое окно доступа к образовательным ресурсам. Режим доступа:

<http://window.edu.ru/>

# **Приложение**

# **Таблица 1**

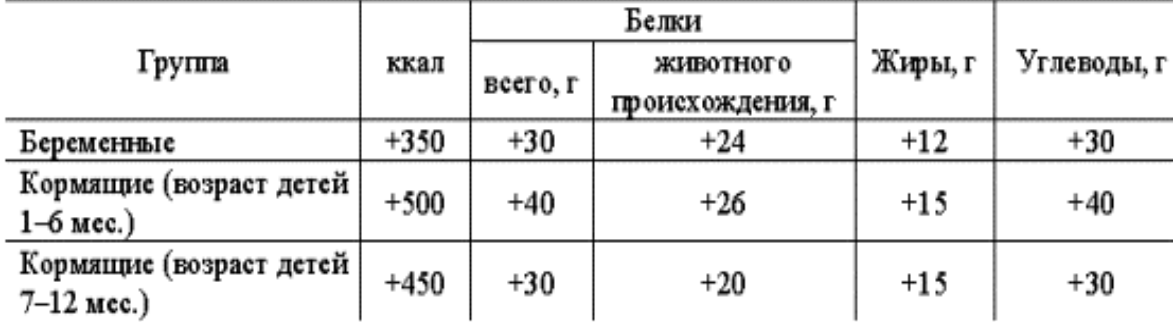

# Дополнение к норме питания для беременных и кормящих женщин

# **Таблица 2**

# **Нормы физиологических потребностей в питательных веществах и энергии для**

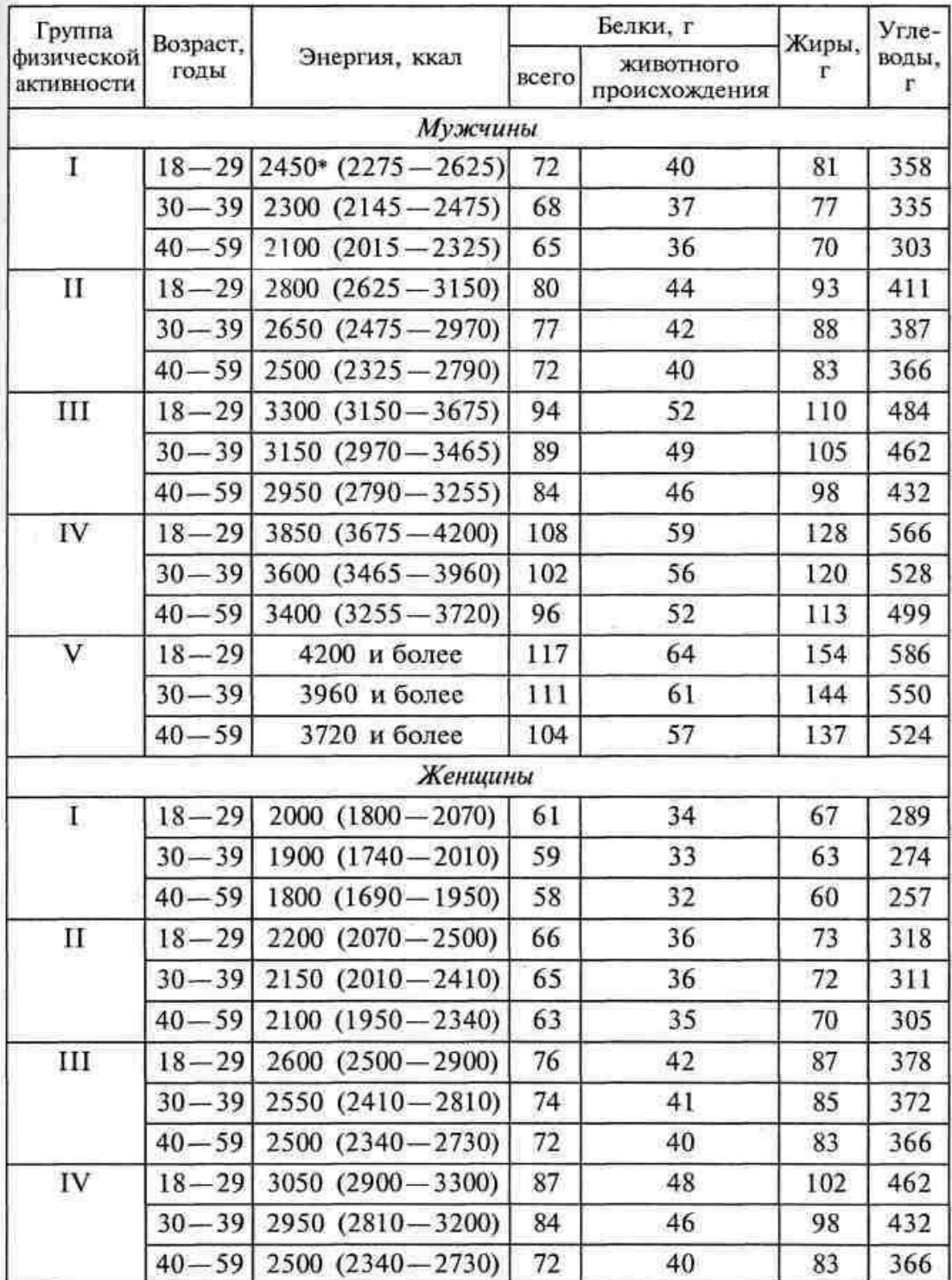

# **различных возрастных и профессиональных групп населения**

\*Средний показатель. В скобках дан интервал

# **Таблица 3**

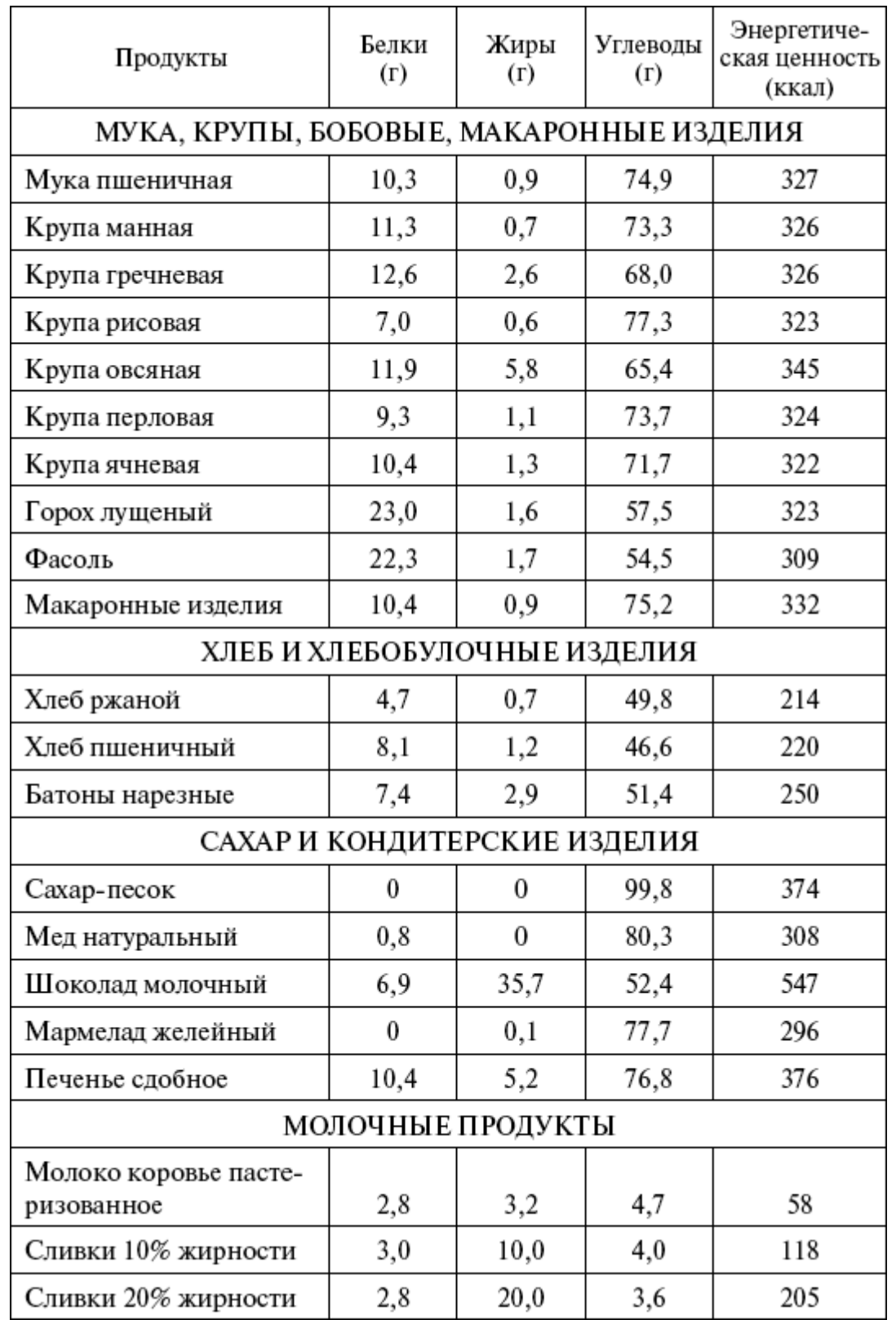

**Состав пищевых продуктов и их энергетическая ценность (в 100 г продукта, ккал)**

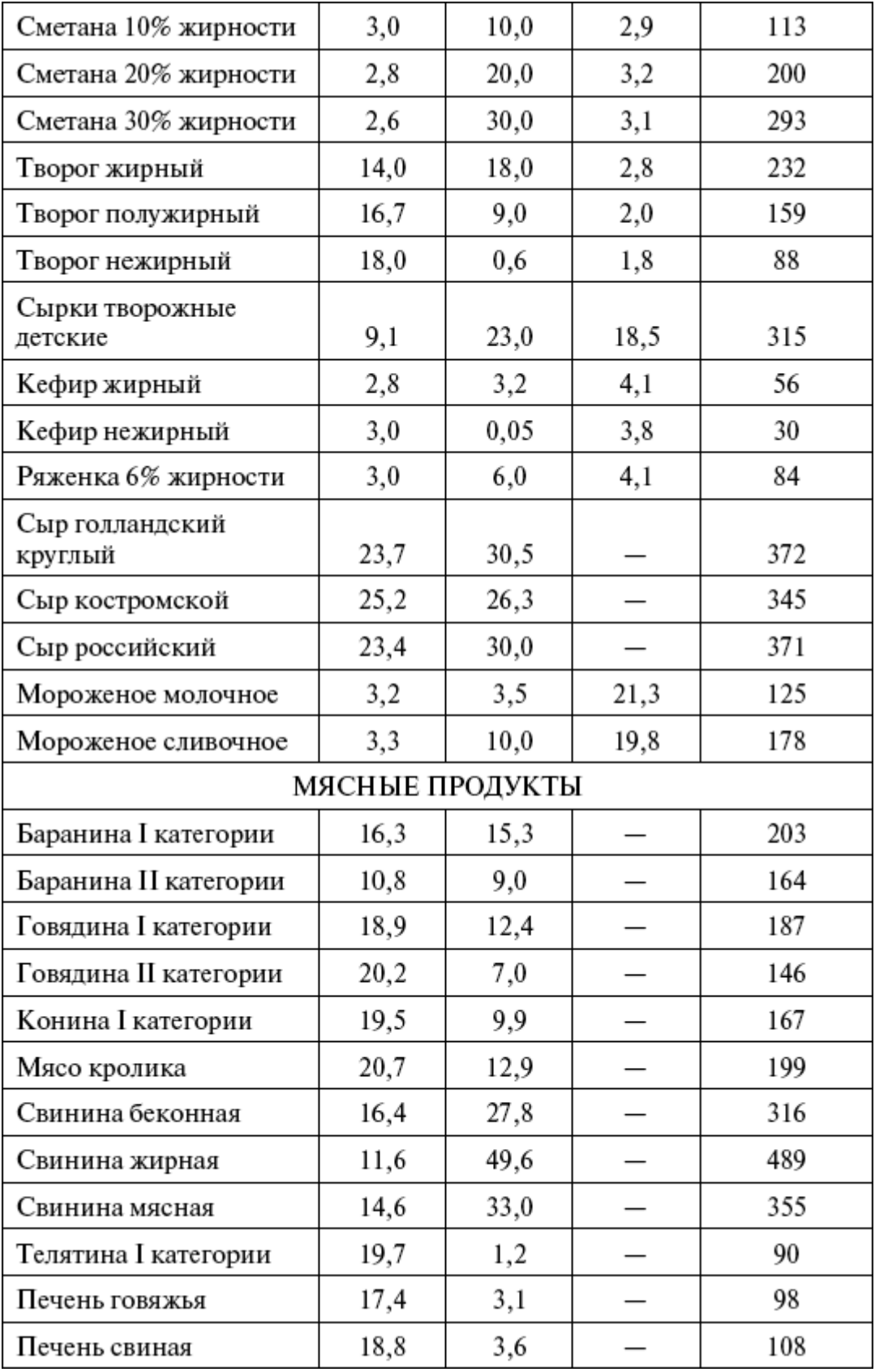

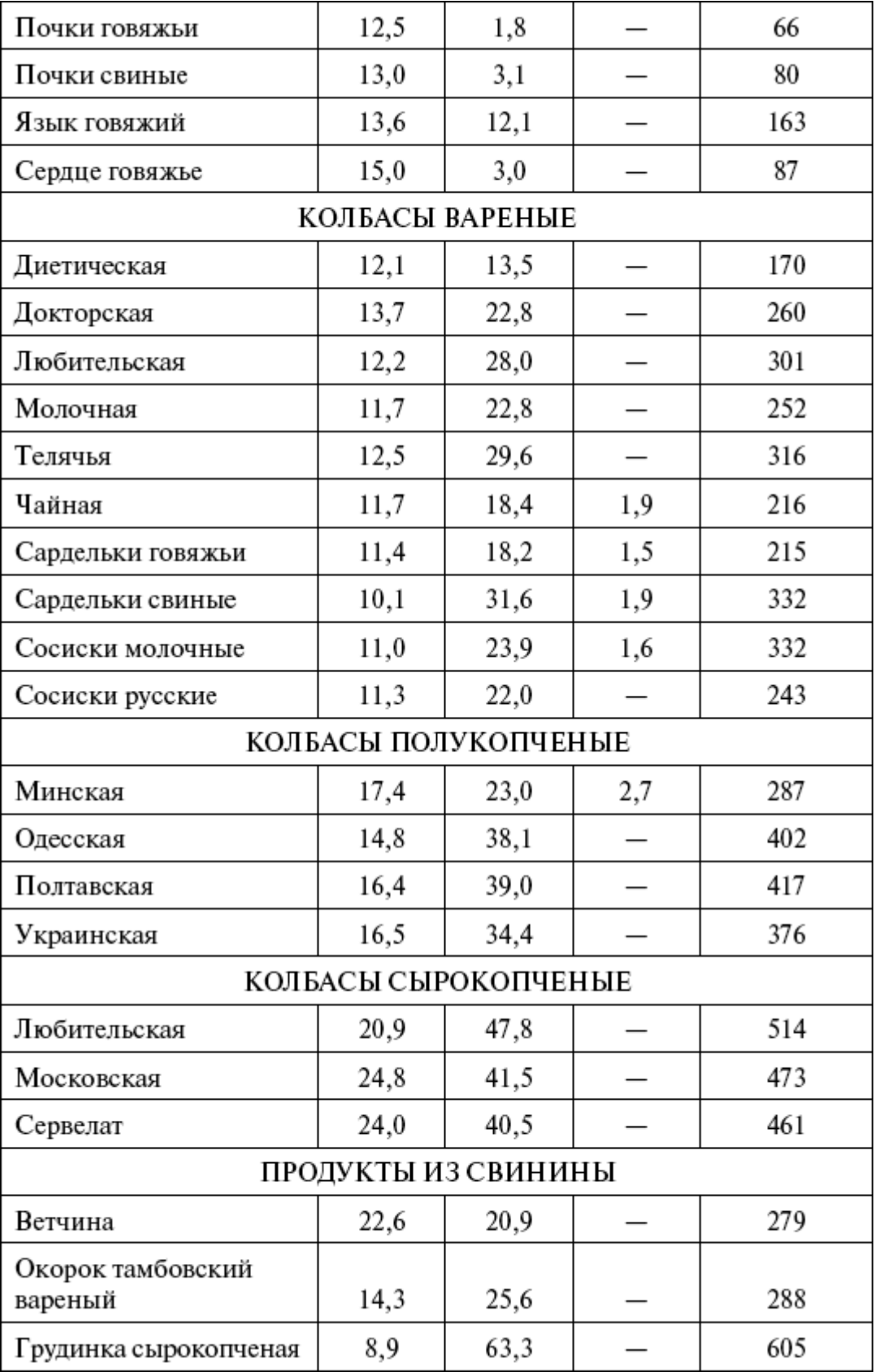

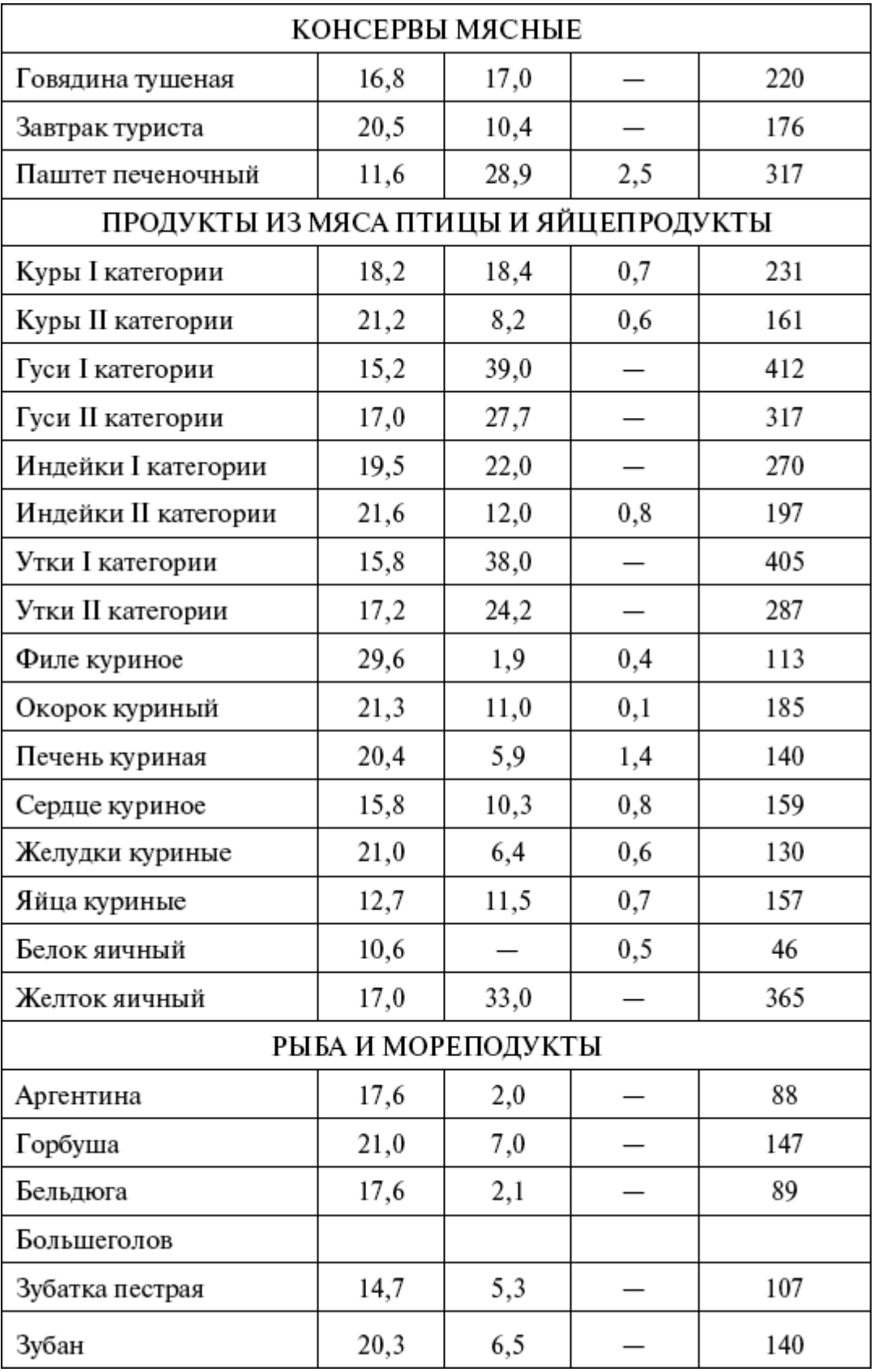

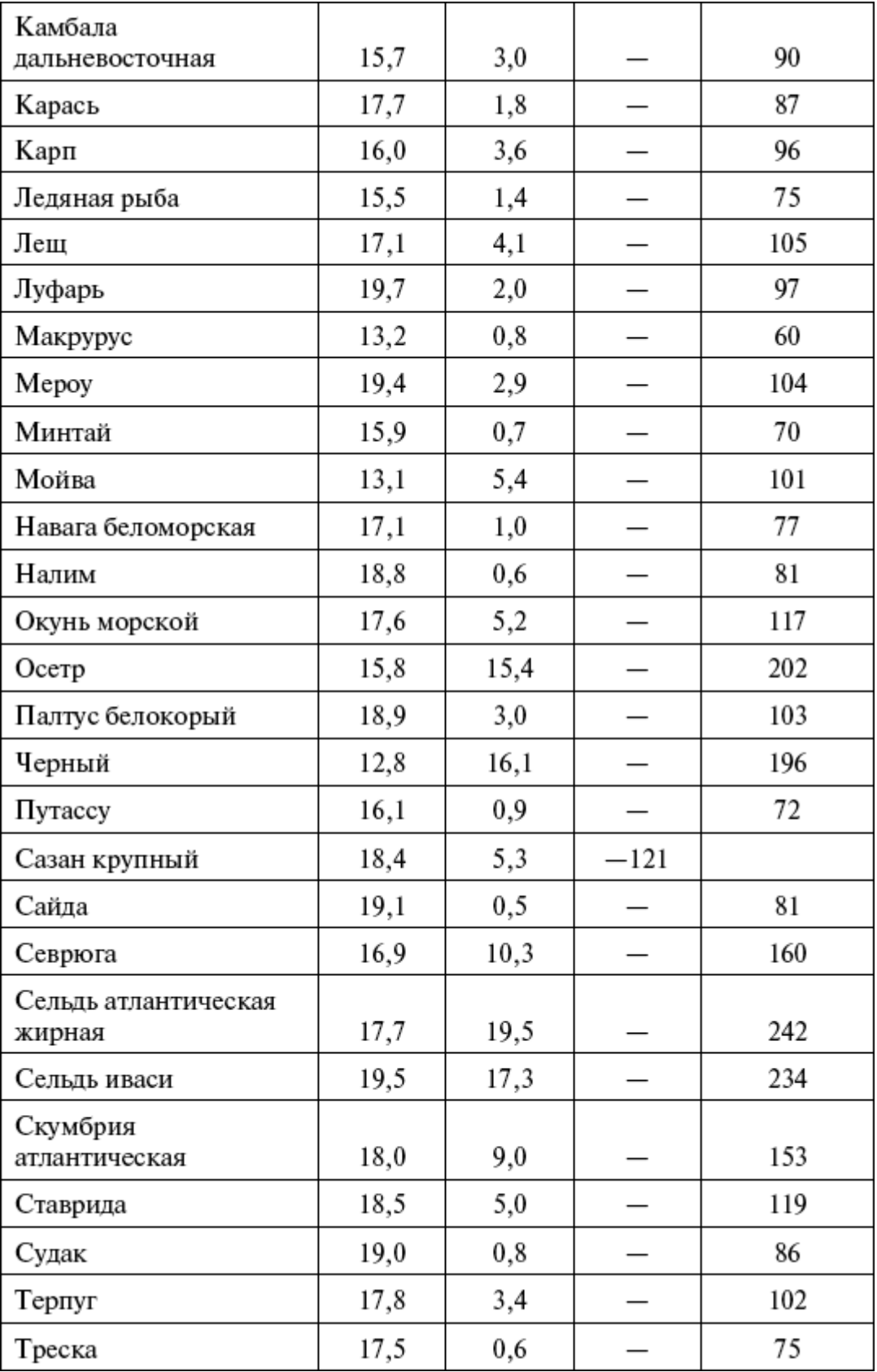

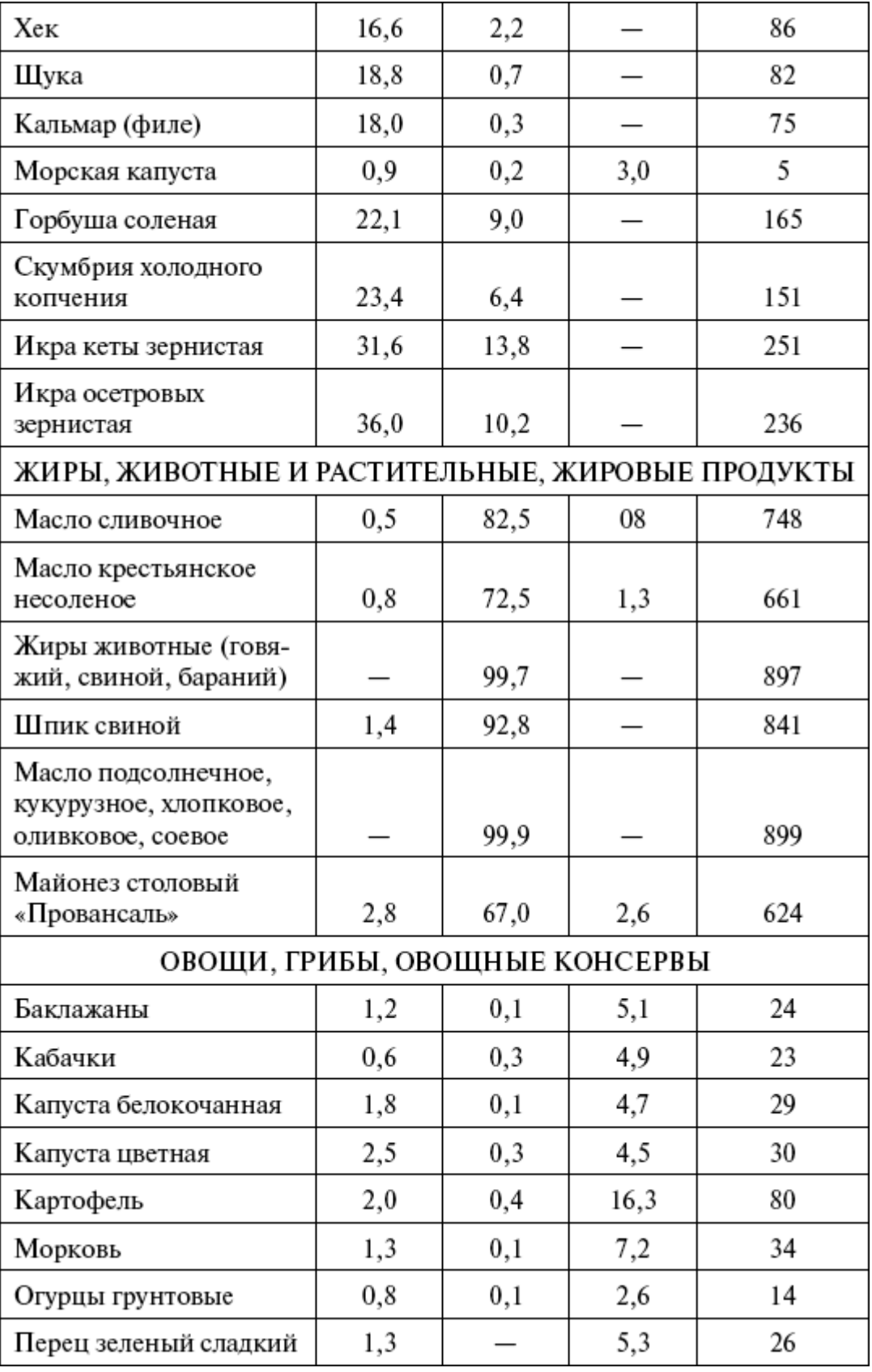

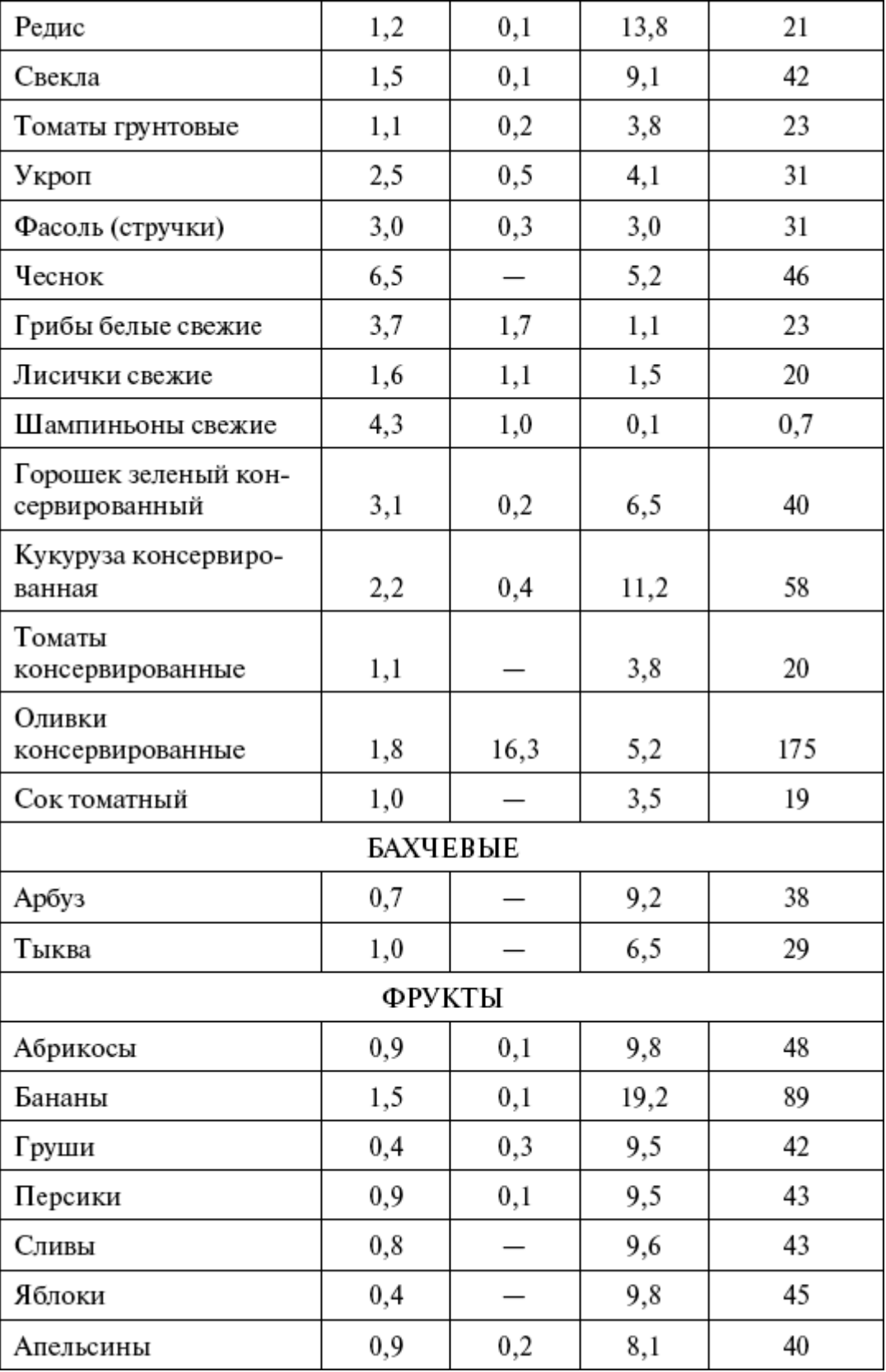

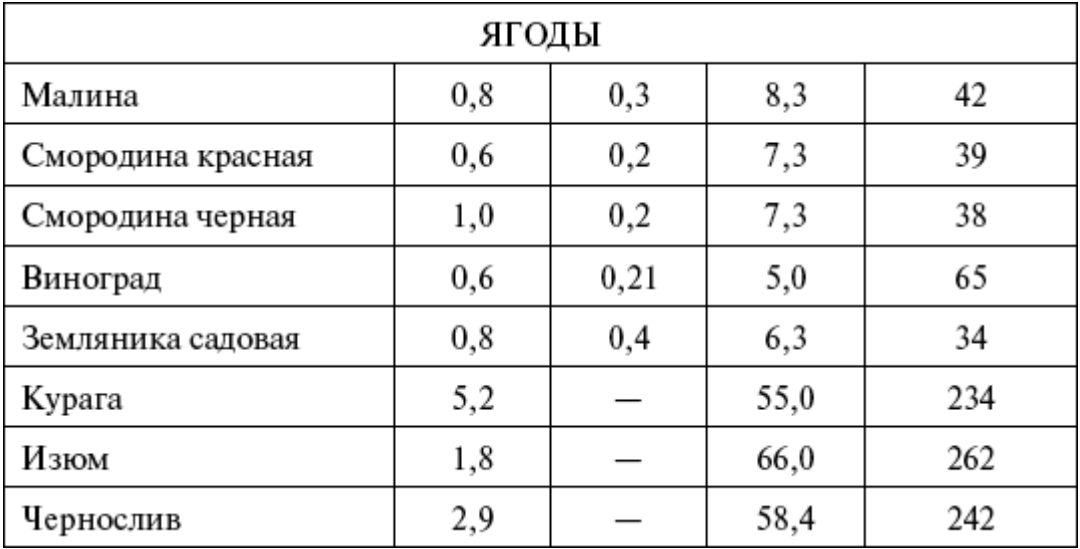